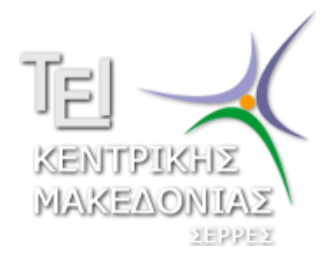

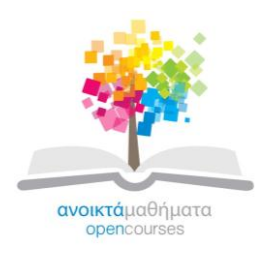

### *ΤΕΧΝΟΛΟΓΙΚΟ ΕΚΠΑΙΔΕΥΤΙΚΟ ΙΔΡΥΜΑ ΚΕΝΤΡΙΚΗΣ ΜΑΚΕΔΟΝΙΑΣ*

**ΜΗΧΑΝΙΚΩΝ ΠΛΗΡΟΦΟΡΙΚΗΣ ΤΕ**

# **ΣΥΣΤΗΜΑΤΑ ΑΥΤΟΜΑΤΟΥ ΕΛΕΓΧΟΥ**

## **ΚΑΘΗΓΗΤΗΣ κ. ΒΟΛΟΓΙΑΝΝΙΔΗΣ**

**ΣΕΡΡΕΣ, ΣΕΠΤΕΜΒΡΙΟΣ 2015**

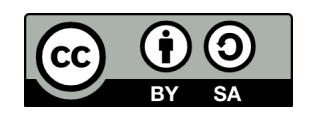

**Άδειες Χρήσης**

Το παρόν εκπαιδευτικό υλικό υπόκειται σε άδειες χρήσης Creative Commons. Για εκπαιδευτικό υλικό, όπως εικόνες, που υπόκειται σε άλλου τύπου άδειας χρήσης, η άδεια χρήσης αναφέρεται ρητώς.

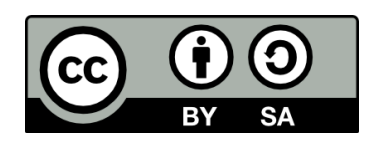

Το έργο αυτό αδειοδοτείται από την Creative Commons Αναφορά Δημιουργού - Παρόμοια Διανομή 4.0 Διεθνές Άδεια. Για να δείτε ένα αντίγραφο της άδειας αυτής, επισκεφτείτε [http://creativecommons.org/licenses/by-sa/4.0/deed.el.](http://creativecommons.org/licenses/by-sa/4.0/deed.el)

### **Χρηματοδότηση**

Το παρόν εκπαιδευτικό υλικό έχει αναπτυχθεί στα πλαίσια του εκπαιδευτικού έργου του διδάσκοντα.

Το έργο «**Ανοικτά Ακαδημαϊκά Μαθήματα στο ΤΕΙ Κεντρικής Μακεδονίας**» έχει χρηματοδοτήσει μόνο τη αναδιαμόρφωση του εκπαιδευτικού υλικού.

Το έργο υλοποιείται στο πλαίσιο του Επιχειρησιακού Προγράμματος «Εκπαίδευση και Δια Βίου Μάθηση» και συγχρηματοδοτείται από την Ευρωπαϊκή Ένωση (Ευρωπαϊκό Κοινωνικό Ταμείο) και από εθνικούς πόρους.

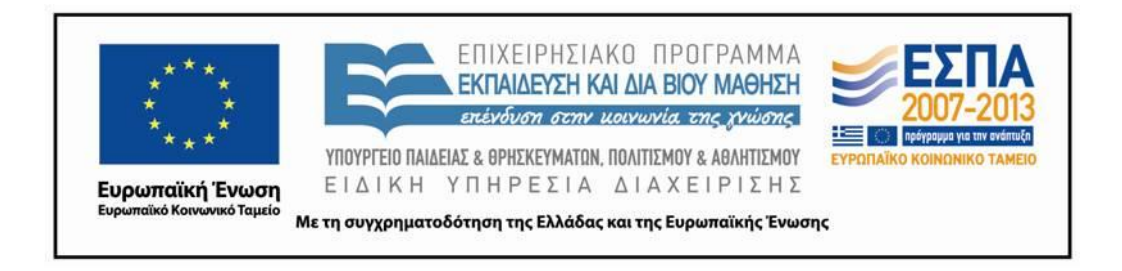

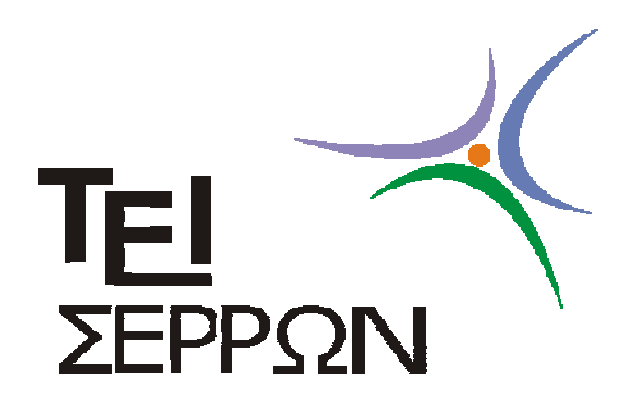

# Συστήματα Αυτομάτου Ελέγχου Θεωρία και Εφαρμογές

Διδακτικές Σημειώσεις Τμήματος Πληροφορικής και Επικοινωνιών

Τομέας Αρχιτεκτονικής Υπολογιστικών και Βιομηχανικών εφαρμογών

### Δρ. Βολογιαννίδης Σταύρος

email: svol@math.auth.gr

http://anadrasis.math.auth.gr/S.Vologiannidis.htm

http://www.teiser.gr/icd/staff/vologian/index.html

### Συστήµατα Αυτοµάτου Ελέγχου, Θεωρία και Εφαρµογές

∆ιδακτικές Σηµειώσεις Τµήµατος Πληροφορικής και Επικοινωνιών

Τοµέας Αρχιτεκτονικής Υπολογιστικών και Βιοµηχανικών εφαρµογών

### ∆ρ. Βολογιαννίδης Σταύρος

email : svol@math.auth.gr http ://anadrasis.math.auth.gr/S.Vologiannidis.htm

#### Περιεχόµενα

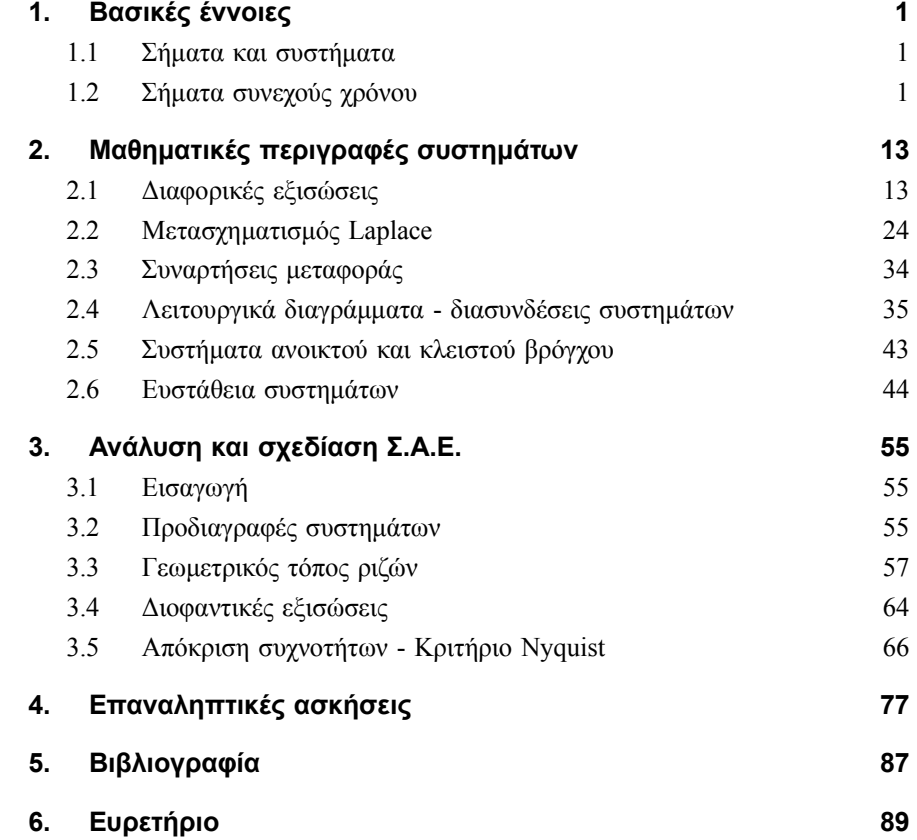

# 1 Βασικές έννοιες

### 1.1 Σήµατα και συστήµατα

Τις έννοιες ενός σήµατος και ενός συστήµατος τις συναντάµε σε πολλούς τοµείς των τεχνολογικών και εφαρµοσµένων επιστηµών.

Η χρήση των εννοιών αυτών από τους ερευνητές κατά τα τελευταία 50 περίπου χρόνια βοήθησε κατ' αρχή στην µαθηµατική διατύπωση ερωτηµάτων τα οποία προέκυπταν από την προσπάθεια για καλύτερη και βαθύτερη κατανόηση πολλών φυσικών, µηχανικών ή οικονοµικών φαινοµένων και διαδικασιών και στην συνέχεια στην διερεύνηση αντιστοίχων προβληµάτων. Οι τηλεπικοινωνίες, η ηλεκτρονική, η παραγωγή και κατανοµή ηλεκτρικής ενέργειας, ο αυτοµατισµός και η ροµποτική, η αεροναυτική και αστροναυτική, η οικονοµία, και οικονοµετρία, και ακόµη η νευρολογία, η βιολογία και η ιατρική είναι µερικά µόνο παραδείγµατα επιστηµονικών περιοχών για τις οποίες οι έννοιες αυτές έπαιξαν και παίζουν συνεχώς πολύ σηµαντικό ρόλο στην διατύπωση, ανάλυση, διερεύνηση και λύση προβληµάτων τα οποία τις απασχολούν. Στο κεφάλαιο αυτό θα προσπαθήσουµε να εισάγουµε και να περιγράψουµε αναλυτικά τις δύο αυτές βασικές έννοιες οι οποίες είναι απαραίτητες για την κατανόηση του αντικειµένου της µαθηµατικής θεωρίας των συστηµάτων.

Αν και η φύση των σηµάτων και των συστηµάτων που εµφανίζονται σε διαφορετικές περιοχές του επιστητού διαφέρουν από περιοχή σε περιοχή, σε όλες τις περιπτώσεις, οι δύο αυτές έννοιες ενός σήματος και ενός συστήματος έχουν βασικές κοινές ιδιότητες. Αυτό που ονομάζουμε σήμα αποτελεί πάντα µία µαθηµατική συνάρτηση µίας η περισσοτέρων ανεξαρτήτων µεταβλητών µία απο τις οποίες είναι υποχρεωτικά ο χρόνος και τυπικά περιέχει πληροφορίες για τη χρονική εξέλιξη µιας ποσοτήτας η οποία περιγράφει ένα φαινόµενο ή µία διαδικασία.

Ο ακριβής ορισµός της έννοιας του συστήµατος είναι πιο δύσκολος. Ένα σύστηµα αναγνωρίζεται πιο εύκολα από ό,τι ορίζεται. Με τον όρο σύστηµα εννοούµε ένα µέρος του φυσικού κόσµου το οποίο θεωρούµε ότι αποτελείται από ένα σύνολο στοιχείων τα οποία λειτουργούν συγχρόνως κατα προδιαγεγραµµένο τρόπο έτσι ώστε να επιτυγχάνεται κάποιος στόχος. Ένα σύστηµα επικοινωνεί µε το περιβάλλον µέσω σηµατων. Τα σήµατα που δέχεται ένα σύστηµα ονοµάζονται διεγέρσεις ή είσοδοι και τα σήµατα που παράγει ένα σύστηµα λόγω των διεγέρσεων και των µη µηδενικών αρχικών συνθηκων ονοµάζονται αποκρίσεις ή έξοδοι.

#### 1.2 Σήµατα συνεχούς χρόνου

Ένα σήμα συνεχούς χρόνου (ή ένα αναλογικό σήμα) είναι μία πραγματική συνάρτηση  $x(t): \mathbb{R} \to \mathbb{R}$ της ανεξάρτητης µεταβλητής t η οποία εκφράζει το συνεχή χρόνο. Παραδείγµατα σηµάτων είναι η ηλεκτρική τάση  $v(t)$  στους ακροδέκτες ενός ηλεκτρικού κυκλώματος ή η ένταση του ρεύματος  $i(t)$  σε ένα κλάδο ηλεκτρικού κυκλώματος. Αλλα παραδείγματα σημάτων συνεχούς χρόνου είναι π.χ. η θέση  $x(t)$  ή η ταχύτητα  $v(t)$  ενός κινητού ως προς κάποια αρχή συντεταγμένων.

#### 1.2.1 Βασικά σήµατα

1. Μοναδιαία συνάρτηση βαθμίδας (unit step function) (Σχήμα 1)

$$
\mathbf{1}(t) = \begin{cases} 1, & t \ge 0 \\ 0, & t < 0 \end{cases}
$$

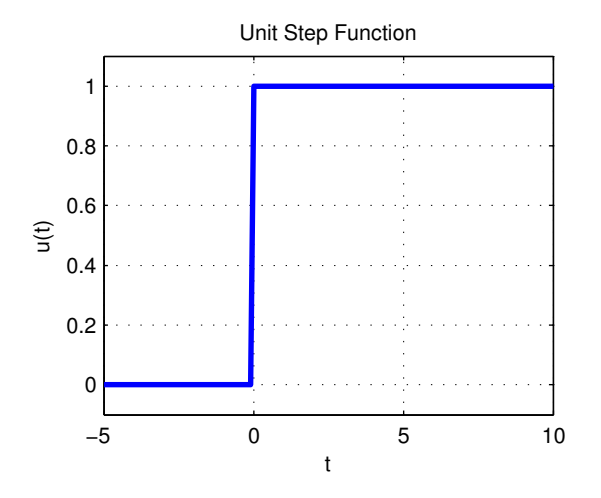

1. Μοναδιαία συνάρτηση βαθµίδας.

```
t=[-5 :0.1 :10];
u=[zeros(1,50),ones(1,101)];
plot(t,u,'Color',[0 0 1], 'LineWidth',2)
title('Unit Step Function')
ylim([-0.1,1.1])
xlabel('t')
ylabel('u(t)')
grid('on')
```
2. Κρουστική συνάρτηση Dirac (Σχήµα 2)

$$
\delta(t) = \begin{cases} 0, & t \neq 0 \\ \infty, & t = 0 \end{cases}
$$

Η κρουστική συνάρτηση Dirac έχει την εξής σηµαντική ιδιότητα

$$
\int\limits_{-\varepsilon}^{\varepsilon}\delta(t)dt=1, \varepsilon>0.
$$

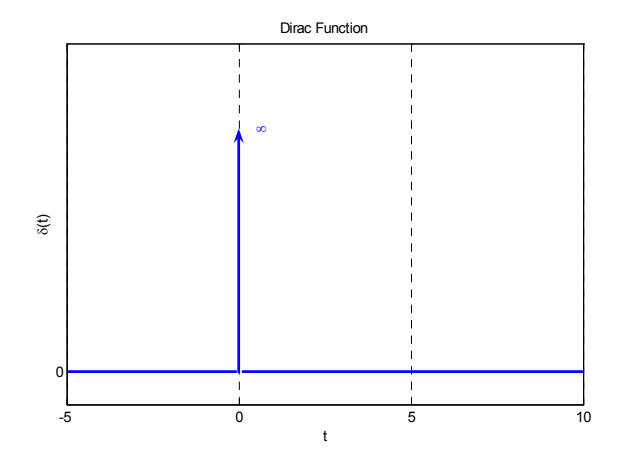

2. Κρουστική συνάρτηση Dirac.

```
t=[-5:0.1:10];u=dirac(t);
plot(t,dirac(t),'Color',[0 0 1], 'LineWidth',2);
ylim([-0.1 1]);
title('Dirac Function');
xlabel('t');
ylabel('\delta(t)');
grid('on');
```
3.Μοναδιαία συνάρτηση ράµπας (Σχήµα 3)

$$
r(t) = \mathbf{1}(t)t = \begin{cases} t, & t \ge 0\\ 0, & t < 0 \end{cases}
$$

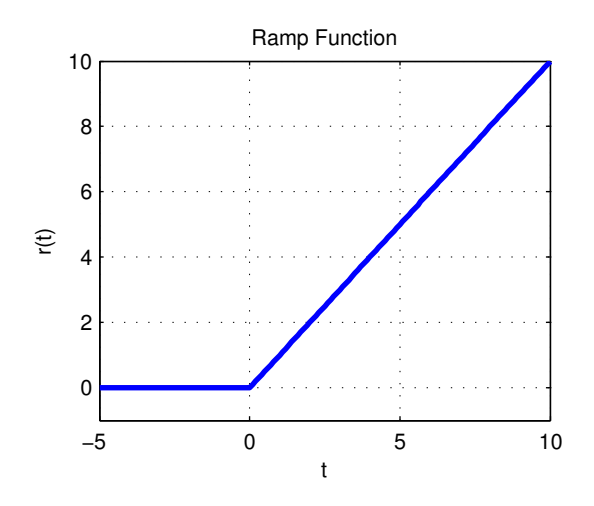

3. Μοναδιαία συνάρτηση ράµπας.

```
t=[-5 :0.1 :10];
u=[zeros(1,50),ones(1,101)];
r=u.*t;
plot(t,r,'Color',[0 0 1], 'LineWidth',2);
ylim([-1 10]);
title('Ramp Function');
xlabel('t');
ylabel('r(t)');
grid('on');
```
4. Τετραγωνικός παλµός (Σχήµα 4)

$$
p_{\tau}(t) = \mathbf{1}(t + \frac{\tau}{2}) - \mathbf{1}(t - \frac{\tau}{2}) = \begin{cases} 1, & -\frac{\tau}{2} \le t < \frac{\tau}{2} \\ 0, & t < -\frac{\tau}{2}, t \ge \frac{\tau}{2} \end{cases}
$$

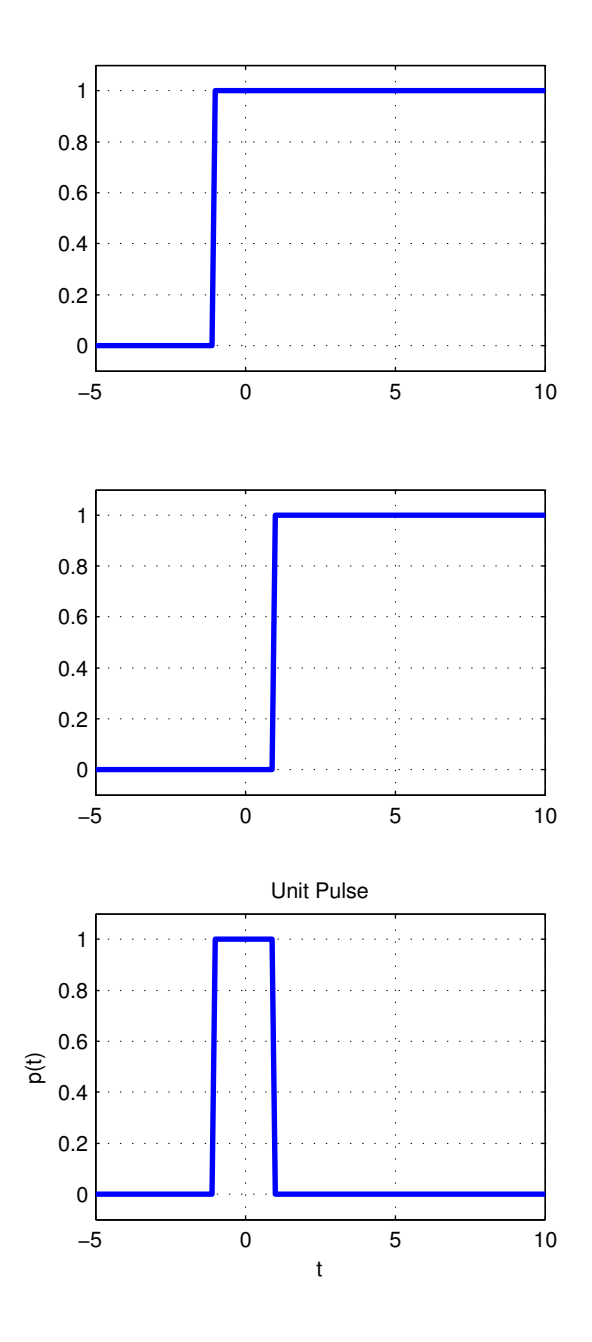

4. Τετραγωνικός παλµός.

```
u1=[zeros(1,40),ones(1,111)];
u2=[zeros(1,60), ones(1,91)];
p=u1-u2;subplot(3,1,1), plot(t,u1,'Color',[0 0 1], 'LineWidth',2), ylim([-0.1
1.1]), grid('on');
\text{subplot}(3,1,2), \text{plot1} = \text{plot}(t,u2,'Color',[001], 'LineWidth',2), \text{ylim([-}0.1 1.1]), grid('on');\text{subplot}(3,1,3), \text{plot1} = \text{plot}(t,p,'\text{Color}',[0\,0\,1], 'LineWidth', 2), \text{ylin}([-0.11.1]), title('Unit Pulse'), xlabel('t'), ylabel('p(t)'), grid('on');
```
Με βάση τα παραπάνω µπορεί να γίνει εύκολα η γραφική παράσταση του σήµατος

$$
y(t) = p_4(t-2)\sin(\pi t)
$$

ως εξής

```
t=[-5 :0.1 :10];
u1=[zeros(1,50),ones(1,101)];
u2=[zeros(1,90), ones(1,61)];
p=(u1-u2). *sin(pi*t);
subplot(3,1,1), plot(t,u1-u2,'Color', [0 0 1], 'LineWidth', 2), ylim([-1.1 1.1]), grid('on');
\text{subplot}(3,1,2), \text{plot1} = \text{plot}(t,\sin(3*t)), \text{Color'}, [0\ 0\ 1], 'LineWidth', 2),
ylim([-1.1 1.1]), grid('on');
\text{subplot}(3,1,3), \text{plot1} = \text{plot}(t,p,'\text{Color}',[001], ' \text{LineWidth}', 2), \text{ylim}([-1.11.1]), title('Unit Pulse'), xlabel('t'), ylabel('p(t)'), grid('on');
```
Το αποτέλεσµα φαίνεται στο σχήµα 5.

Ένας εύκολος τρόπος για να παράγουµε σήµατα είναι µε την εντολή gensig.

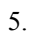

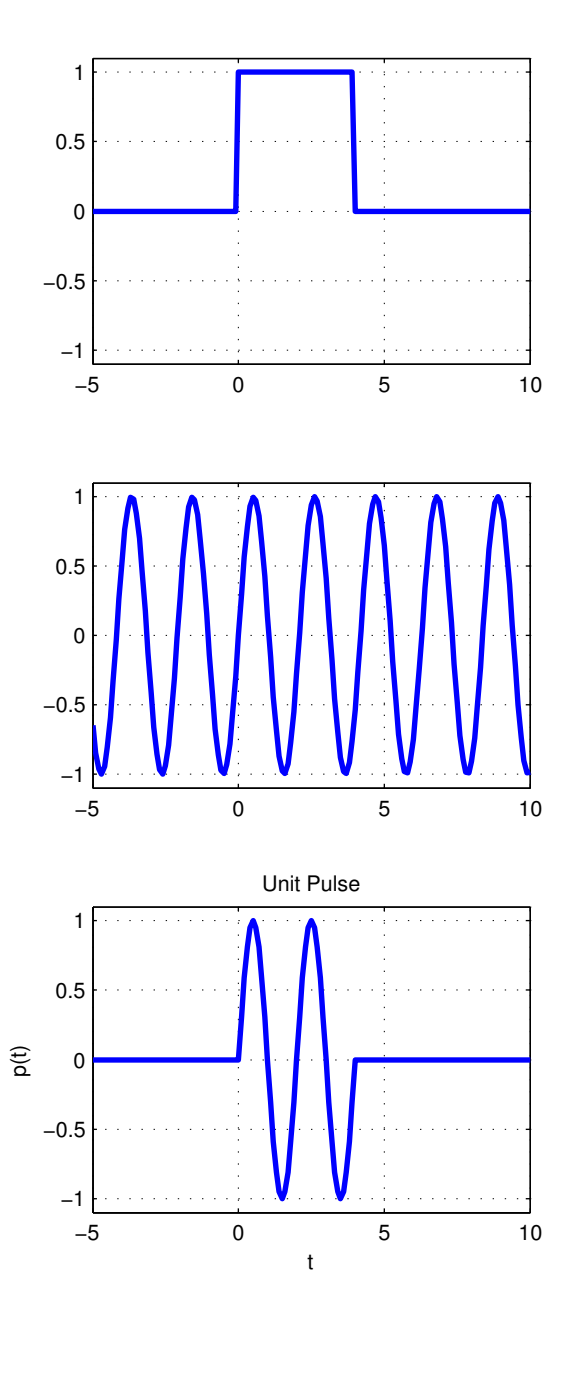

```
[u, t] =gensig('square', 2, 10, 0.1);
subplot(3,1,1), plot(t,u,'LineWidth',2), ylim([-0.11.1]), grid('on'),
title('Square wave with period 2, duration 10, sampling every 0.1'),
xlabel('t');
[u, t] =gensig('sin', 3, 10, 0.1);
subplot(3,1,2), plot(t,u,'LineWidth',2), ylim([-0.11.1]), grid('on'),
title('Sin wave with period 3, duration 10, sampling every 0.1'), xlabel('t');
[u,t]=gensig('pulse',2,10,0.1);
subplot(3,1,3), plot(t,u,'LineWidth',2), ylim([-0.11.1]), grid('on'),
title('Pulse wave with period 2, duration 10, sampling every 0.1'), xlabel('t');
```
Το αποτέλεσµα φαίνεται στο σχήµα 6.

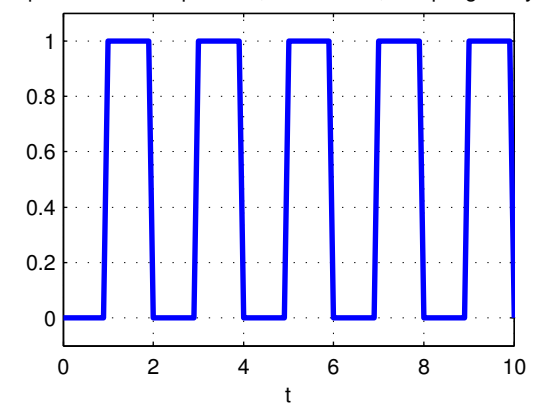

Square wave with period 2, duration 10, sampling every 0.1

Sin wave with period 3, duration 10, sampling every 0.1

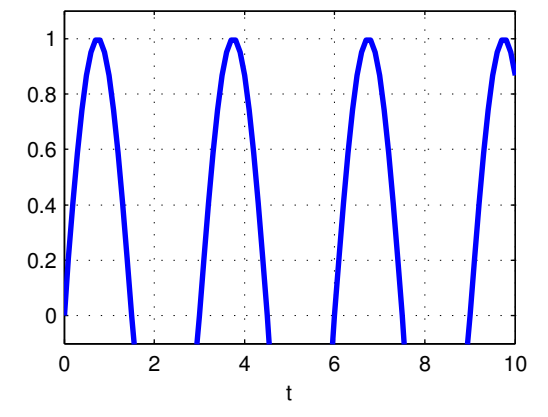

Pulse wave with period 2, duration 10, sampling every 0.1

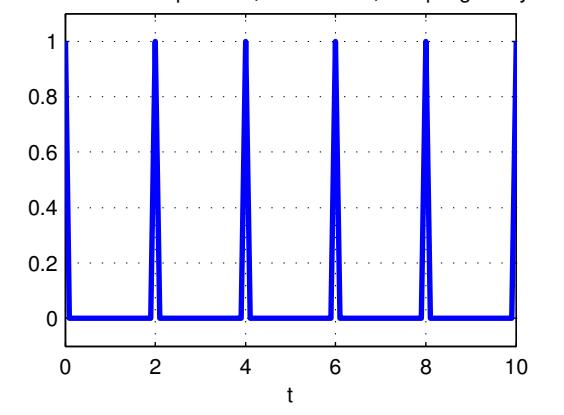

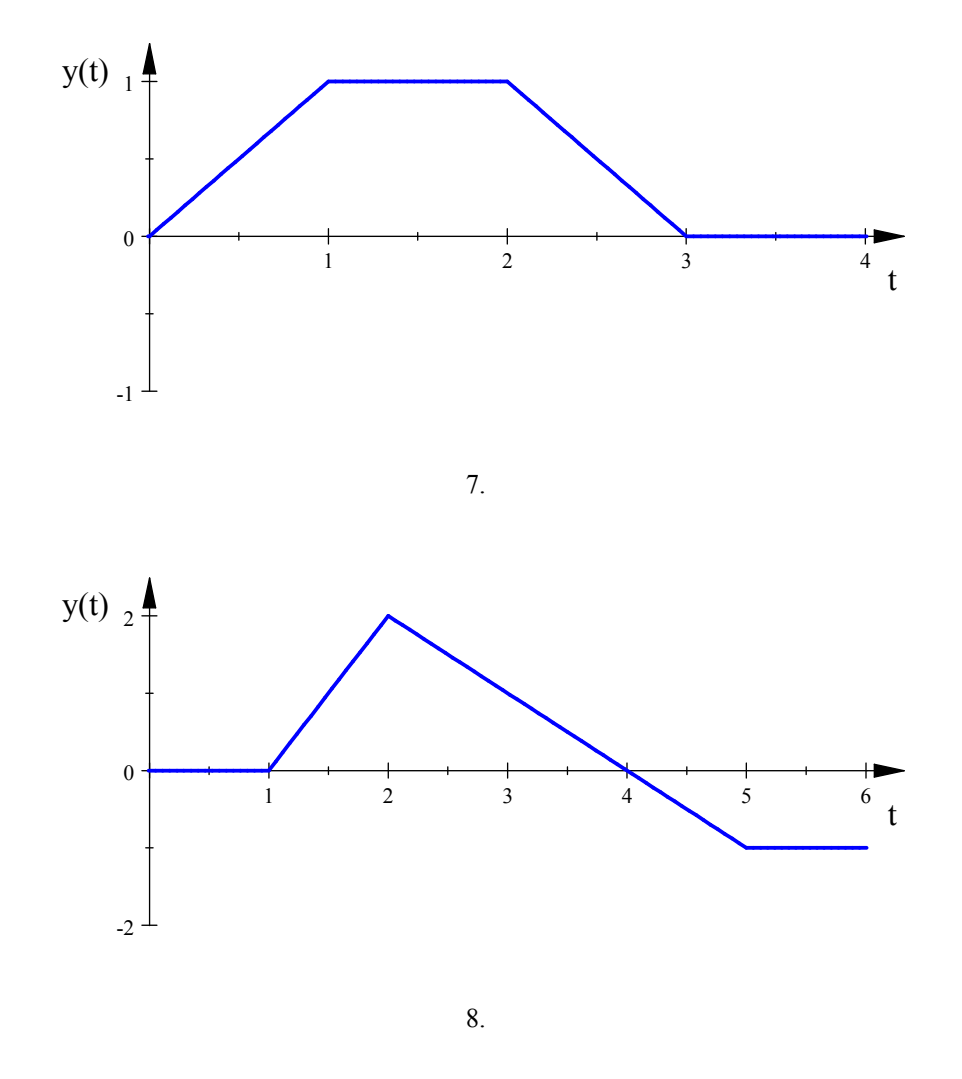

Παράδειγµα 1 Να γραφεί ο αναλυτικός τύπος των παρακάτω σηµάτων µε τη βοήθεια της µοναδιαίας βηματικής συνάρτησης  $\mathbf{1}(t)$ .

Λύση

(1) Με βάση το παραπάνω σχήµα αναλύουµε το σήµα σε "συνδυασµό" παλµών, που αντιστοιχούν στα διαστήµατα [0, 1), [1, 2) και [2, 3):

$$
y(t) = r(t)p_1(t - \frac{1}{2}) + p_1(t - \frac{3}{2}) + [1 - r(t - 2)]p_1(t - \frac{5}{2})
$$
  
AAλά, επειδή  

$$
P_T(t) = \mathbf{1}(t + \frac{T}{2}) - \mathbf{1}(t - \frac{T}{2})
$$
  
έχουμε:  

$$
-p_1(t - \frac{1}{2}) = \mathbf{1}(t - \frac{1}{2} + \frac{1}{2}) - \mathbf{1}(t - \frac{1}{2} - \frac{1}{2}) = \mathbf{1}(t) - \mathbf{1}(t - 1)
$$

$$
\acute{\epsilon}\chi\sigma\upsilon\mu\epsilon
$$

$$
- p_1(t - \frac{1}{2}) = \mathbf{1}(t - \frac{1}{2} + \frac{1}{2}) - \mathbf{1}(t - \frac{1}{2} - \frac{1}{2}) = \mathbf{1}(t) - \mathbf{1}(t - 1)
$$
  
\n
$$
- p_1(t - \frac{3}{2}) = \mathbf{1}(t - \frac{3}{2} + \frac{1}{2}) - \mathbf{1}(t - \frac{3}{2} - \frac{1}{2}) = \mathbf{1}(t - 1) - \mathbf{1}(t - 2)
$$
  
\n
$$
- p_1(t - \frac{5}{2}) = \mathbf{1}(t - \frac{5}{2} + \frac{1}{2}) - \mathbf{1}(t - \frac{5}{2} - \frac{1}{2}) = \mathbf{1}(t - 2) - \mathbf{1}(t - 3)
$$

Σήµατα συνεχούς χρόνου 11

Aρα:  
\n
$$
y(t) = r(t)[1(t) - 1(t-1)] + 1(t-1) - 1(t-2) + [1 - r(t-2)][1(t-2) - 1(t-3)]
$$
\n
$$
\hat{\eta}
$$
\n
$$
y(t) = t1(t) - t1(t-1) + 1(t-1) - 1(t-3) - (t-2)1(t-2) + (t-2)1(t-3)
$$

(2) Αντίστοιχα µε το πρώτο µέρος της άσκησης, αναλύουµε το σήµα τους σχήµατος σε "συνδυασμό" παλμών που αντιστοιχούν στα διαστήματα  $[1, 2)$  και  $[2, 5)$  και μια βηματική συνάρτηση που αντιστοιχεί στο διάστημα  $[5,+\infty)$ :

$$
y(t) = 2r(t-1)p_1(t-\frac{3}{2}) + [2 - r(t-2)]p_3(t-\frac{7}{2}) - \mathbf{1}(t-5)
$$
  
\n
$$
A\lambda\lambda\dot{\alpha}
$$
  
\n
$$
- p_1(t-\frac{3}{2}) = \mathbf{1}(t-\frac{3}{2}+\frac{1}{2}) - \mathbf{1}(t-\frac{3}{2}-\frac{1}{2}) = \mathbf{1}(t-1) - \mathbf{1}(t-2)
$$
  
\n
$$
- p_3(t-\frac{7}{2}) = \mathbf{1}(t-\frac{7}{2}+\frac{3}{2}) - \mathbf{1}(t-\frac{7}{2}-\frac{3}{2}) = \mathbf{1}(t-2) - \mathbf{1}(t-5)
$$
  
\nOnote  
\n
$$
y(t) = 2r(t-1)[\mathbf{1}(t-1) - \mathbf{1}(t-2)] + [2 - r(t-2)][\mathbf{1}(t-2) - \mathbf{1}(t-5)] - \mathbf{1}(t-5)
$$
  
\n
$$
\dot{\eta}
$$
  
\n
$$
y(t) = 2(t-1)\mathbf{1}(t-1) - 2(t-1)\mathbf{1}(t-2) +
$$
  
\n
$$
+ 2 \cdot \mathbf{1}(t-2) - 3 \cdot \mathbf{1}(t-5) - (t-2)\mathbf{1}(t-2) + (t-2)\mathbf{1}(t-5).
$$

# 2 Μαθηµατικές περιγραφές συστηµάτων

#### 2.1 ∆ιαφορικές εξισώσεις

Ένα σύστηµα είναι ένα σύνολο από επιµέρους τµήµατα, εξαρτήµατα, στοιχεία που συνδέονται µεταξύ τους και αλληλεπιδρούν επιτελώντας συγκεκριµένο έργο. Συνήθως τα συστήµατα θεωρούµε ότι έχουν κάποιες εισόδους και εξόδους. Οι είσοδοι και οι έξοδοι ενός συστήµατος είναι σήµατα. Έτσι ένα σύστηµα µιας εισόδου και µιας εξόδου µπορεί να θεωρηθεί σαν ένας µετασχηµατισµός του σήµατος εισόδου u στο σήµα εξόδου y. Σε αυτό το µάθηµα θα ασχοληθούµε µε συνεχή συστήµατα που µε την σειρά τους έχουν συνεχή σήµατα σαν είσοδο και σαν έξοδο. Έτσι τα σήµατα μπορούν να γραφτούν σαν μια συνεχή συνάρτηση του χρόνου  $(u(t)$  και  $y(t))$  ενώ το σύστημα θα περιγράφεται από το μετασχηματισμό F. Έτσι η σχέση εισόδου και εξόδου ενός συστήματος θα είναι

$$
y(t) = F(u(t)).
$$

Ένα σύστημα με σήμα εισόδου  $u(t)$  και σήμα εξόδου  $y(t)$  περιγράφεται διαγραμματικά από το επόμενο σχήμα. Ένα τέτοιο διάγραμμα ονομάζεται λειτουργικό διάγραμμα (block diagram) του συστήµατος.

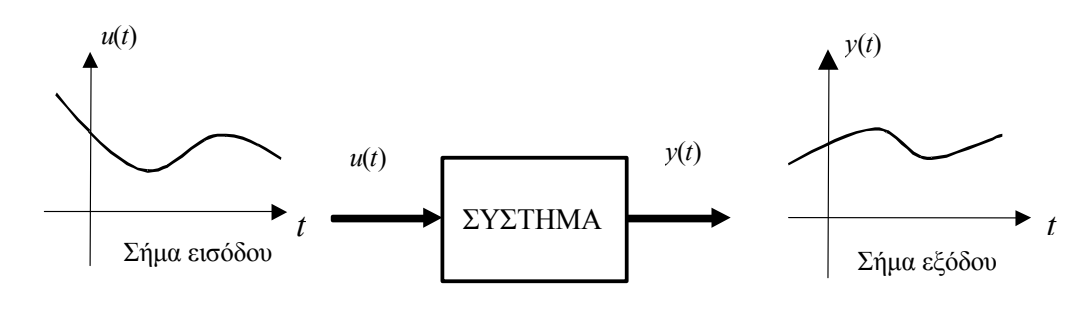

9. Λειτουργικό διάγραµµα.

Π.χ. η ηλεκτρική τάση v (t) στα άκρα µίας ηλεκτρικής αντίστασης ενός ηλεκτρικού κυκλώµατος ή η ένταση  $i(t)$  του ρεύματος διά μέσου της αντίστασης σαν συναρτήσεις του χρόνου t είναι παραδείγµατα σηµάτων. Το ίδιο το ηλεκτρικό κύκλωµα αποτελεί παράδειγµα συστήµατος, το οποίο στην περίπτωση αυτή αποκρίνεται στο εφαρµοζόµενο στους ακροδέκτες εισόδου του κυκλώµατος σήµα ηλεκτρικής τάσης παράγοντας ένα συγκεκριµένο σήµα έντασης ρεύµατος διά µέσου της αντίστασης το οποίο µπορεί να θεωρηθεί ως η έξοδος του συστήµατος.

Ορισµός 2 Ένα σύστηµα που περιγράφεται από τον µετασχηµατισµό F θα λέγεται γραµµικό άν και μόνο αν για κάθε ζεύγος σημάτων εισόδου  $u_1(t)$  και  $u_2(t)$  και πραγματικούς αριθμούς a και b, η έξοδος του συστήματος για είσοδο το σήμα  $(au_1(t) + bu_2(t))$  είναι aF $(u_1(t)) + bF(u_2(t))$ δηλαδή

$$
F\left(au_1(t) + bu_2(t)\right) = aF\left(u_1(t)\right) + bF\left(u_2(t)\right). \tag{2.1}
$$

Παράδειγµα 3 Έστω το σύστηµα που περιγράφεται από την παρακάτω σχέση εισόδου εξόδου  $y(t) = (u(t))^{2}$ .

Να ελεγχθεί αν το σύστηµα αυτό είναι γραµµικό.

Λύση

Έστω δύο σήµατα u1(t) και u2(t). Για ευκολία σε αυτά θα αναφερόµαστε σαν u<sup>1</sup> και u<sup>2</sup> αντίστοιχα. Τότε το πρώτο µέλος της ((2.1)) γίνεται

 $F(au_1 + bu_2) = (au_1 + bu_2)^2 = a^2u_1^2 + b^2u_2^2 + 2abu_1u_2.$ 

Το δεύτερο µέλος της ((2.1)) γίνεται

$$
aF(u_1) + bF(u_2) = au_1^2 + bu_2^2
$$

Για να είναι το σύστηµα γραµµικό θα έπρεπε τα δύο µέλη να είναι ίσα κάτι που προφανώς δεν συµβαίνει. Άρα το σύστηµα δεν είναι γραµµικό.

Ισχύει το παρακάτω θεώρηµα.

Θεώρηµα 4 Ένα σύστηµα είναι γραµµικό αν η σχέση εισόδου εξόδου µπορεί να περιγραφτεί από µια γραµµική διαφορική εξίσωση της µορφής

$$
a_n(t)\frac{d^n}{dt^n}y(t) + a_{n-1}(t)\frac{d^{n-1}}{dt^{n-1}}y(t) + \dots + a_0(t)y(t) =
$$
  
=  $b_m(t)\frac{d^m}{dt^m}u(t) + b_{m-1}(t)\frac{d^{m-1}}{dt^{m-1}}u(t) + \dots + b_0(t)u(t)$ 

όπου με  $\frac{d^k}{dt^k}$  συμβολίζεται η n-οστή παράγωγος,  $a_i(t)$ ,  $b_i(t), i=0,\ldots,n$  και όπου  $y(t)$  η έζοδος και u(t) η είσοδος του συστήµατος.

Παρατηρούµε ότι στην παραπάνω εξίσωση οι συντελεστές των παραγώγων δεν είναι σταθερές αλλά συναρτήσεις του χρόνου. Στα πλαίσια του µαθήµατος θα ασχοληθούµε µε γραµµικά χρονικά αμετάβλητα συστήματα, δηλαδή όταν  $a_i(t)=a_i$ . Ένα γραμμικό χρονικά αμετάβλητο σύστημα µιας εισόδου και µιας εξόδου περιγράφεται από την παρακάτω διαφορική εξίσωση

$$
a_n \frac{d^n}{dt^n} y(t) + a_{n-1} \frac{d^{n-1}}{dt^{n-1}} y(t) + \dots + a_0 y(t) =
$$
  
= 
$$
b_m \frac{d^m}{dt^m} u(t) + b_{m-1} \frac{d^{m-1}}{dt^{m-1}} u(t) + \dots + b_0 u(t)
$$
 (2.2)

.

όπου με  $\frac{d^k}{dt^k}$  συμβολίζεται η  $n$ -οστή παράγωγος,  $a_i,\,b_i, i=0,\ldots,n$  είναι πραγματικοί αριθμοί και όπου  $y(t)$  η έξοδος και  $u(t)$  η είσοδος του συστήματος.

Ας συνεχίσουµε µε ένα απλό παράδειγµα. Θεωρήστε το σύστηµα ενός απλού εκκρεµούς µήκους L και µάζας M.

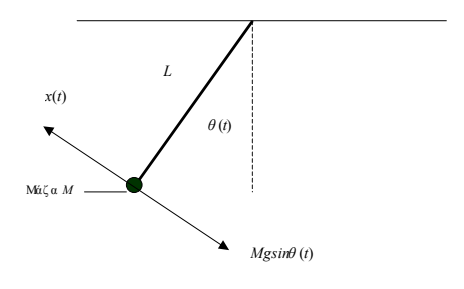

10. Απλό εκκρεµές.

Η είσοδος  $u(t)$  στο σύστημα είναι η δύναμη η οποία εφαρμόζεται στη μάζα M και έχει διεύθυνση αυτήν της εφαπτομένης στην τροχιά της κίνησης της μάζας, και  $Mg\sin\theta(t)$  είναι η δύναμη λόγω της βαρύτητας η οποία δρα και αυτή εφαπτοµενικά στην τροχιά της κίνησης. Σαν έξοδος y (t) του συστήματος ορίζεται η γωνία  $\theta(t)$  μεταξύ του εκκρεμούς και της κατακορύφου. Από τούς νόµους της µηχανικής έχουµε ότι η σχέση εισόδου-εξόδου για το απλό εκκρεµές δίδεται απο τη

διαφορική εξίσωση δευτέρας τάξεως :

$$
ML^{2}\frac{d^{2}\theta(t)}{dt^{2}} + MgL\sin\theta(t) = Lu(t)
$$
\n(2.3)

όπου g είναι η επιτάχυνση της βαρύτητας. Λόγω του όρου sin θ (t) η διαφορική εξίσωση (2.3) είναι µία µη γραµµική διαφορική εξίσωση. Η µη γραµµικότητα της (2.3) έχει σαν συνέπεια την μη δυνατότητα εύρεσης αναλυτικής έκφρασης της λύσης  $y(t)$  σαν συνάρτησης της εισόδου  $u(t)$ . Aν το μέτρο  $|\theta(t)|$  της γωνίας  $\theta(t)$  είναι μικρό έτσι ώστε  $\sin \theta(t) \simeq \theta(t) = y(t)$  η μη γραμμική διαφορική εξίσωση (2.3) µπορεί να προσεγγιστεί από την γραµµική διαφορική εξίσωση

$$
ML^{2}\frac{d^{2}y(t)}{dt^{2}} + MgLy(t) = Lu(t).
$$
 (2.4)

Η γραµµικότητα ενός συστήµατος όπως θα δούµε στα επόµενα κεφάλαια, µας δίνει την δυνατότητα να εφαρµόσουµε µια ολόκληρη γκάµα από µαθηµατικές τεχνικές για την ανάλυση της συµπεριφοράς του.

#### 2.1.1 Ελεύθερη απόκριση συστήµατος

Ορισµός 5 Η έξοδος (απόκριση) του συστήµατος όταν η είσοδος είναι 0 ονοµάζεται ελεύθερη απόκριση και συμβολίζεται  $y_{\varepsilon\lambda}(t)$ .

Αν στην γενική διαφορική εξίσωση που περιγράφει ένα γραµµικό χρονικά αµετάβλητο σύστηµα μιας εισόδου και μιας εξόδου βάλουμε  $u(t) = 0$  τότε έχουμε

$$
a_n \frac{d^n}{dt^n} y(t) + a_{n-1} \frac{d^{n-1}}{dt^{n-1}} y(t) + \dots + a_0 y(t) = 0.
$$

Η παραπάνω διαφορική εξίσωση ονοµάζεται οµογενής. Το πολυώνυµο

$$
a_n p^n + a_{n-1} p^{n-1} + \dots + a_0
$$

ονοµάζεται χαρακτηριστικό πολυώνυµο της οµογενούς δ.ε. ενώ η εξίσωση

$$
a_n p^n + a_{n-1} p^{n-1} + \dots + a_0 = 0 \tag{2.5}
$$

χαρακτηριστική εξίσωση. Άρα η λύση της οµογενούς δ.ε. µας δίνει την ελεύθερη απόκριση. Η λύση της οµογενούς εξαρτάται από τις αρχικές συνθήκες της διαφορικής. Πιο κάτω θα περιγράψουµε ένα τρόπο λύσης της οµογενούς δ.ε.

- (1) Λύνουμε την χαρακτηριστική εξίσωση ((2.5)). Έστω ότι αυτή έχει μια πραγματική ρίζα *p* πολλαπλότητας k, δύο μιγαδικές  $\alpha + ib$  και την συζυγή της  $\alpha - ib$  πολλαπλότητας m.
- (2) To µέρος της λύσης που αντιστοιχεί στην πραγµατική ρίζα της χαρακτηριστικής εξίσωσης είναι

$$
y_1(t) = (c_1 + c_2t + \dots + c_kt^{k-1})e^{pt}.
$$
 (2.6)

όπου τα  $c_i$  είναι πραγματικοί αριθμοί.

(3) To µέρος της λύσης που αντιστοιχεί στις µιγαδικές ρίζες της χαρακτηριστικής εξίσωσης είναι  $y_2(t) = e^{\alpha t} \left[ (c_1 + c_2 t + \dots + c_m t^{m-1}) \sin(bt) + (c_1 + c_2 t) \right]$  $c_2' t + \cdots + c_m' t^{m-1} \cos(bt)$ (2.7) ′

όπου τα  $c_i, c_i'$  είναι πραγματικοί αριθμοί.

(4) Η συνολική λύση της οµογενούς δ.ε. είναι το άθροισµα

$$
y(t) = y_{\varepsilon\lambda}(t) = y_1(t) + y_2(t).
$$

Αντίστοιχα δουλεύουµε όταν έχουµε περισσότερες από µία πραγµατικές ή µιγαδικές ρίζες της χαρακτηριστικής εξίσωσης. Μέχρι στιγµής έχουµε βρει µια οικογένεια λύσεων της οµογενούς  $\mu$ ια και δεν έχουμε βρει ακόμα συγκεκριμένες τιμές για τις παραμέτρους  $c_i$  και  $c_i'$  $\int_i$ . Αυτό θα γίνει µε την βοήθεια των αρχικών συνθηκών που θα µας δίνονται.

Παράδειγµα 6 Έστω ένα ελατήριο µε µια µάζα κρεµασµένη στο ένα άκρο του όπως στο παρακάτω σχήµα.

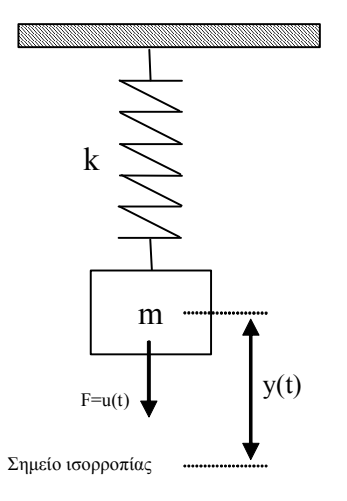

11. Σύστηµα ελατήριο-µάζα.

k είναι ο συντελεστής σκληρότητας του ελατηρίου, M η μάζα του ελατηρίου,  $y(t)$  ονομάζω την απόσταση του κέντρου βάρους της µάζας από το σηµείο ισορροπίας της και u(t) είναι η κάθετη δύναµη την οποία εφαρµόζουµε στη µάζα. Η δ.ε. που περιγράφει το σύστηµα είναι

$$
M\frac{d^2}{dt^2}y(t) + b\frac{d}{dt}y(t) + ky(t) = u(t)
$$

όπου b µια σταθερά που εξαρτάται από την αντίσταση του αέρα. Ποια είναι η ελεύθερη απόκριση του συστήµατος όταν την χρονική στιγµή 0 το σώµα βρίσκεται στην θέση y(0) = 1 και έχει ταχύτητα  $y'(0) = 2$ ; Δίνεται ότι  $M = 10, k = 5, b = 2$ .

Λύση

Η χαρακτηριστική εξίσωση της οµογενούς είναι

$$
10p^2 + 2p + 5 = 0
$$

και η λύση της είναι

$$
p_1 = -\frac{1}{10} + \frac{7}{10}i, \tilde{p}_1 = -\frac{1}{10} - \frac{7}{10}i.
$$

Από την ((2.7)) έχουµε ότι η λύση είναι

$$
y(t) = e^{\alpha t} \left( c_1 \sin(bt) + c_1 \cos(bt) \right) = e^{-\frac{1}{10}t} \left( c_1 \sin(\frac{7}{10}t) + c_1 \cos(\frac{7}{10}t) \right).
$$

solve('10\*pˆ2+2\*p+5=0') sol=dsolve('10\*D2y+2\*Dy+5\*y=0')

Επιπλέον ξέρουµε ότι

άρα θα πρέπει

$$
e^{-\frac{1}{10}t} \left( c_1 \sin(\frac{7}{10}0) + c_1' \cos(\frac{7}{10}0) \right) = 1
$$
  

$$
c_1' = 1.
$$

 $y(0) = 1$ 

δηλαδή µετά από πράξεις

∆ιαφορικές εξισώσεις 17

Αντίστοιχα θα πρέπει  $y^{'}(0)=2$ . Υπολογίζω την παράγωγο της λύσης  $y(t)$ 

$$
y'(t) = -\frac{1}{10}e^{-\frac{t}{10}} \left( c_1' \cos(\frac{7}{10}t) + c_1 \sin(\frac{7}{10}t) \right) + e^{-\frac{t}{10}} \left( \frac{7}{10}c_1 \cos(\frac{7}{10}t) - \frac{7}{10}c_1' \sin(\frac{7}{10}t) \right)
$$

και υπολογίζοντας την παραπάνω παράσταση για  $t=0$  έχω

$$
y^{'}(0) = \frac{7}{10}c_1 - \frac{1}{10}c_1^{'} \stackrel{c_1^{'}=1}{=} \frac{7}{10}c_1 - \frac{1}{10}
$$

Επειδή y ′ (0) = 2 έχω ότι

$$
\frac{7}{10}c_1 - \frac{1}{10} = 2
$$

και άρα

$$
c_1=3.
$$

Έτσι η απόκριση του συστήµατος κάτω από τις συγκεκριµένες αρχικές συνθήκες είναι

$$
y(t) = y_{\varepsilon\lambda}(t) = e^{-\frac{1}{10}t} \left( 3\sin(\frac{7}{10}t) + \cos(\frac{7}{10}t) \right)
$$

sol=dsolve('10\*D2y+2\*Dy+5\*y=0','y(0)=1,Dy(0)=2') ezplot(sol,[0,35])

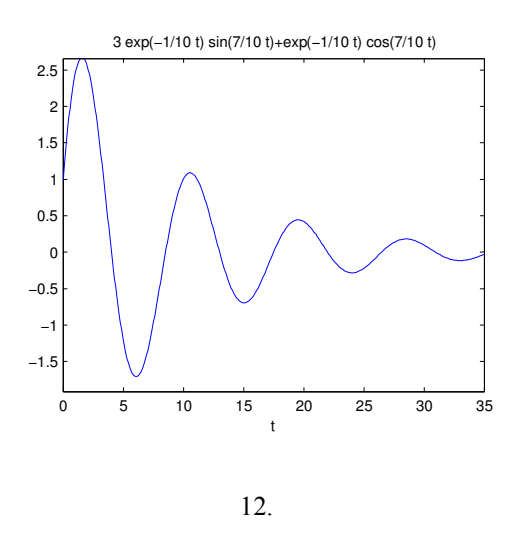

#### 2.1.2 ∆υναµική (εξαναγκασµένη) απόκριση συστήµατος

∆υναµική ή αλλιώς εξαναγκασµένη απόκριση ενός συστήµατος που περιγράφεται από µια δ.ε. ονομάζεται η λύση όταν όλες οι αρχικές συνθήκες  $y(0), \frac{d}{dt} y(0), \ldots, \frac{d^{n-1}}{dt^{n-1}} y(0)$  είναι ταυτοτικά μηδέν και θα συμβολίζεται με  $y_{\delta\upsilon\nu}(t)$ . Άρα προφανώς η δυναμική απόκριση ενός συστήματος εξαρτάται µόνο από την είσοδο στο σύστηµα. Έναν εύκολο τρόπο υπολογισµού της δυναµικής απόκρισης θα δούµε στα επόµενα κεφάλαια, χρησιµοποιώντας τον µετασχηµατισµό Laplace.

#### 2.1.3 Ολική απόκριση συστήµατος

Η **ολική απόκριση**  $(y_{\rho\lambda}(t))$  ενός γραμμικού χρονικά αμετάβλήτου συστήματος είναι το άθροισµα της ελεύθερης και της δυναµικής του απόκρισης και αντιστοιχεί στην λύση της διαφορικής εξίσωσης κάτω από συγκεκριµένες αρχικές συνθήκες και συγκεκριµένο σήµα εισόδου. Άρα

$$
y_{o\lambda}(t) = y_{\varepsilon\lambda}(t) + y_{\delta v\nu}(t).
$$

Παράδειγµα 7 Έστω το σύστηµα µάζας - ελατηρίου του παραδείγµατος . Να βρεθεί η έξοδος (ολική απόκριση) του συστήματος όταν σαν είσοδο έχουμε  $u(t) = 7 \sin(3t)$ .

sol=dsolve('10\*D2y+2\*Dy+5\*y=7\*sin(3\*t)','y(0)=1,Dy(0)=2') ezplot(sol,[0,50])

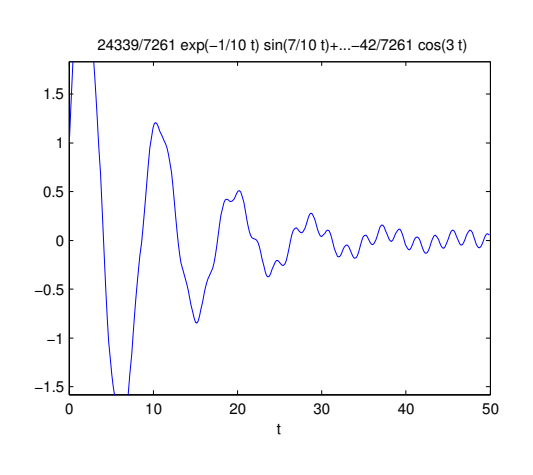

13.

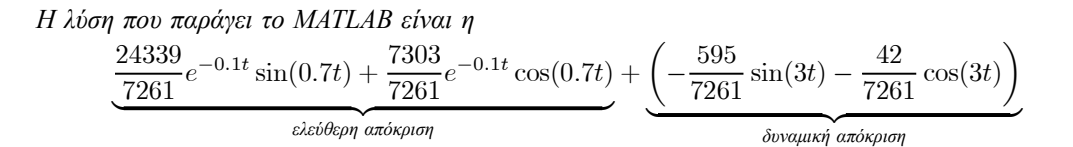

#### 2.1.4 Μόνιµη και µεταβατική απόκριση συστήµατος

Η μόνιμη απόκριση  $y_{\mu o\nu}(t)$  είναι το μέρος της ολικής απόκρισης το οποίο δεν τείνει στο μηδέν όταν ο χρόνος τείνει στο άπειρο. Αντίστοιχα μεταβατική απόκριση  $y_{\mu \varepsilon \tau}(t)$  ενός συστήματος είναι το µέρος της ολικής απόκρισης το οποίο τείνει στο µηδέν όταν ο χρόνος τείνει στο άπειρο. Σύμφωνα με αυτούς τους ορισμούς, αν  $y(t)$  είναι η ολική απόκριση του συστήματος έχουμε

$$
y_{\mu o\nu}(t) = \lim_{t \to \infty} y(t)
$$
\n(2.8)

και

$$
y_{\mu\varepsilon\tau}(t) = y(t) - y_{\mu o\nu}(t).
$$

#### 2.1.5 Μεταβλητές κατάστασης

Όπως είδαµε προηγούµενα, τα χρονικά αµετάβλητα γραµµικά συστήµατα µιας εισόδου και µιας εξόδου περιγράφονται µέσω µιας διαφορικής εξίσωσης n τάξης της µορφής ((2.2)). Πολλές φορές µας διευκολύνει η περιγραφή ενός συστήµατος αυτοµάτου ελέγχου µέσω ενός συστήµατος διαφορικών εξισώσεων πρώτης τάξης. Ας θεωρήσουµε το σύστηµα που περιγράφεται από την παρακάτω διαφορική εξίσωση n-οστής τάξης

$$
a_n \frac{d^n}{dt^n} y(t) + a_{n-1} \frac{d^{n-1}}{dt^{n-1}} y(t) + \dots + a_0 y(t) = u(t)
$$
\n(2.9)

Αυτή η εξίσωση μπορεί να αντικατασταθεί με το παρακάτω σύστημα  $n$  το πλήθος διαφορικών

εξισώσεων πρώτης τάξης

$$
\begin{cases}\n\frac{d}{dt}x_1(t) = x_2(t) \\
\frac{d}{dt}x_2(t) = x_3(t) \\
\vdots \\
\frac{d}{dt}x_{n-1}(t) = x_n(t) \\
\frac{d}{dt}x_n(t) = -\frac{1}{a_n} \left( \sum_{i=0}^{n-1} a_i x_{i+1} \right) + \frac{1}{a_n} u\n\end{cases}
$$
\n(2.10)

όπου έχει είδη γίνει η αντικατάσταση  $x_1(t) = y(t)$ . Σε μορφή πινάκων οι εξισώσεις ((2.10)) γίνονται

$$
\begin{bmatrix}\n\frac{d}{dt}x_1(t) \\
\frac{d}{dt}x_2(t) \\
\vdots \\
\frac{d}{dt}x_{n-1}(t) \\
\frac{d}{dt}x_n(t)\n\end{bmatrix} = \begin{bmatrix}\n0 & 1 & 0 & \cdots & 0 \\
0 & 0 & 1 & \cdots & 0 \\
\vdots & \vdots & \ddots & \ddots & \vdots \\
0 & 0 & \cdots & 0 & 1 \\
-\frac{a_0}{a_n} & -\frac{a_1}{a_n} & -\frac{a_2}{a_n} & \cdots & -\frac{a_{n-1}}{a_n}\n\end{bmatrix} \begin{bmatrix}\nx_1(t) \\
x_2(t) \\
\vdots \\
x_{n-1}(t) \\
x_n(t)\n\end{bmatrix} + \begin{bmatrix}\n0 \\
0 \\
\vdots \\
0 \\
\frac{1}{a_n}\n\end{bmatrix} u
$$
\n(2.11)\n  
\n
$$
y(t) = \begin{bmatrix}\n1 & 0 & 0 & \cdots & 0\n\end{bmatrix} \begin{bmatrix}\nx_1(t) \\
x_2(t) \\
\vdots \\
x_n(t)\n\end{bmatrix} + \begin{bmatrix}\n0 \\
\vdots \\
0\n\end{bmatrix} u
$$

Πιο συνοπτικά µπορούµε να γράψουµε

$$
\begin{cases} \frac{d}{dt}\mathbf{x} = A\mathbf{x} + \mathbf{b}u \\ \mathbf{y} = \mathbf{c}\mathbf{x} \end{cases}
$$

όπου

$$
\mathbf{x} = \mathbf{x}(\mathbf{t}) = \begin{bmatrix} x_1(t) \\ x_2(t) \\ \vdots \\ x_{n-1}(t) \\ x_n(t) \end{bmatrix} A \in \mathbb{R}^{n \times 1}
$$

και  $A \in \mathbb{R}^{n \times n}$ , ~ $\boldsymbol{b} \in \mathbb{R}^{n \times 1}$ ,  $\mathbf{c} \in \mathbb{R}^{1 \times n}$ . Το  $\mathbf{x} = \mathbf{x}(t)$  ονομάζεται διάνυσμα κατάστασης, ενώ τα  $x_i(t)$  μεταβλητές κατάστασης. Η  $y(t)$  συνεχίζει να είναι η έξοδος του συστήματος και  $u(t)$  η είσοδος του συστήµατος όπως και στην ((2.9)).

Γενικότερα συστήµατα µε πολλές εισόδους και πολλές εξόδους που περιγράφονται από πολλές διαφορικές εξισώσεις της µορφής ((2.9)) µπορούν να παρασταθούν από ενα σύστηµα της µορφής

$$
\begin{bmatrix}\n\frac{d}{dt}x_1(t) \\
\frac{d}{dt}x_2(t) \\
\vdots \\
\frac{d}{dt}x_n(t)\n\end{bmatrix} =\n\begin{bmatrix}\na_{11} & a_{12} & \cdots & a_{1n} \\
a_{21} & a_{22} & \cdots & a_{2n} \\
\vdots & \vdots & \ddots & \vdots \\
a_{n1} & a_{n2} & \cdots & a_{nn}\n\end{bmatrix}\n\begin{bmatrix}\nx_1(t) \\
x_2(t) \\
\vdots \\
x_n(t)\n\end{bmatrix} +\n\begin{bmatrix}\nb_{11} & b_{12} & \cdots & b_{1r} \\
b_{21} & b_{22} & \cdots & b_{2r} \\
\vdots & \vdots & \ddots & \vdots \\
b_{n1} & b_{n2} & \cdots & b_{nr}\n\end{bmatrix}\n\begin{bmatrix}\nu_1(t) \\
u_2(t) \\
\vdots \\
u_r(t)\n\end{bmatrix}
$$
\n
$$
\begin{bmatrix}\ny_1(t) \\
y_2(t) \\
\vdots \\
y_m(t)\n\end{bmatrix} =\n\begin{bmatrix}\nc_{11} & c_{12} & \cdots & c_{1n} \\
c_{21} & c_{22} & \cdots & c_{2n} \\
\vdots & \vdots & \ddots & \vdots \\
c_{m1} & c_{m2} & \cdots & c_{mn}\n\end{bmatrix}\n\begin{bmatrix}\nx_1(t) \\
x_2(t) \\
x_2(t) \\
\vdots \\
x_n(t)\n\end{bmatrix}
$$
\n(2.12)

ή πιο σύντοµα

$$
\begin{cases} \frac{d}{dt}\mathbf{x} = A\mathbf{x} + B\mathbf{u} \\ \mathbf{y} = C\mathbf{x} .\end{cases}
$$

Για την λύση διαφορικών εξισώσεων της µορφής ((2.12)) πρέπει να ορισθεί εκτός από το διάστηµα στο οποίο µελετάµε το σύστηµα και το διάνυσµα των αρχικών συνθηκών δηλαδή η τιµή του  $\mathbf{r}$ 

$$
\mathbf{x}(0) = \begin{bmatrix} x_1(0) \\ x_2(0) \\ \vdots \\ x_n(0) \end{bmatrix}.
$$
  $T$ óte η λύση δίνεται από

$$
\mathbf{x}(t) = e^{At}\mathbf{x}(0) + \int_{0}^{t} e^{A(t-\tau)}B\mathbf{u}(\tau)d\tau
$$
\n(2.13)

όπου με  $e^{At}$  συμβολίζουμε

$$
e^{At} = I + At + \frac{A^2t^2}{2!} + \frac{A^3t^3}{3!} + \cdots
$$

Από την ((2.13)) παρατηρούµε ότι για να προσδιορίσουµε πλήρως τις µεταβλητές κατάστασης άρα και την έξοδο του συστήματος αρκεί η γνώση των συναρτήσεων εισόδων  $u_i(t)$  και των αργικών συνθηκών  $x_i(0)$ .

Αντίστοιχα ένας τρόπος για να εισάγουµε στο MATLAB ένα δυναµικό σύστηµα είναι µέσω της περιγραφής στο χώρο των καταστάσεων.

Aς θεωρήσουμε το σύστημα ελατήριο - μάζα. Αν M είναι η μάζα του σώματος, k ο συντελεστής σκληρότητας του ελατηρίου και b συντελεστής τριβής της µάζας µε τα τοιχώµατα, tότε το σύστηµα περιγράφεται από την παρακάτω διαφορική εξίσωση δεύτερης τάξης

$$
M\frac{d^2}{dt^2}y(t) + b\frac{d}{dt}y(t) + ky(t) = u(t)
$$
\n(2.14)

όπου  $y(t)$  είναι η απόσταση του σώματος από το σημείο ισορροπίας και  $u(t)$  μια εξωτερική δύναµη που εφαρµόζεται στο ελατήριο. Χρησιµοποιώντας την ((2.11)) η διαφορική εξίσωση ((2.14)) γίνεται  $\mathcal{L}^{\text{max}}$ 

$$
\begin{bmatrix} \dot{x}_1 \\ \dot{x}_2 \end{bmatrix} = \begin{bmatrix} 0 & 1 \\ -\frac{k}{M} & -\frac{b}{M} \end{bmatrix} \begin{bmatrix} x_1 \\ x_2 \end{bmatrix} + \begin{bmatrix} 0 \\ \frac{1}{M} \end{bmatrix} u
$$

$$
y = \begin{bmatrix} 1 & 0 \end{bmatrix} \begin{bmatrix} x_1 \\ x_2 \end{bmatrix}.
$$

Θέτοντας  $M=10, k=5, b=2$  το παραπάνω σύστημα γίνεται

$$
\begin{bmatrix} \dot{x}_1 \\ \dot{x}_2 \end{bmatrix} = \begin{bmatrix} 0 & 1 \\ -0.5 & -0.2 \end{bmatrix} \begin{bmatrix} x_1 \\ x_2 \end{bmatrix} + \begin{bmatrix} 0 \\ 0.1 \end{bmatrix} u
$$

$$
y = \begin{bmatrix} 1 & 0 \end{bmatrix} \begin{bmatrix} x_1 \\ x_2 \end{bmatrix}.
$$

 $ma=[0,1;-0.5,-0.2]$ ;  $mb=[0;0.1]$ ;  $mc=[1,0]$ ; sys=ss(ma,mb,mc,0);

Για να κάνουµε εξοµοίωση αυτού του συστήµατος στο MATLAB χρησιµοποιούµε την εντολή lsim αφού πιο πρίν έχουμε ορίσει το διάνυσμα του χρόνου, το διάνυσμα εισόδου στο σύστημα και τις αρχικές συνθήκες.

Σχήµα 14 t=[0 :0.1 :100];  $y0=[1;1.5]$ ; u=zeros(1,1001); lsim(sys,u,t,y0);

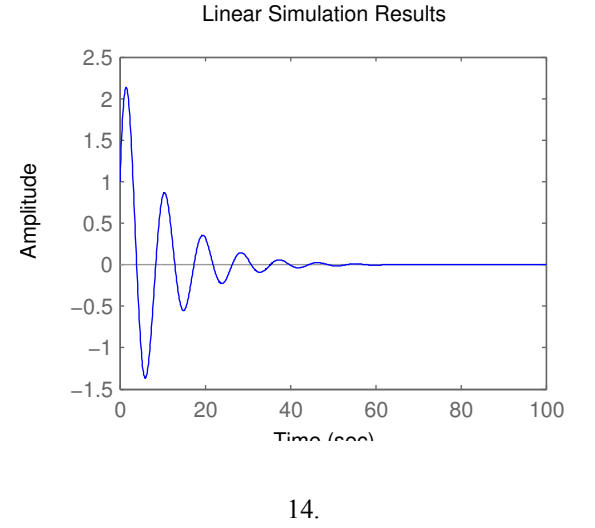

Το γράφηµα που προκύπτει από την εντολή lsim είναι η απόκριση του συστήµατος σε µηδενική είσοδο για  $y(0) = 1$  και  $\dot{y}(0) = 1.5$ , δηλαδή είναι η ελεύθερη απόκριση του συστήματος. Για να ελέγξουµε ευκολότερα τις λεπτοµέρειες του γραφήµατος, µπορώ να αποθηκεύσω το διάνυσµα της απόκρισης του συστήµατος σε µια µεταβλητή.

```
Σχήµα 15
y=lsim(sys,u,t,y0);
plot(t,y,'Color',[0 0 1], 'LineWidth',2);
title('Free response of a Mass Spring System'), xlabel('t'), ylabel('y(t)'),
grid('on');
mx = max(abs(y))
```
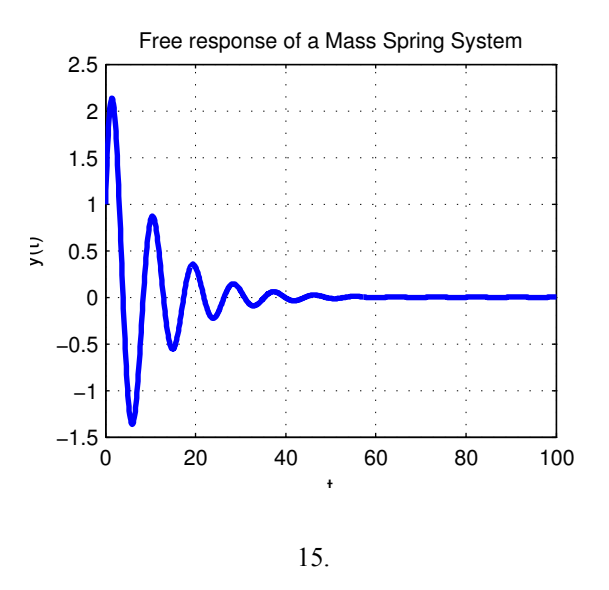

Με την τελευταία εντολή υπολογίζω τη µέγιστη αποµάκρυνση που παρουσιάζει το ελατήριο από την θέση ισορροπίας. Την ελεύθερη απόκριση µπορώ να πάρω και πολύ πιο απλά µε την εντολή initial (sys, y0, 100) όπου το δεύτερο όρισμα είναι οι αρχικές συνθήκες και το τρίτο ο χρόνος µέχρι τον οποίο θέλουµε να µελετήσουµε το σύστηµα (Σχήµα 16).

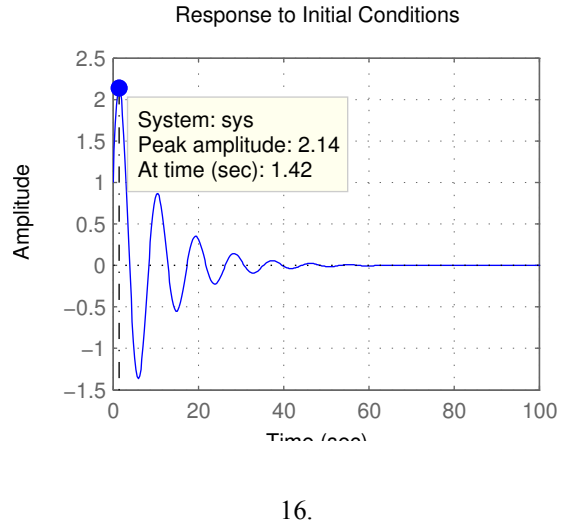

Η απόκριση του συστήματος με είσοδο την κρουστική συνάρτηση Dirac  $\delta(t)$  δίνεται από την εντολή impulse (sys, 100) όπου 100 είναι πάλι το χρονικό διάστημα που μελετάμε το σύστηµα (Σχήµα 17).. Αν κάνουµε δεξί κλικ πάνω στο γράφηµα µας δίνονται διάφορες επιπλέον πληροφορίες για το σύστηµα.

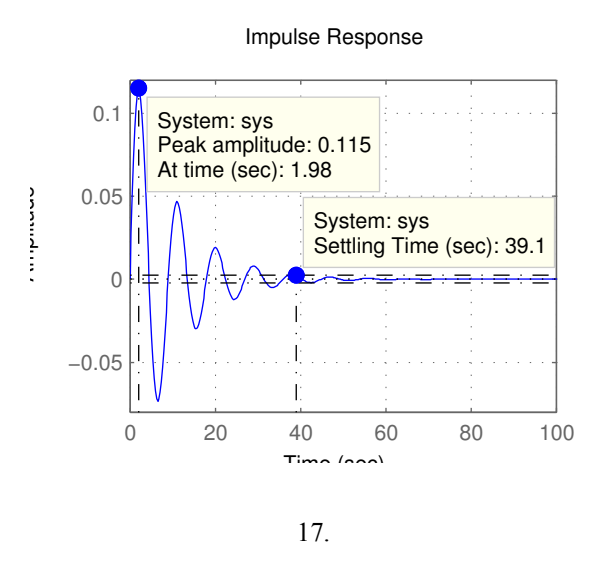

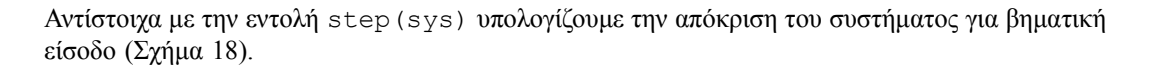

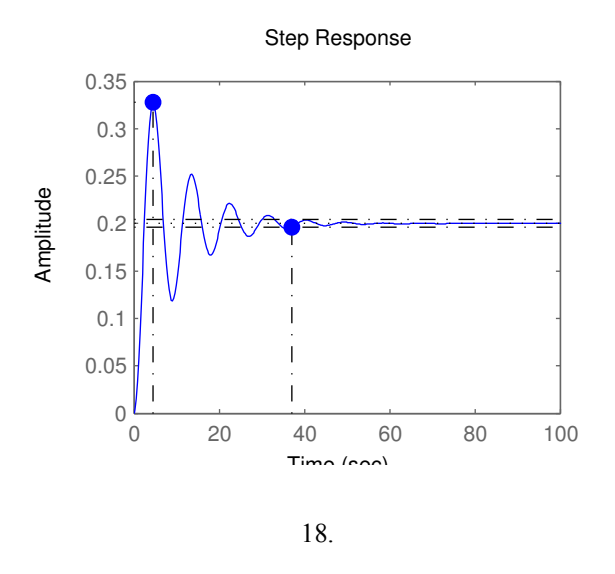

Έστω τώρα ότι θέλουμε να υπολογίσουμε την απόκριση του συστήματος για  $0 \le t \le 100$  με µηδενικές αρχικές συνθήκες για είσοδο τον τεραγωνικό παλµό µε περίοδο 10.

Σχήµα 19 [u,t]=gensig('square',10,100,0.1); lsim(sys,u,t,[0;0]);

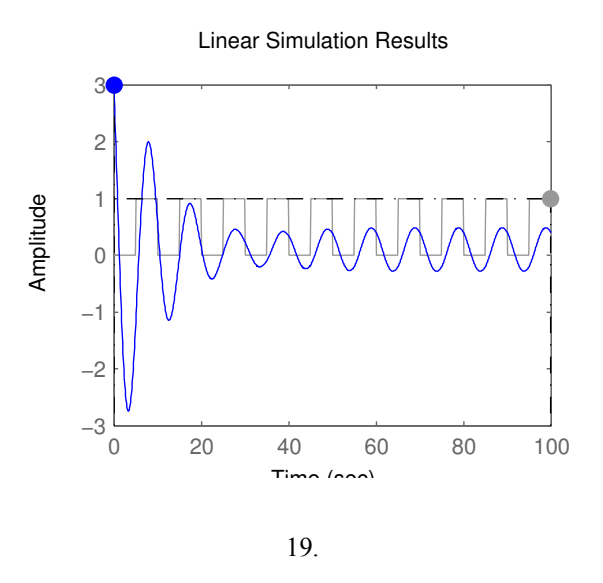

#### 2.1.6 ∆ιάγραµµα ροής σήµατος

Ένας ολοκληρωτής είναι ένα σύστημα του οποίου το σήμα εξόδου  $y(t)$  ισούται με το ολοκλήρωμα του σήματος εισόδου  $u(t)$  και στην πράξη μπορεί να κατασκευαστεί με κατάλληλη διασύνδεση ολοκληρωµένων ηλεκτρονικών κυκλωµάτων. Ένας ολοκληρωτής περιγράφεται διαγραµµατικά από ένα κουτί μιας εισόδου και μιας εξόδου με σήμα το  $\int$  ή το  $\frac{1}{s}$ .

Έστω η διαφορική εξίσωση µε σταθερούς συντελεστές

$$
\frac{d^{n}}{dt^{n}}y(t) + a_{n-1}\frac{d^{n-1}}{dt^{n-1}}y(t) + \dots + a_{0}y(t) = b_{0}u(t)
$$

Τότε για να φτιάξουµε το διάγραµµα ροής σήµατος ακολουθούµε τα ακόλουθα βήµατα.

- Βάζουμε σε σειρά *n* ολοκληρωτές ο πρώτος από τους οποίους θεωρούμε ότι δέχεται σαν είσοδο την  $\frac{d^{n}}{dt^{n}}y(t)$ .
- Λύνουµε την δ.ε. ως προς τον όρο µέγιστης τάξης δηλαδή

$$
\frac{d^{n}}{dt^{n}}y(t) = -a_{n-1}\frac{d^{n-1}}{dt^{n-1}}y(t) - \dots - a_0y(t) + b_0u(t)
$$

• Βάζουµε έναν αθροιστή στα δεξιά του πρώτου ολοκληρωτή και προσπαθούµε να δηµιουργήσουμε το άθροισμα  $-a_{n-1} \frac{d^{n-1}}{dt^{n-1}} y(t) - ... - a_0 y(t) + b_0 u(t)$ .

Έτσι πχ το διάγραµµα ροής σήµατος της

$$
y^{''}(t) + 3y^{'}(t) + 5y(t) = 7u(t)
$$

είναι το ακόλουθο :

#### 2.2 Μετασχηµατισµός Laplace

#### 2.2.1 Μετασχηµατισµός Laplace

**Ορισμός 8** Έστω f(t) μια πραγματική συνάρτηση της μεταβλητής του χρόνου t ορισμένη για  $t \geq 0$ .

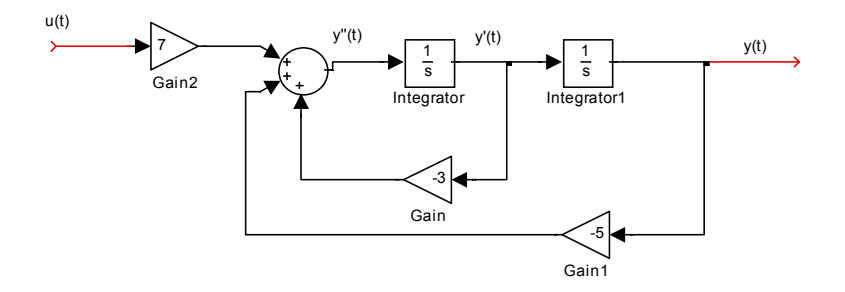

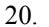

Τότε η παράσταση

$$
\mathcal{L}(f(t)) = F(s) = \int_{0}^{\infty} f(t)e^{-st}dt
$$
\n(2.15)

0 όπου s = σ + jω, µε σ και ω πραγµατικές µεταβλητές και j η µιγαδική µεταβλητή θα ονοµάζεται µετασχηµατισµός Laplace της f(t).

Aπό εδώ και πέρα ο μετασχηματισμός Laplace μιας συνάρτησης  $f(t)$  θα συμβολίζεται με  $F(s)$ .

**Ορισμός 9** Έστω F(s) ο μετασχηματισμός Laplace μιας συνάρτησης  $f(t)$  για  $t \geq 0$ . Το μιγαδικό ολοκλήρωµα

$$
\mathcal{L}^{-1}\left(F(s)\right) = f(t) = \frac{1}{2\pi j} \int\limits_{c-j\infty}^{c+j\infty} F(s)e^{st}ds
$$
\n(2.16)

καλείται αντίστροφος µετασχηµατισµός Laplace.

Χάρη σε κάποιες τεχνικές που θα αναπτύξουµε πιο κάτω, πολύ σπάνια θα χρειαστούµε να υπολογίσουµε το ολοκλήρωµα ((2.16)).

#### 2.2.2 Ιδιότητες του µετασχηµατισµού Laplace.

Πριν προχωρήσουµε µε κάποιες βασικές και πολύ χρήσιµες ιδιότητες του µετασχηµατισµού Laplace και του αντίστροφού του δίνουμε τον παρακάτω πίνακα ζευγών μετασχηματισμών Laplace

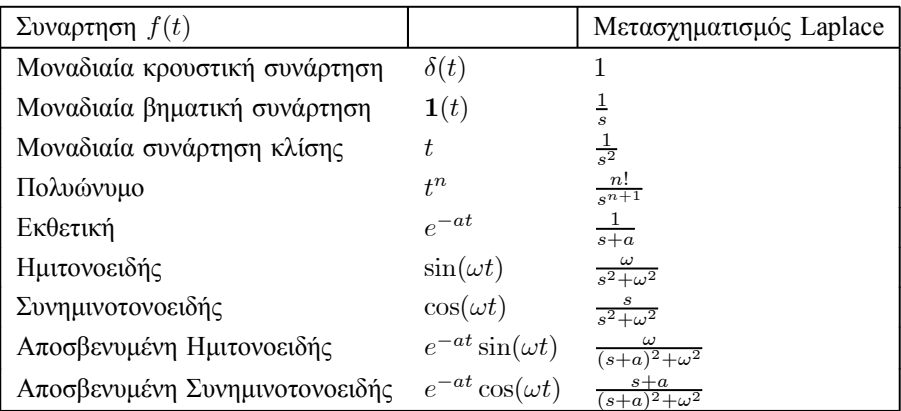

- (1) Ο µετασχηµατισµός Laplace είναι γραµµικός δηλαδή ισχύει  $\mathcal{L}(a_1f_1(t) + a_2f_2(t)) = \mathcal{L}(a_1f_1(t)) + \mathcal{L}(a_2f_2(t)) = a_1F_1(s) + a_2F_2(s).$
- (2) Ο αντίστροφος µετασχηµατισµός Laplace είναι κι αυτός γραµµικός δηλαδή ισχύει  $\mathcal{L}^{-1}(a_1F_1(s) + a_2F_2(s)) = a_1f_1(t) + a_2f_2(t).$
- (3) Η φόρµουλα της παραγωγίσεως

$$
\mathcal{L}\left(\frac{d^n}{dt^n}f(t)\right) = s^n F(s) - s^{n-1} f(0) - s^{n-2} f'(0) - \dots - f^{(n-1)}(0).
$$

Εφαρµόζοντας παραδείγµατος χάριν την φόρµουλα της παραγωγίσεως στην διαφορική εξίσωση

$$
\frac{d^2}{dt^2}y(t) + \frac{d}{dt}y(t) + y(t) = \sin(3t)
$$
\n
$$
\mu \in \text{apxuké, } \text{auV0}(\text{h}) = 4 \text{ kan } y(0) = 5 \text{ éyoupe}
$$
\n
$$
\mathcal{L}\left(\frac{d^2}{dt^2}y(t)\right) + \mathcal{L}\left(\frac{d}{dt}y(t)\right) + \mathcal{L}\left(y(t)\right) = \mathcal{L}\left(\sin(3t)\right) \iff
$$
\n
$$
\left(s^2y(s) - s^{2-1}y(0) - s^{2-2}y'(0)\right) + \left(sy(s) - s^{1-1}y(0)\right) + \left(y(s)\right) = \frac{3}{s^2 + 9} \iff
$$
\n
$$
s^2y(s) - 5s - 4 + sy(s) - 5 + y(s) = \frac{3}{s^2 + 9} \iff
$$

$$
y(s) = \frac{5s^3 + 9s^2 + 45s + 84}{(s^2 + s + 1)(s^2 + 9)}.
$$

(4) Το Θεώρημα της αρχικής τιμής μας λέει ότι η αρχική τιμή μιας συνάρτησης  $f(t)$  με μετασχηµατισµό Laplace F(s) είναι

$$
f(0) = \lim_{s \to \infty} sF(s).
$$

(5) Αντίστοιχα το Θεώρημα της τελικής τιμής μας λέει ότι η τελική μιας συνάρτησης  $f(t)$  με μετασχηματισμό Laplace  $F(s)$  είναι

$$
f(\infty) = \lim_{s \to 0} sF(s).
$$

(6) Κλιµάκωση στο χρόνο

$$
\mathcal{L}\left(f(\frac{t}{a})\right) = aF(as).
$$

(7) Κλιµάκωση στη συχνότητα

$$
\mathcal{L}^{-1}\left(F\left(\frac{s}{a}\right)\right) = af(at).
$$

(8) Μετατόπιση στο πεδίο του χρόνου

$$
\mathcal{L}(f(t-T)) = e^{-sT} F(s)
$$
  
óπου  $T > 0$  και  $f(t-T) = 0$  για  $t \leq T$ .

Μετασχηµατισµός Laplace 27

(9) Μετατόπιση στο πεδίο της συχνότητα

$$
\mathcal{L}\left(e^{-at}f(t)\right) = F(s+a).
$$

(10) Φόρμουλα πολ/μου με μια δύναμη του t

$$
\mathcal{L}\left(t^n f(t)\right) = (-1)^n \frac{d^n}{ds^n} F(s).
$$

Εφαρµόζοντας παραδείγµατος χάριν την φόρµουλα της παραγωγίσεως στην διαφορική εξίσωση

$$
\frac{d^2}{dt^2}y(t) + \frac{d}{dt}y(t) + y(t) = \sin(3t)
$$

με αρχικές συνθήκες  $\frac{d}{dt}y(0)=4$  και  $y(0)=5$  έχουμε

$$
\mathcal{L}\left(\frac{d^2}{dt^2}y(t)\right) + \mathcal{L}\left(\frac{d}{dt}y(t)\right) + \mathcal{L}\left(y(t)\right) = \mathcal{L}\left(\sin(3t)\right) \iff
$$
\n
$$
\left(s^2y(s) - s^{2-1}y(0) - s^{2-2}y'(0)\right) + \left(sy(s) - s^{1-1}y(0)\right) + \left(y(s)\right) = \frac{3}{s^2 + 9} \iff
$$
\n
$$
s^2y(s) - 5s - 4 + sy(s) - 5 + y(s) = \frac{3}{s^2 + 9} \iff
$$
\n
$$
y(s) = \frac{5s^3 + 9s^2 + 45s + 84}{(s^2 + s + 1)(s^2 + 9)}.
$$

#### 2.2.3 Υπολογισµός του αντίστροφου µετασχηµατισµού Laplace µε ανάπτυγµα σε µερικά κλάσµατα

Όπως έχουµε δει στα παραπάνω παραδείγµατα, ο µετασχηµατισµός Laplace συνήθως καταλήγει σε µια ρητή συνάρτηση της µορφής

$$
X(s) = \frac{N(s)}{D(s)}
$$

όπου

$$
N(s) = b_m s^m + b_{m-1} s^{m-1} + \dots + b_1 s + b_0
$$
  

$$
D(s) = a_n s^n + a_{n-1} s^{n-1} + \dots + a_1 s + a_0
$$

 $a_n=1$  και  $m\leq n$ . Για να βρούμε το  $\mathcal{L}^{-1}\left(X(s)\right)$  ακολουθούμε τα παρακάτω βήματα.

(1) Βρίσκουμε τις ρίζες του πολυωνύμου  $D(s)$ . Έστω ότι έχει  $n_1$  ρίζες ίσες με  $p_1$ ,  $n_2$  ρίζες ίσες με  $p_2,..., n_r$  ρίζες ίσες με  $p_r$ , όπου προφανώς θα ισχύει ότι ο αριθμός όλων των ριζών θα είναι ίσος με  $n$  δηλαδή  $\sum^r$  $\sum\limits_{i=1} n_i = n$ . Τότε μπορούμε να γράψουμε το  $D(s)$  ώς εξής

$$
D(s) = \prod_{i=1}^{r} (s + p_i)^{n_i}
$$
 (2.17)

(2) Το κλάσμα  $X(s)$  μπορεί να γραφτεί με βάση την ((2.17)) ως εξής

$$
X(s) = \frac{N(s)}{D(s)} = \frac{b_m s^m + b_{m-1} s^{m-1} + \dots + b_1 s + b_0}{\prod_{i=1}^r (s + p_i)^{n_i}}.
$$

Τότε το ανάπτυγµα σε µερικά κλάσµατα της X(s) είναι

$$
X(s) = b_n + \sum_{i=1}^{r} \sum_{k=1}^{n_i} \frac{c_{ik}}{(s+p_i)^k}
$$
 (2.18)

όπου  $b_n = 0$  εκτός αν  $m = n$ . Τους συντελεστές  $c_{ik}$  τους υπολογίζω από την

$$
c_{ik} = \left. \frac{1}{(n_i - k)!} \frac{d^{n_i - k}}{ds^{n_i - k}} \left[ (s + p_i)^{n_i} X(s) \right] \right|_{s = -p_i}
$$
\n(2.19)

#### 28 Μαθηµατικές περιγραφές συστηµάτων

(3) Ο αντίστροφος µετασχηµατισµός Laplace είναι

$$
\mathcal{L}^{-1}\left(X(s)\right) = b_n \delta(t) + \sum_{i=1}^r \sum_{k=1}^{n_i} \frac{c_{ik}}{(k-1)!} t^{k-1} e^{-p_i t}.
$$
 (2.20)

**Παράδειγμα 10** Να βρεθεί ο αντίστροφος μετασχηματισμος Laplace της  $X(s) = \frac{5s-1}{s^3-3s-2}$ . Οι ρίζες του πολυωνύµου που βρίσκεται στον παρονοµαστή είναι οι −1 πολ/τας 2 και 2 πολ/τας 1.

#### Λύση Έχω ότι

$$
p_1 = -1, n_1 = 2
$$
  

$$
p_2 = 2, n_2 = 1.
$$

Άρα

$$
X(s) = 0 + \sum_{i=1}^{2} \sum_{k=1}^{n_i} \frac{c_{ik}}{(s+p_i)^k} = \frac{c_{11}}{(s+1)} + \frac{c_{12}}{(s+1)^2} + \frac{c_{21}}{(s-2)}
$$
(2.21)

Υπολογίζω τα  $c_{11}$ ,  $c_{12}$ ,  $c_{21}$ .

$$
c_{11} = \frac{1}{(2-1)!} \frac{d}{ds} \left[ (s+1)^2 \frac{5s-1}{(s+1)^2(s-2)} \right] \Big|_{s=-1} \iff
$$
  
\n
$$
c_{11} = \frac{d}{ds} \left[ \frac{5s-1}{s-2} \right] \Big|_{s=-1} = \frac{(5s-1)^{'}(s-2) - (s-2)^{'}(5s-1)}{(s-2)^2} \Big|_{s=-1} \iff
$$
  
\n
$$
c_{11} = \frac{5(s-2) - (5s-1)}{(s-2)^2} \Big|_{s=-1} = -\frac{9}{(s-2)^2} \Big|_{s=-1} = -1
$$

Αντίστοιχα έχω

$$
c_{12} = \frac{1}{(2-2)!} (s+1)^2 \frac{5s-1}{(s+1)^2(s-2)} \bigg|_{s=-1} = \frac{5s-1}{(s-2)} \bigg|_{s=-1} = 2
$$

και

$$
c_{21}=1.
$$

Άρα µε βάση την σχέση ((2.21)) έχω ότι

$$
X(s) = \frac{-1}{(s+1)} + \frac{2}{(s+1)^2} + \frac{1}{(s-2)}
$$

και από την σχέση ((2.20)) ή από τους πίνακες µετασχηµατισµών Laplace έχω

$$
\mathcal{L}^{-1}(X(s)) = \mathcal{L}^{-1}\left(\frac{-1}{(s+1)}\right) + \mathcal{L}^{-1}\left(\frac{2}{(s+1)^2}\right) + \mathcal{L}^{-1}\left(\frac{1}{(s-2)}\right)
$$

και άρα

$$
\mathcal{L}^{-1}(X(s)) = -e^{-t} + 2te^{-t} + e^{2t}.
$$

Ένας πιο εύκολος τρόπος για να υπολογίζω τον αντίστροφο µετασχηµατισµό Laplace ενός πολυωνυµικού κλάσµατος φαίνεται στο ακόλουθο παράδειγµα.

Παράδειγµα 11 Έστω η

$$
Y(s) = \frac{s+3}{s^2+3s+2} = \frac{s+3}{(s+1)(s+2)}
$$

Να υπολογιστεί ο αντίστροφος μετασχηματισμός Laplace της  $Y(s)$ . Λύση

Αναλύουµε τη Y (s) σε µερικά κλάσµατα :

$$
\frac{s+3}{(s+1)(s+2)} = \frac{c_1}{s+1} + \frac{c_2}{s+2}
$$

Οι σταθερές c1, c<sup>2</sup> που εµφανίζονται στους αριθµητές των µερικών κλασµάτων µπορούν να υπολο-

#### Μετασχηµατισµός Laplace 29

γιστούν ως εξής :

παίρνουµε ότι

$$
\frac{s+3}{(s+1)(s+2)} = \frac{c_1(s+2) + c_2(s+1)}{(s+1)(s+2)} \Longleftrightarrow \frac{s+3}{(s+1)(s+2)} = \frac{s(c_1+c_2)+2c_1+c_2}{(s+1)(s+2)}.
$$

Άρα για να ισχύει η παραπάνω ισότητα θα πρέπει οι συντελεστές των δύο αριθµητών της ισότητας να είναι ίσοι, δηλαδή  $c_1 + c_2 = 1$ 

 $2c_1 + c_2 = 3$ 

από το οποίο συναπάγεται ότι

$$
c_1 = 2
$$
  

$$
c_2 = -1
$$

Άρα η Y (s) γράφεται ως εξής

$$
Y(s) = \frac{2}{s+1} - \frac{1}{s+2}
$$

όποτε εφαρµόζοντας αντίστροφο µετασχηµατισµό Laplace σε καθένα από τα µέλη του αθροίσµατος και µε βάση τον τύπο

$$
\mathcal{L}\left\{e^{-at}\right\} = \frac{1}{s+a}
$$

$$
y(t) = 2e^{-t} - e^{-2t}.
$$

Προφανώς το πως θα αναπτύξουµε σε µερικά κλάσµατα ένα κλάσµα πολυωνύµων εξαρτάται από τις ρίζες του παρονοµαστή. Αυτή την µέθοδο καλό είναι να την χρησιµοποιούµε µόνο όταν ο παρονοµαστής έχει πραγµατικές ρίζες. Ας δούµε τώρα στο επόµενο παράδειγµα τι συµβαίνει όταν έχω διπλή ρίζα στον παρονοµαστή

Παράδειγµα 12 Έστω το

$$
Y(s) = \frac{s-1}{(s+1)^2(s+2)}.
$$

Να βρεθεί ο αντίστροφος μετασχηματισμός Laplace της  $Y(s)$ . Λύση

Θα αναλύσουμε τη  $Y(s)$  σε μερικά κλάσματα:

$$
\frac{s-1}{(s+1)^2(s+2)} = \frac{c_1}{s+1} + \frac{c_2}{(s+1)^2} + \frac{c_3}{s+2}
$$

Άρα

$$
\frac{s-1}{(s+1)^2(s+2)} = \frac{(c_1+c_3)s^2 + (3c_1+c_2+2c_3)s + (2c_1+2c_2+c_3)}{(s+1)^2(s+2)}
$$

και έτσι προκύπτουν οι ακόλουθες εξισώσεις

$$
\begin{cases}\n c_1 + c_3 = 0 \\
 3c_1 + c_2 + 2c_3 = 1 \\
 2c_1 + 2c_2 + c_3 = -1\n\end{cases}
$$

δηλαδή

Άρα

$$
\begin{cases}\nc_1 = 3 \\
c_2 = -2 \\
c_3 = -3\n\end{cases}
$$

 $Y(s) = \frac{3}{s+1} \frac{\overline{(s+1)^2}}{}$ 3  $s+2$ όποτε εφαρµόζοντας αντίστροφο µετασχηµατισµό Laplace, παίρνουµε  $y_{\delta v\nu}(t) = 3e^{-t} - 2te^{-t} + 3e^{-2t}$ 

Παρατήρηση 13 Παρατηρούµε ότι στην παραπάνω άσκηση, η διπλή ρίζα −1 του παρονοµαστή "παράγει" δύο όρους στα μερικά κλάσματα τον  $\frac{c_1}{s+1}$  και τον  $\frac{c_2}{(s+1)^2}$ . Αντίστοιχα αν είχα τριπλή ρίζα θα είχα τρεις όρους τους  $\frac{c_1}{s+1}$  και τον  $\frac{c_2}{(s+1)^2}$  και  $\frac{c_3}{(s+1)^3}$ .

Μια ειδική περίπτωση για τον υπολογισµό του αντίστροφου µετασχηµατισµού Laplace είναι όταν στον παρονομαστή εμφανίζονται μιγαδικές ρίζες  $\alpha \pm \beta j$ , δηλαδή όταν εμφανίζεται ένας όρος της µορφής

$$
(s - \alpha - \beta j)(s - \alpha + \beta j) = s^2 - 2\alpha s + (\alpha^2 + \beta^2).
$$

Μια τέτοια περίπτωση φαίνεται στο παρακάτω παράδειγµα.

Παράδειγµα 14 Να βρεθεί ο αντίστροφος µετασχηµατισµός Laplace της συνάρτησης

$$
Y(s) = \frac{1}{(s^2 + 2s + 2)s}.
$$

Θα αναλύσουμε τη  $Y(s)$  σε μερικά κλάσματα θεωρώντας το πολυώνυμο  $s^2+2s+2$  με μιγαδικές  $\pi$ ίζες  $-1 \pm i \omega$ ς ανάγωγο :

$$
\frac{1}{(s^2+2s+2)s} = \frac{c_{10}+c_{11}s}{s^2+2s+2} + \frac{c_2}{s}
$$
(2.22)

Παρατηρήστε ότι ο αριθµητής του πρώτου κλάσµατος υποτέθηκε ως πρώτου βαθµού. Για να υπολογίσουμε τις σταθερές  $c_{10}, c_{11}, c_2, \varepsilon$ ργαζόμαστε ως εζής:

• Πολλαπλασιάζουμε και τα δύο μέλη της ((2.22)) με  $(s^2+2s+2),$  οπότε παίρνουμε

$$
\frac{1}{s} = c_{10} + c_{11}s + (s^2 + 2s + 2)\frac{c_2}{s}.
$$

Θέτοντας διαδοχικά s = −1 + j και s = −1 − j στην παραπάνω σχέση, µετά από πράξεις παίρνουµε

.

$$
c_{10} = -1, c_{11} = -\frac{1}{2}
$$

• Πολλαπλασιάζουµε και τα δύο µέλη της ((2.22)) µε s, οπότε παίρνουµε

$$
\frac{1}{(s^2+2s+2)} = s\frac{c_{10}+c_{11}s}{s^2+2s+2} + c_2.
$$
  
Θέτοντας  $s = 0$  στην παραπάνω σχέση, έχουμε  

$$
c_2 = \frac{1}{2}.
$$

Άρα

$$
Y(s) = \frac{-1 - \frac{1}{2}s}{s^2 + 2s + 2} + \frac{1/2}{s} = \frac{-1 - \frac{1}{2}s}{(s+1)^2 + 1} + \frac{1/2}{s}
$$

Λαµβάνοντας υπόψη τους γνωστούς τύπους :

$$
\mathcal{L}\{\sin t\} = \frac{1}{s^2 + 1}
$$
  

$$
\mathcal{L}\{\cos t\} = \frac{s}{s^2 + 1}
$$
  

$$
\mathcal{L}\{e^{at}x(t)\} = X(s-a)
$$

έχουµε τους ακόλουθους µετασχηµατισµούς :

$$
\mathcal{L}\{e^{-t}\sin t\} = \frac{1}{(s+1)^2+1}
$$

$$
\mathcal{L}\{e^{-t}\cos t\} = \frac{s+1}{(s+1)^2+1}
$$

Θα προσπαθήσουμε να γράψουμε το κλάσμα  $\frac{-1-\frac{1}{2}s}{s^2+2s+4}$  $\frac{-1-\frac{2}{2}s}{s^2+2s+2},$  σαν γραμμικό των δύο παραπάνω γνωστών

#### Mετασχηματισμός Laplace 31

τύπων. Πράγµατι εύκολα προκύπτει

 $-1-\frac{1}{2}s$ 

Άρα συνολικά

οπότε

$$
Y(s) = -\frac{1}{2} \frac{1}{(s+1)^2 + 1} - \frac{1}{2} \frac{s+1}{(s+1)^2 + 1} + \frac{1}{2}
$$

$$
y(t) = -\frac{1}{2} e^{-t} \sin t - \frac{1}{2} e^{-t} \cos t + \frac{1}{2} u(t).
$$

1  $\frac{(s+1)^2+1}{(s+1)^2+1}$  1 2

 $s+1$  $(s + 1)^2 + 1$ 

> 1 s

Έστω τώρα µια ρητή συνάρτηση της µορφής

 $\frac{-1 - \frac{1}{2}s}{s^2 + 2s + 2} = -\frac{1}{2}$ 

2

$$
X(s) = \frac{N(s)}{D(s)}
$$

όπου

$$
N(s) = b_m s^m + b_{m-1} s^{m-1} + \dots + b_1 s + b_0
$$
  

$$
D(s) = a_n s^n + a_{n-1} s^{n-1} + \dots + a_1 s + a_0
$$

 $a_n=1$  και  $m>n$ , δηλαδή ο βαθμός του αριθμητή είναι μεγαλύτερος από αυτόν του παρονομαστή. Εστω Q(s), R (s) το πηλίκο και το υπόλοιπο της διαίρεσης του N (s) δια του D (s) έτσι ώστε

$$
N(s) = D(s) Q(s) + R(s)
$$
\n(2.23)

και

Τότε

$$
\deg Q(s) = m - n
$$
  

$$
\deg R(s) < n. \tag{2.24}
$$

$$
X(s) = \frac{N(s)}{D(s)} = Q(s) + \frac{R(s)}{D(s)}.
$$
\n(2.25)

Λόγω γραμμικότητας ο αντίστροφος μετασχηματισμός Laplace της  $X(s)$  ισούται με το άθροισμα των αντιστρόφων μετασχηματισμών Laplace του πολυωνύμου  $Q(s)$  και της ρητής συνάρτησης  $R(s)$  $\frac{R(S)}{D(s)}.$  Ο αντίστροφος μετασχηματισμός Laplace του  $Q\left(s\right)$  μπορεί να υπολογιστεί κάνοντας χρήση της ιδιότητας

$$
\mathcal{L}^{-1}\{s^n\} = \frac{d^n}{dt^n} \delta(t), \tilde{r} = 1, 2, 3, ...
$$

και ο αντίστροφος μετασχηματισμός Laplace της  $\frac{R(s)}{D(s)}$  μπορεί να υπολογιστεί βάσει των παραπάνω µια και από την ((2.24)), ο βαθµός του αριθµητή είναι µικρότερος από αυτόν του παρονοµαστή.

Με τον µετασχηµατισµό Laplace, µπορούµε εύκολα να υπολογίζουµε την ελεύθερη και δυναµική απόκριση ενός συστήµατος.

Παράδειγµα 15 ∆ίνεται το σύστηµα που περιγράφεται από τη διαφορική εξίσωση :

$$
y''(t) + 3y'(t) + 2y(t) = u'(t) - u(t)
$$
\n(2.26)

- (1) Να υπολογιστεί η ελεύθερη απόκριση του συστήματος για  $y(0^-) = 1, y'(0^-) = 0.$
- (2) Να υπολογιστεί η δυναμική απόκριση του συστήματος για  $u(t) = 1(t)$ .
- (3) Να υπολογιστεί η ολική απόκριση του συστήµατος δεδοµένων των αρχικών συνθηκών του ερωτήµατος 1) και της εισόδου του 2).
- (4) Να υπολογιστεί η δυναμική απόκριση του συστήματος για  $u(t)=e^{-t}.$

Λύση

(1) Αφού ζητείται η ελεύθερη απόκριση του συστήµατος θεωρούµε ότι η είσοδος είναι µηδενική,
## 32 Μαθηµατικές περιγραφές συστηµάτων

άρα u(t) = 0. Η οµογενής εξίσωση είναι :

$$
y''(t) + 3y'(t) + 2y(t) = 0
$$

Εφαρµόζοντας µετασχηµατισµό Laplace στα δύο µέλη της παραπάνω εξίσωσης παίρνουµε

$$
s^{2}Y(s) - sy(0) - y'(0) + 3sY(s) - 3y(0) + 2Y(s) = 0
$$

ή

$$
Y(s)(s^2 + 3s + 2) = y(0)(s + 3) + y'(0)
$$

οπότε για τις δεδοµένες αρχικές συνθήκες

$$
Y(s) = \frac{s+3}{s^2+3s+2} = \frac{s+3}{(s+1)(s+2)}
$$
\n(2.27)

Για να υπολογίσουµε την ελεύθερη απόκριση, πρέπει να υπολογίσουµε τον αντίστροφο µετασχη- $\mu$ ατισμό Laplace της  $Y(s)$ . Αναλύουμε τη ρητή συνάρτηση σε μερικά κλάσματα:

$$
\frac{s+3}{(s+1)(s+2)} = \frac{c_1}{s+1} + \frac{c_2}{s+2}
$$
\n(2.28)

Οι σταθερές  $c_1, c_2$  που εμφανίζονται στους αριθμητές των μερικών κλασμάτων μπορούν να υπολογιστούν ως εξής :

$$
\frac{s+3}{(s+1)(s+2)} = \frac{c_1(s+2) + c_2(s+1)}{(s+1)(s+2)} \iff \frac{s+3}{(s+1)(s+2)} = \frac{s(c_1+c_2)+2c_1+c_2}{(s+1)(s+2)}.
$$
\nAns. we use for example, the matrix  $\theta$  satisfies two solutions.

Άρα για να ισχύει η παραπάνω ισότητα θα πρέπει οι συντελεστές των δύο αριθµητών της ισότητας να είναι ίσοι, δηλαδή  $c_1 + c_2 = 1$ 

 $2c_1 + c_2 = 3$ από το οποίο συναπάγεται ότι

Άρα

$$
Y(s) = \frac{2}{s+1} - \frac{1}{s+2}
$$

 $c_1 = 2$  $c_2 = -1$ 

όποτε εφαρµόζοντας αντίστροφο µετασχηµατισµό Laplace, παίρνουµε  $y(t) = y_{\varepsilon\lambda}(t) = 2e^{-t} - e^{-2t}.$ 

(2) Εφόσον ζητείται η δυναµική απόκριση του συστήµατος θεωρούµε ότι οι αρχικές συνθήκες είναι µηδενικές, δηλ. y(0) = 0, y′ (0) = 0 και u(0) = 0. Ο µετασχηµατισµός Laplace της εισόδου είναι

$$
X(s) = \mathcal{L}{u(t)} = \frac{1}{s}
$$

s Εφαρµόζουµε µετασχηµατισµό Laplace στα δύο µέλη της εξίσωσης ((2.26)) (για µηδενικές αρχικές συνθήκες) :

$$
s^{2}Y(s) + 3sY(s) + 2Y(s) = sX(s) - X(s)
$$

ή

$$
Y(s) = \frac{s-1}{(s+1)(s+2)s}
$$
\n(2.29)

Θα αναλύσουµε τη ρητή συνάρτηση της ((4.49)) σε µερικά κλάσµατα :

$$
\frac{s-1}{(s+1)(s+2)s} = \frac{c_1}{s+1} + \frac{c_2}{s+2} + \frac{c_3}{s}
$$

Για να υπολογίσουμε τις σταθερές  $c_1, c_2, c_3$ , εργαζόμαστε αντίστοιχα με το πρώτο ερώτημα. Κάνοντας τα µερικά κλάσµατα οµώνυµα και µετά από πράξεις έχουµε

$$
\frac{s-1}{(s+1)(s+2)s} = \frac{(c_1+c_2+c_3)s^2 + (2c_1+c_2+3c_3)s + 2c_3}{(s+1)(s+2)s}.
$$

Άρα για να ισχύει η παραπάνω ισότητα θα πρέπει οι συντελεστές των δύο αριθµητών της

ισότητας να είναι ίσοι, δηλαδή

$$
\begin{cases}\n c_1 + c_2 + c_3 = 0 \\
 2c_1 + c_2 + 3c_3 = 1 \\
 2c_3 = -1\n\end{cases}
$$
\n
$$
\begin{cases}\n c_1 = 2 \\
 c_2 = -\frac{3}{2} \\
 c_3 = -\frac{1}{2}\n\end{cases}
$$

Άρα

$$
Y(s) = \frac{2}{s+1} - \frac{3/2}{s+2} - \frac{1/2}{s}
$$

όποτε εφαρµόζοντας αντίστροφο µετασχηµατισµό Laplace, παίρνουµε

$$
y(t) = y_{\delta v\nu}(t) = 2e^{-t} - \frac{3}{2}e^{-2t} - \frac{1}{2}u(t)
$$

(3) Η ολική απόκριση του συστήµατος για τα δεδοµένα των ερωτηµάτων 1) και 2) θα δίνεται από το άθροισμα ελεύθερης και δυναμικής απόκρισης που έχουμε υπολογίσει ήδη. Δηλαδή<br>  $\begin{pmatrix}\nu^{(1)} & - & \nu^{(1)} + \nu^{(2)} & + \\
u^{(2)} & \nu^{(3)} & \nu^{(4)} & +\nu^{(5)} & +\nu^{(6)} & +\nu^{(7)} & +\nu^{(8)}\n\end{pmatrix}$ 

$$
y(t) = y_{\varepsilon\lambda}(t) + y_{\delta\nu}v(t) =
$$
  
=  $2e^{-t} - e^{-2t} + 2e^{-t} - \frac{3}{2}e^{-2t} - \frac{1}{2}u(t) =$   
=  $4e^{-t} - \frac{5}{2}e^{-2t} - \frac{1}{2}u(t)$ 

(4) Εργαζόµενοι αντίστοιχα µε το 2), θεωρούµε µηδενικές αρχικές συνθήκες και ο µετασχηµατισµός Laplace της εισόδου είναι

$$
X(s) = \mathcal{L}\{e^{-t}\} = \frac{1}{s+1}
$$

Εφαρµόζουµε µετασχηµατισµό Laplace στα δύο µέλη της εξίσωσης (??) (για µηδενικές αρχικές συνθήκες) :

$$
s^{2}Y(s) + 3sY(s) + 2Y(s) = sX(s) - X(s)
$$

ή

$$
Y(s) = \frac{s-1}{(s+1)^2(s+2)}
$$
\n(2.30)

3

Θα αναλύσουµε τη ρητή συνάρτηση της ((2.30)) σε µερικά κλάσµατα :

$$
\frac{s-1}{(s+1)^2(s+2)} = \frac{c_1}{s+1} + \frac{c_2}{(s+1)^2} + \frac{c_3}{s+2}
$$

Άρα

$$
\frac{s-1}{(s+1)^2(s+2)} = \frac{(c_1+c_3)s^2 + (3c_1+c_2+2c_3)s + (2c_1+2c_2+c_3)s}{(s+1)^2(s+2)}
$$

και έτσι προκύπτουν οι ακόλουθες εξισώσεις

$$
\begin{cases}\n c_1 + c_3 = 0 \\
 3c_1 + c_2 + 2c_3 = 1 \\
 2c_1 + 2c_2 + c_3 = -1\n\end{cases}
$$

δηλαδή

$$
\begin{cases}\nc_1 = 3 \\
c_2 = -2 \\
c_3 = -3\n\end{cases}
$$
\n
$$
Y(s) = \frac{3}{s+1} - \frac{2}{(s+1)^2} - \frac{3}{s+2}
$$

Άρα

## 34 Μαθηµατικές περιγραφές συστηµάτων

2.3 Συναρτήσεις µεταφοράς

 $\overline{(\ }$ 

## 2.3.1 Συνάρτηση µεταφοράς

Όπως έχουµε ήδη δει, ένα γραµµικό χρονικά αµετάβλητο σύστηµα µιας εισόδου και µιας εξόδου  $\Sigma_1$  περιγράφεται από μια διαφορική εξίσωση της μορφής ((2.2))

$$
a_n \frac{d^n}{dt^n} y(t) + a_{n-1} \frac{d^{n-1}}{dt^{n-1}} y(t) + \dots + a_0 y(t) =
$$
  
= 
$$
b_m \frac{d^m}{dt^m} u(t) + b_{m-1} \frac{d^{m-1}}{dt^{m-1}} u(t) + \dots + b_0 u(t).
$$
 (2.31)

Αν θεωρήσουµε µηδενικές αρχικές συνθήκες και πάρουµε µετασχηµατισµό Laplace έχουµε

$$
a_n s^n + a_{n-1} s^{n-1} + \dots + a_0 Y(s) = (b_m s^m + b_{m-1} s^{m-1} + \dots + b_0) U(s)
$$

και όπως έχουµε ξαναπεί ο µετασχηµατισµός Laplace της εξόδου του συστήµατος θα είναι

$$
Y(s) = \frac{b_m s^m + b_{m-1} s^{m-1} + \dots + b_0}{a_n s^n + a_{n-1} s^{n-1} + \dots + a_0} U(s)
$$

Ορισµός 16 Συνάρτηση µεταφοράς του συστήµατος ((2.31)) ορίζεται να είναι ο λόγος του µετασχηµατισµού Laplace της εξόδου y(t) προς τον µετασχηµατισµό Laplace της εισόδου u(t) µε την προϋπόθεση ότι όλες οι αρχικές συνθήκες του συστήµατος είναι µηδέν.

$$
T_{\Sigma_1}(s) = \frac{Y(s)}{U(s)} = \frac{b_m s^m + b_{m-1} s^{m-1} + \dots + b_0}{a_n s^n + a_{n-1} s^{n-1} + \dots + a_0}.
$$
\n(2.32)

Αν είναι γνωστή η συνάρτηση μεταφοράς  $T_{\Sigma_1}(s)$  ενός συστήματος  $\Sigma_1$ , μπορώ να υπολογίσω τον µετασχηµατισµό Laplace της εξόδου από

$$
Y(s) = T_{\Sigma_1}(s)U(s).
$$

**Ορισμός 17** Έστω μια ρητή συνάρτηση  $X(s) = \frac{N(s)}{D(s)}$ . Οι τιμές του s για τις οποίες ισχύει η απόλυτη τιµή του X(s) να είναι 0 δηλαδή

$$
|X(s)|=0
$$

ονοµάζονται µηδενικά της ρητής συνάρτησης.

**Ορισμός 18** Έστω μια ρητή συνάρτηση  $X(s) = \frac{N(s)}{D(s)}$ . Οι τιμές του s για τις οποίες ισχύει η απόλυτη τιμή του  $X(s)$  δηλαδή η  $|X(s)|$  να απειρίζεται, ονομάζονται **πόλοι της ρητής συνάρτησης**.

**Παράδειγμα 19** Γεστω η ρητή συνάρτηση  $X(s) = \frac{s-1}{s^3-3s-2} = \frac{(s-1)}{(s+1)^2(s-2)}$ . Η  $X(s)$  παρουσιάζει μηδενικά στο  $s = 1$  και πόλους στα  $s = -1$  (πολ/τας 2) και  $s = 2$ .

Αντίστοιχοι ακριβώς ορισµοί ισχύουν και για τα γραµµικά συστήµατα.

Ορισµός 20 Έστω ένα σύστηµα µε συνάρτηση µεταφοράς T(s) όπως στην σχέση ((2.32)). Οι τιμές του s για τις οποίες ισχύει  $|P(s)| = 0$  ονομάζονται μηδενικά του συστήματος.

Ορισµός 21 Έστω ένα σύστηµα µε συνάρτηση µεταφοράς T(s) όπως στην σχέση ((2.32)). Οι τιμές του s για τις οποίες η  $|P(s)|$  απειρίζεται ονομάζονται πόλοι του συστήματος.

Παράδειγµα 22 Έστω ένα σύστηµα που περιγράφεται από την παρακάτω διαφορική εξίσωση

$$
\frac{d^3}{dt^3}y(t) - 3\frac{d}{dt}y(t) - 2y(t) = \frac{d}{dt}u(t) - u(t)
$$

το οποίο έχει µηδενικές αρχικές συνθήκες. Να βρεθούν οι πόλοι και τα µηδενικά αυτού του συστήµατος.

#### Λύση

Εφόσον µου ζητείται τα µηδενικά και οι πόλοι του συστήµατος και έχω και µηδενικές αρχικές συνθήκες, θα υπολογίσω πρώτα την συνάρτηση µεταφοράς σύµφωνα µε την ((2.32)). Θα έχω ότι

$$
T(s) = \frac{s-1}{s^3 - 3s - 2}.
$$

Τα μηδενικά και οι πόλοι της ρητής συνάρτησης <sub>5</sub>3−3s−2 έχουν υπολογιστεί στο παράδειγμα και άρα το σύστημά μου παρουσιάζει μηδενικά στο  $s = 1$  και πόλους στα  $s = -1$  (πολ/τας 2) και  $s = 2$ . Ο υπολογισµός στο MATLAB των µηδενικών και των πόλων ενός συστήµατος γίνεται µε τις εντολές zero και pole αντίστοιχα.

(Σχήµα 21)  $sys=tf([1 -1],[1 0 -3 -2])$ zero(sys) pole(sys) pzmap(sys), sgrid

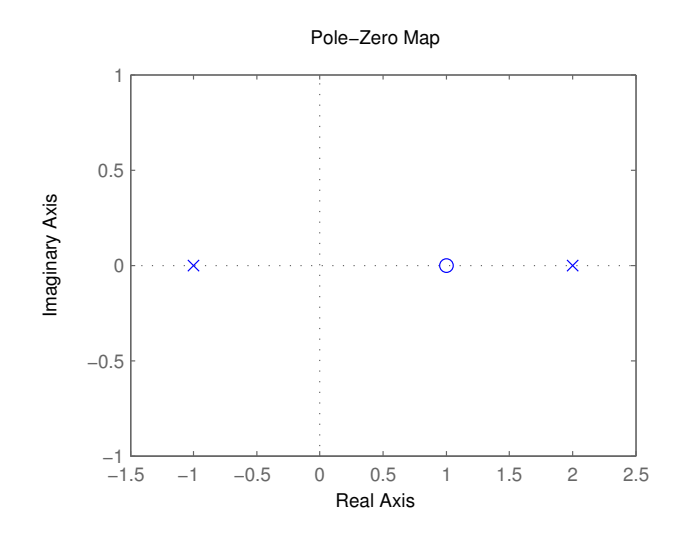

21. Χάρτης πόλων - µηδενικών συστήµατος.

Το σχήµα 21 που παρείχθηκε από την εντολή pzmap ονοµάζεται χάρτης πόλων - µηδενικών του συστήµατος. Η θέση των πόλων στο µιγαδικό επίπεδο συµβολίζεται µε (x) ενώ αυτή των µηδενικών µε (o).

# 2.4 Λειτουργικά διαγράµµατα - διασυνδέσεις συστηµάτων

Τα λειτουργικά διαγράµµατα συναρτήσεων µεταφοράς είναι µια εικονική αναπαράσταση της σχέσης εισόδου και εξόδου ενός συστήµατος.

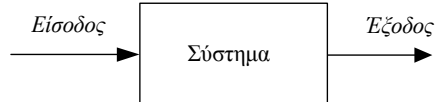

Τα βέλη αντιπροσωπεύουν την κατεύθυνση ροής του σήµατος. Το ορθογώνιο παραλληλόγραµµο αντιστοιχεί σε ένα σύστηµα το οποίο δρα πάνω στο σήµα. Ένας κύκλος που συνοδεύεται από κατάλληλο αριθµό προσήµων και σηµάτων που καταλλήγουν σε αυτόν ονοµάζεται σηµείο άθροισης.

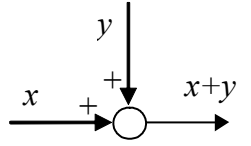

Για να δείξουµε ότι ένα σήµα διακλαδώνεται και είναι είσοδος σε περισσότερα από ένα συστήµατα ή σηµεία άθροισης χρησιµοποιούµε τον παρακάτω συµβολισµό.

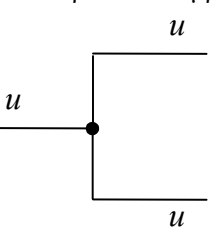

∆εν πρέπει να µπερδεύουµε τα λειτουργικά διαγράµµατα µε τα διαγράµµατα ροής καθώς τα πρώτα αναφέρονται σε συναρτήσεις µεταφοράς στο πεδίο των συχνοτήτων ενώ τα δεύτερα στο πεδίο του χρόνου. Ας δούµε τώρα τις συναρτήσεις µεταφοράς του συνολικού συστήµατος που προκύπτει αν συνδέσουμε με κάποιες γνωστές συνδεσμολογίες δύο συστήματα  $\Sigma_1$  και  $\Sigma_2$ .

(1) Συστήματα σε σειρά. Έστω ότι δύο συστήματα μιας εισόδου και μιας εξόδου  $\Sigma_1$  και  $\Sigma_2$ με συναρτήσεις μεταφοράς  $T_1(s)$  και  $T_2(s)$  αντίστοιχα συνδέονται μεταξύ τους όπως στο επόµενο σχήµα.

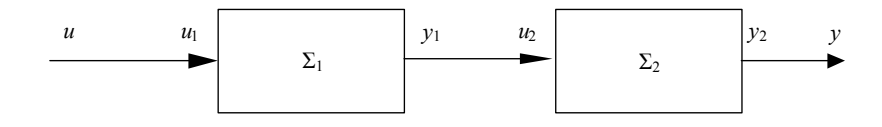

22.

Προφανώς θα ισχύουν οι παρακάτω σχέσεις

 $\sqrt{ }$  $\int$  $\overline{\mathcal{L}}$  $u(s) = u_1(s)$  $u_2(s) = y_1(s)$  $y(s) = y_2(s).$ 

∆εδοµένου ότι

$$
y_1(s) = T_1(s)u_1(s)
$$
  

$$
y_2(s) = T_2(s)u_2(s)
$$

και κάνοντας αντικαταστάσεις έχω

$$
y(s) = T_2(s)u_2(s) = T_2(s)y_1(s) = T_2(s)T_1(s)u_1(s) = T_2(s)T_1(s)u(s).
$$

## Λειτουργικά διαγράµµατα - διασυνδέσεις συστηµάτων 37

Άρα η συνολική συνάρτηση µεταφοράς του συστήµατος Σ θα είναι

$$
T(s) = \frac{y(s)}{u(s)} = T_2(s)T_1(s)
$$
\n(2.33)

και έτσι το σχήµα 22 µπορεί να αντικατασταθεί µε το παρακάτω

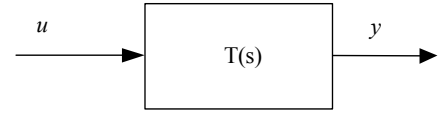

sys1=tf([1],[1 2 -1]) sys2=tf([1],[3 -1]) sys=sys2\*sys1 sys=series(sys1,sys2)

Παράλληλη σύνδεση.

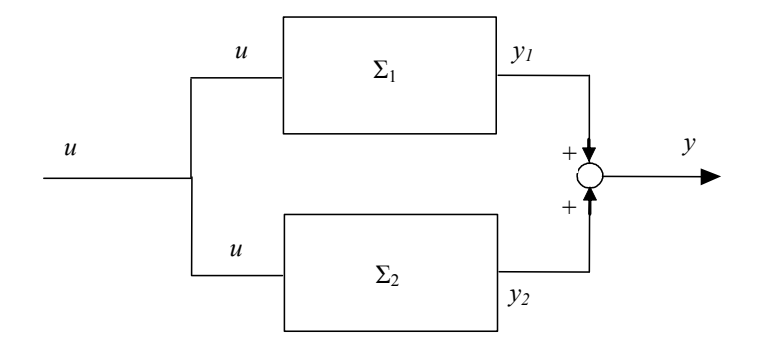

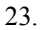

 $y_1(s) = T_1(s)u(s)$  $y_2(s) = T_2(s)u(s)$ 

 $y(s) = y_1(s) + y_2(s)$ 

Ισχύουν οι παρακάτω σχέσεις

Επίσης η συνολική έξοδος είναι

και άρα

$$
y(s) = (T_1(s) + T_2(s)) u(s).
$$

Έτσι η συνολική συνάρτηση µεταφοράς είναι

$$
T(s) = \frac{y(s)}{u(s)} = T_1(s) + T_2(s).
$$
\n(2.34)

sys1=tf([1],[1 2 -1]) sys2=tf([1],[3 -1]) sys=sys2+sys1 sys=parallel(sys1,sys2)

Οι πόλοι και τα μηδενικά των συστημάτων  $\Sigma_1$ ,  $\Sigma_2$ , και  $\Sigma$  φαίνονται στο επόμενο σχήμα.

```
subplot(3,1,1), pzmap(sys1), title('Pole - Zero Map of sys1'), axis([-6
1 - 1 1);
subplot(3,1,2), pzmap(sys2), title('Pole - Zero Map of sys2'), axis([-6
1 - 1 1);
subplot(3,1,3), pzmap(sys), title('Pole - Zero Map of sys3'), axis([-6
1 - 1 1);
```
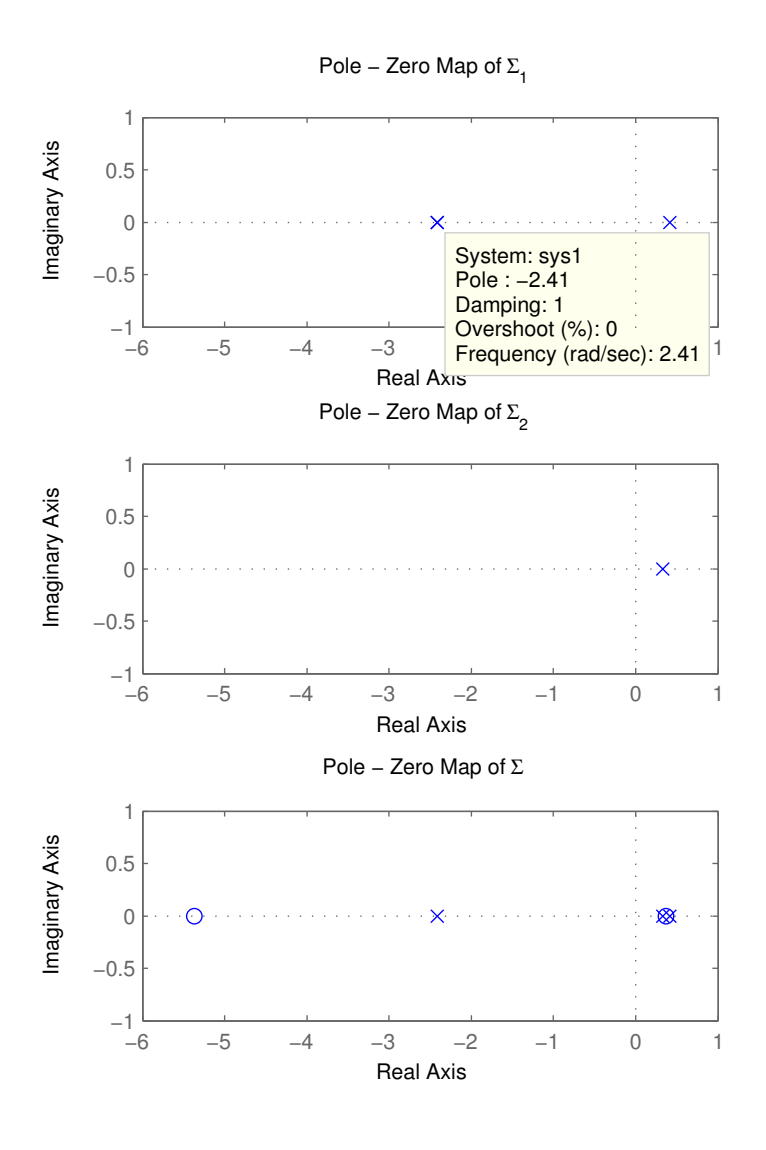

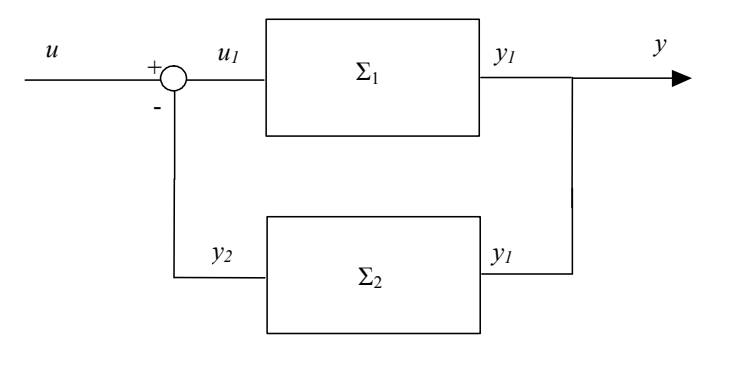

25.

 $y_1(s) = y(s)$ 

Ισχύουν οι εξής σχέσεις

 $y_1(s) = T_1(s)u_1(s)$  (2.35)  $y_2(s) = T_2(s)y_1(s)$  $u_1(s) = u(s) - y_2(s).$ 

Αντικαθιστώντας στην ((2.35)) έχουµε

$$
y_1(s) = y(s) = T_1(s) (u(s) - y_2(s)) = T_1(s) (u(s) - T_2(s)y(s))
$$
  
και άρα  

$$
y(s) (1 + T_1(s)T_2(s)) = T_1(s)u(s)
$$

$$
T(s) = \frac{y(s)}{u(s)} = \frac{T_1(s)}{1 + T_1(s)T_2(s)}
$$
\n(2.36)

sys1=tf([1],[1 2 -1]) sys2=tf([1],[3 -1]) sys=feedback(sys1,sys2)

Αντίστοιχα τα διαγράμματα πόλων και μηδενικών των συστημάτων  $\Sigma_1$ ,  $\Sigma_2$ , και  $\Sigma$  φαίνονται στο επόµενο σχήµα.

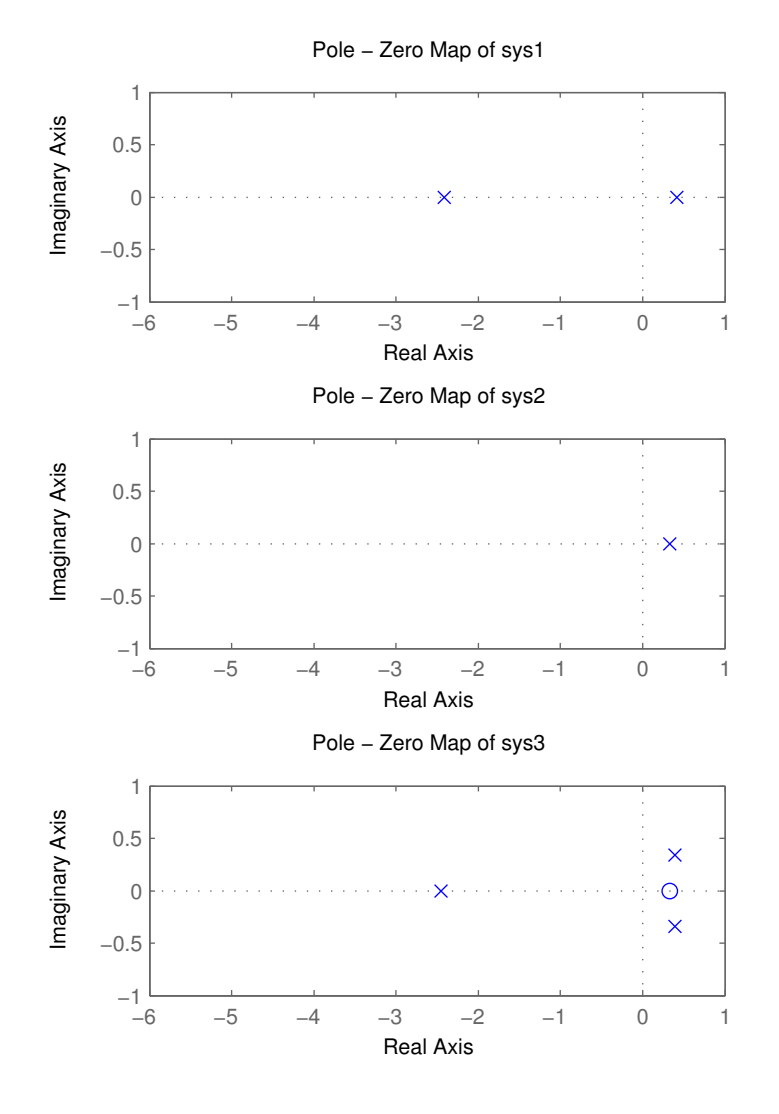

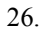

Σύνδεση σε θετική ανάδραση.

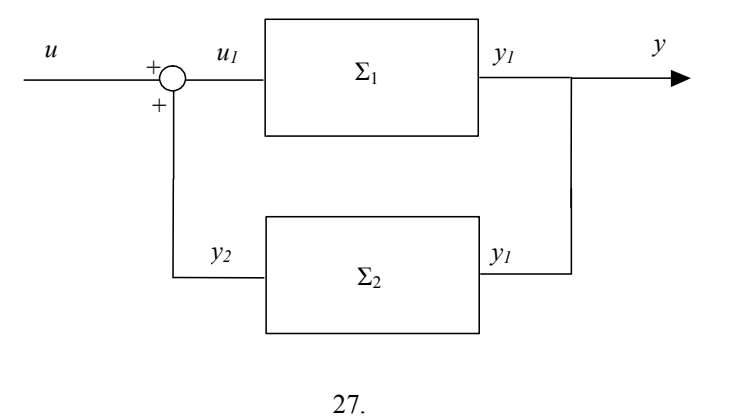

Ακολουθώντας ίδια λογική µε την αρνητική ανάδραση καταλήγω ότι

$$
T(s) = \frac{y(s)}{u(s)} = \frac{T_1(s)}{1 - T_1(s)T_2(s)}\tag{2.37}
$$

sys1=tf([1],[1 2 -1]) sys2=tf([1],[3 -1]) sys=feedback(sys1,sys2,+1)

Τα λειτουργικά διαγράµµατα στην πράξη είναι πολύ πιο πολύπλοκα από αυτά που έιδαµε µέχρι στιγµής. Στις πιο απλές περιπτώσεις για να βρούµε την συνολική συνάρτηση µεταφοράς συνδιάζουµε τους τέσσερις κανόνες που περιγράψαµε πιο πάνω.

Παράδειγµα 23 Να βρεθεί η συνολική συνάρτηση µεταφοράς του παρακάτω λειτουργικού διαγράµµατος.

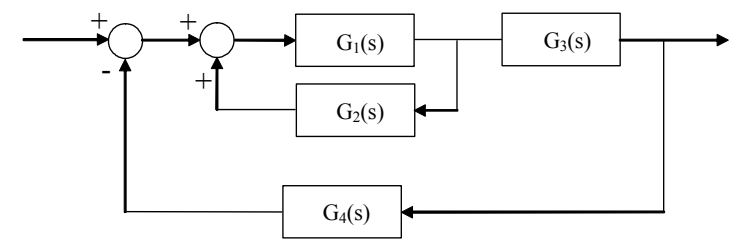

Πρώτα θα υπολογίσουμε την συνάρτηση μεταφοράς των  $G_1$  και  $G_2$  που συνδέονται σε θετική ανάδραση σύμφωνα με τον τύπο ((2.37)) η οποία είναι  $\frac{G_1}{1-G_1G_2}$ . Έτσι το απλοποιημένο λειτουργικό διάγραµµα είναι το επόµενο.

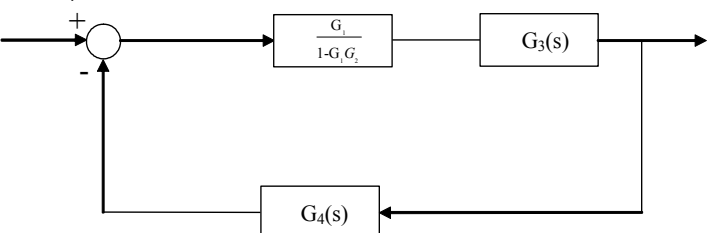

Τώρα ας υπολογίσουμε την συνολική συνάρτηση μεταφορά των δύο συστημάτων  $\frac{G_1}{1-G_1G_2}$  και  $G_3$ που συνδέονται σε σειρά η οποία και θα είναι η  $\frac{G_3G_1}{1-G_1G_2}.$ 

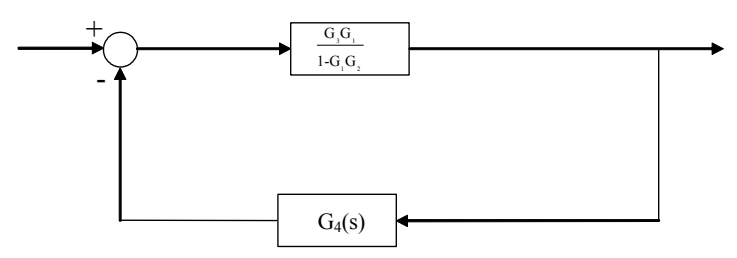

Τέλος υπολογίζουµε την αρνητική ανάδραση και έχουµε

$$
G(s) = \frac{\frac{G_3 G_1}{1 - G_1 G_2}}{1 + \frac{G_3 G_1}{1 - G_1 G_2} G_4} = \frac{G_3 G_1}{1 - G_1 G_2 + G_3 G_1 G_4}.
$$

∆εν είναι πάντα δυνατή η εύρεσης της συνολικής συνάρτησης µεταφοράς χρησιµοποιώντας τους κανόνες που περιγράψαµε, όπως φαίνεται στο ακόλουθο παράδειγµα :

Παράδειγµα 24 Να βρεθεί η συνολική συνάρτηση µεταφοράς του παρακάτω λειτουργικού διαγράµµατος.

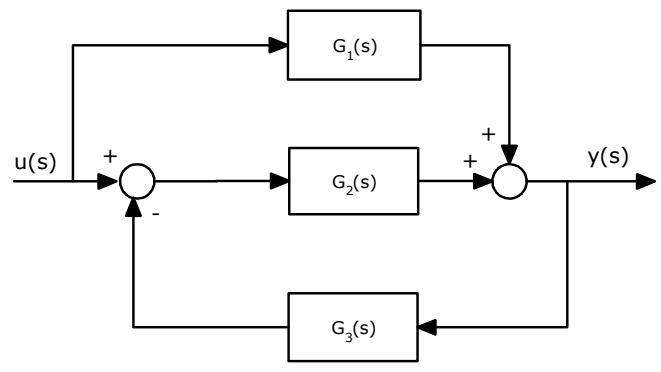

Παρατηρούµε ότι δεν αναγνωρίζεται κάποια από τι τέσσερις συνδέσεις που αναφέραµε προηγούµενα. Έτσι προσπαθούµε να σηµειώσουµε πάνω στο σχήµα τα γνωστά σήµατα. Έτσι έχουµε :

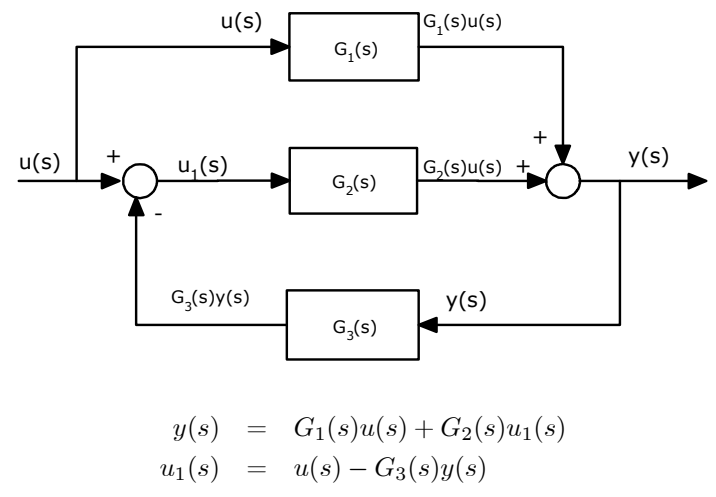

Άρα έχω

Η πρώτη εξίσωση µε την βοήθεια της δεύτερης γίνεται  $y(s) = G_1(s)u(s) + G_2(s) (u(s) - G_3(s)y(s))$ και έτσι η συνολική συνάρτηση μεταφοράς  $G(s)=\frac{y(s)}{u(s)}$  είναι  $G(s) = \frac{y(s)}{u(s)} = \frac{G_1(s) + G_2(s)}{G_2(s)G_3(s) + 1}.$ 

## 2.5 Συστήµατα ανοικτού και κλειστού βρόγχου

Αφού τώρα πια µπορούµε να υπολογίσουµε τα µαθηµατικά µοντέλα ενός συστήµατος που αποτελείται από κάποια επιµέρους υποσυστήµατα, ας θυµηθούµε τον ορισµό ενός συστήµατος αυτοµάτου ελέγχου. Ένα τέτοιο σύστηµα αντιστοιχεί στην διασύνδεση διαφόρων στοιχείων που συνθέτουν µια συγκεκριµένη διάταξη που µας παρέχει µια γνωστή εκ των προτέρων επιθυµητή απόκριση. Επειδή συνήθως η επιθυµητή απόκριση είναι διαφορετική από την πραγµατική απόκριση, παράγεται ένα σήµα ελέγχου το οποίο αντιστοιχεί στο σφάλµα που εµφανίζεται ανάµεσα στις δύο αποκρίσεις. Η χρήση του σήµατος αυτού για τον έλεγχο µιας συγκεκριµένης διεργασίας, έχει ως αποτέλεσµα την δηµιουργία µιας ακολουθίας λειτουργιών µέσα σε ένα κλειστό βρόγχο που καλείται γενικά σύστηµα ελέγχου µε ανάδραση ή αλλιώς σύστηµα ελέγχου κλειστού βρόγχου (Σχήµα 28).

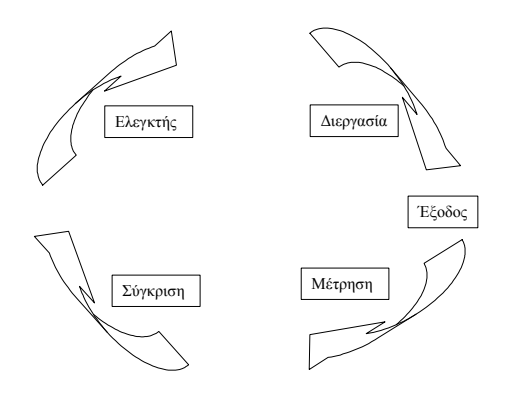

28. Σύστηµα ελέγχου µε ανάδραση.

Είναι πολύ συχνό το φαινόµενο να είναι απαραίτητη η εισαγωγή ανάδρασης για την βελτίωση της συµπεριφοράς ενός συστήµατος.

Ένα σύστηµα ανοιχτού βρόγχου λειτουργεί χωρίς ανάδραση και παράγει απευθείας το αντίστοιχο σήµα εξόδου ως απόκριση του συστήµατος σε συγκεκριµένο σήµα εισόδου. Αντίθετα σε ένα σύστηµα κλειστού βρόγχου (µε ανάδραση) λαµβάνεται συνεχώς µια µέτρηση του σήµατος εξόδου το οποίο και συγκρίνεται µε την επιθυµητή έξοδο του συστήµατος (σήµα εισόδου) έτσι ώστε να παράγεται ένα σήµα διαφοράς που εφαρµόζεται στην διαδικασία. Ας θεωρήσουµε για αρχή ένα σύστημα  $G(s)$  με αρνητική ανάδραση όπου το  $H(s) = 1$ .

## 44 Μαθηµατικές περιγραφές συστηµάτων

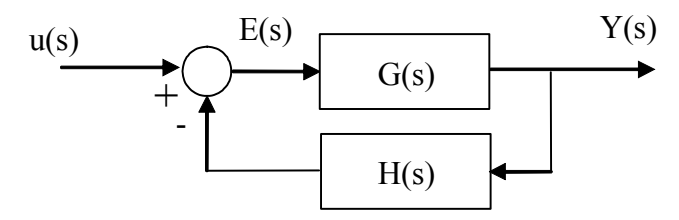

Τότε ξέρουµε ότι η συνάρτηση µεταφοράς του κλειστού συστήµατος θα είναι

$$
\frac{Y(s)}{u(s)} = \frac{G(s)}{1 + G(s)}
$$

και έτσι η απόκριση του συστήµατος θα είναι

$$
Y(s) = \frac{G(s)}{1 + G(s)}u(s)
$$

και άρα το σήµα σφάλµατος θα είναι

$$
E(s) = u(s) - Y(s) = \left(1 - \frac{G(s)}{1 + G(s)}\right)u(s) = \frac{1}{1 + G(s)}u(s).
$$

Από την παραπάνω εξίσωση συµπεραίνουµε ότι για να ελαχιστοποιήσουµε το σήµα σφάλµατος θα πρέπει ο παρονομαστής  $1 + G(s)$  να είναι όσο το δυνατόν μεγαλύτερος για κάθε τιμή της μιγαδικής μεταβλητής s. Αντίστοιχα όταν  $H(s) \neq 1$  το σήμα σφάλματος θα είναι ίσο με

$$
E(s) = \frac{1}{1 + G(s)H(s)}u(s).
$$

## 2.6 Ευστάθεια συστηµάτων

**Ορισμός 25 Κρουστική απόκριση** h(t) ενός γραμμικού συστήματος  $\Sigma$  ορίζεται ως η δυναμική απόκριση του συστήµατος όταν έχω σαν είσοδο την κρουστική συνάρτηση Dirac δ(t).

Για τον υπολογισμό της κρουστικής απόκρισης  $h(t)$  ενός συστήματος χρησιμοποιούμε το παρακάτω θεώρηµα.

Θεώρημα 26 Η κρουστική απόκριση  $h(t)$  ενός γραμμικού συστήματος  $\Sigma$  δίνεται από τον αντίστροφο µετασχηµατισµό Laplace της συνάρτησης µεταφοράς του συστήµατος.

**Ορισμός 27** Ένα γραμμικό σύστημα Σ λέγεται (ασυμπτωτικά) ευσταθές ή απλά ευσταθές αν η κρουστική του απόκριση τείνει στο μηδέν καθώς το t τείνει στο  $\infty$ .

Ένας εναλλακτικός ορισµός της ασυµπτωτικής ευστάθειας ή απλά ευστάθειας είναι ο παρακάτω.

Ορισµός 28 Ένα γραµµικό σύστηµα Σ λέγεται ασυµπτωτικά ευσταθές αν για µια οποιαδήποτε πεπερασµένη είσοδο, παράγει πεπερασµένη έξοδο.

Ένα κριτήριο για να αποφασίσουµε πότε ένα σύστηµα είναι ευσταθές είναι το ακόλουθο.

Kριτήριο 29 Ένα γραμμικό σύστημα Σ είναι ασυμπτωτικά ευσταθές αν οι πόλοι του έχουν αυστηρά αρνητικό πραγµατικό µέρος.

Ένα σύστηµα που δεν είναι ασυµπτωτικά ευσταθές θα λέγεται ασταθές.

Έτσι βλέπουμε την σημασία που έχουν οι πόλοι ενός συστήματος για την ευστάθειά του. Πρακτικά για να αποφασίσουµε αν ένα γραµµικό σύστηµα µιας εισόδου και µιας εξόδου είναι ευσταθές,

αρκεί να υπολογίσουμε την συνάρτηση μεταφοράς του  $T(s)\,=\,\frac{N(s)}{D(s)}$  και να ελέγξουμε αν οι ρίζες του παρονοµαστή έχουν πραγµατικό µέρος µικρότερο του µηδενός. Όµως το να λύσουµε την πολυωνυμική εξίσωση  $D(s) = 0$  δεν είναι και τόσο εύκολο όταν το πολυώνυμο έχει βαθμό µεγαλύτερο του δύο. Για αυτό και παρουσιάζουµε λίγο πιο κάτω το κριτήριο του Routh.

Έστω  $D(s) = a_n s^n + a_{n-1} s^{n-1} + \cdots + a_0$ . Σχηματίζω τον παρακάτω πίνακα βάση των συντελεστών του πολυωνύµου ο οποίος και θα ονοµάζεται πίνακας του Routh.

$$
s^{n}
$$
\n
$$
s^{n-1}
$$
\n
$$
a_{n-1}
$$
\n
$$
a_{n-2}
$$
\n
$$
s^{n-2}
$$
\n
$$
b_{n-1}
$$
\n
$$
a_{n-3}
$$
\n
$$
b_{n-1}
$$
\n
$$
b_{n-3}
$$
\n
$$
c_{n-1}
$$
\n
$$
c_{n-3}
$$
\n
$$
\vdots
$$
\n
$$
s^{0}
$$
\n
$$
d_{0}
$$

όπου

$$
b_{n-1} = -\frac{1}{a_{n-1}} \begin{vmatrix} a_n & a_{n-2} \\ a_{n-1} & a_{n-3} \end{vmatrix}, b_{n-3} = -\frac{1}{a_{n-1}} \begin{vmatrix} a_n & a_{n-4} \\ a_{n-1} & a_{n-5} \end{vmatrix}
$$
 (2.38)

$$
c_{n-1} = -\frac{1}{b_{n-1}} \begin{vmatrix} a_{n-1} & a_{n-3} \\ b_{n-1} & b_{n-3} \end{vmatrix}, c_{n-3} = -\frac{1}{b_{n-1}} \begin{vmatrix} a_{n-1} & a_{n-5} \\ b_{n-1} & b_{n-5} \end{vmatrix}
$$
(2.39)

κλπ. Με βάση των παραπάνω πίνακα μπορούμε να ελέγξουμε αν οι ρίζες του  $D(s)$  είναι στο αριστερό µιγαδικό ηµιεπίπεδο (έχουν πραγµατικό µέρος µικρότερο του µηδενός).

Κριτήριο 30 Κριτήριο Routh. Ικανή και αναγκαία συνθήκη τέτοια ώστε όλες οι ρίζες p<sup>i</sup> του πολυωνύμου  $a(s)$  να έχουν αρνητικό πραγματικό μέρος ( $\text{Re}(p_i) < 0$ ) είναι :

- (1)  $a_i > 0$
- (2) τα στοιχεία της πρώτης στήλης του πίνακα Routh να είναι αυστηρώς θετικά.

Μια ενδιαφέρουσα ιδιότητα του πίνακα Routh είναι η ακόλουθη.

Παρατήρηση 31 Ο αριθµός των εναλλαγών προσήµου στην πρώτη στήλη του πίνακα Routh δίνει των αριθµό των ριζών του πολυωνύµου που βρίσκονται στο δεξιό µιγαδικό ηµιεπίπεδο.

Παράδειγµα 32 ∆ίνεται το παρακάτω σύστηµα

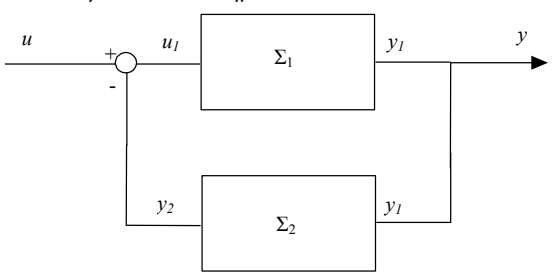

όπου η συνάρτηση μεταφοράς του  $\Sigma_1$  είναι η  $G_1(s)=\frac{1}{s^3+s^2+s+5}$  και αυτή του  $\Sigma_2$  η  $G_2(s)=5.$ Να ελεχθεί αν το παραπάνω σύστηµα είναι ευσταθές ή όχι.

Η συνολική συνάρτηση µεταφοράς του κλειστού συστήµατος θα είναι σύµφωνα µε την ((2.36)) η  $G(s)=\frac{1}{s^3+s^2+s+5}$ . Συνεχίζουμε υπολογίζοντας τον πίνακα Routh για τον παρονομαστή της συνάρτησης µεταφοράς.

 $s^3$ <sup>3</sup> 1 1  $s^2$ <sup>2</sup> 1 10  $s^1$  $-9$  0  $\boldsymbol{s}^1$  $100$ 

όπου τα στοιχεία µε έντονα γράµµατα υπολογίστηκαν σύµφωνα µε τους τύπους ((2.38)) και ((2.39)). Εφαρµόζοντας τώρα το κριτήριο του Routh παρατηρούµε ότι ενώ ισχύει η πρώτη προϋπόθεση, δεν ισχύει η δεύτερη µια και −9 > 0. Άρα το κλειστό σύστηµα θα είναι ασυµπτωτικά ασταθές.

 $\bf{\Pi}$ αράδειγμα 33  $-$  Να βρεθεί ο αριθμός των ασταθών πόλων του συστήματος  $G_1(s)=\frac{s^{23}-3}{s^5+2s^4+3s^3+6s^2+2s+1}.$ Προσπαθώ να υπολογίσω τον πίνακα Routh

> $s^5$ <sup>5</sup> 1 3 2  $\boldsymbol{s}^4$ <sup>4</sup> 2 6 1  $s^3$  $\Big| b_1$  $s^2$  $s^1$  $s^1$

Παρατηρώ ότι το  $b_1 = -\frac{1}{2}$  $\begin{array}{c} \hline \end{array}$ 1 3 2 6  $\begin{array}{c} \begin{array}{c} \begin{array}{c} \begin{array}{c} \end{array}\\ \end{array} \end{array} \end{array}$ = 0. Το σύστηµα είναι ασταθές αλλά µια και θέλω να µετρήσω τον αριθμό των ασταθών πόλων, συνεχίζω. Θέτω  $b_1 = \delta$ , όπου  $\delta \to 0$ .

$$
\begin{array}{ccc|ccc}\ns^5 & 1 & & 3 & 2\\
s^4 & 2 & & 6 & 1\\
s^3 & \delta & & \frac{3}{2} & 0\\
s^2 & \frac{6\delta - 3}{\delta} & 1 & &\\
s^1 & \frac{18\delta - 9 - \delta^2}{12\delta - 6} & 0 & &\\
s^1 & 1 & & &\\
\end{array}
$$

Υπολογίζω τα όρια της πρώτης στήλης όταν δ  $\rightarrow$  0 και έχω

$$
\begin{array}{c|cc}\ns^5 & 1 & 3 & 2 \\
s^4 & 2 & 6 & 1 \\
s^3 & 0 & \frac{3}{2} & 0 \\
s^2 & -\infty & 1 & \\
s^1 & \frac{9}{6} & 0 & \\
s^1 & 1 & 1 & \\
\end{array}
$$

Άρα οι εναλλαγές προσήµου είναι 2 χωρίς να µετράµε την γραµµή που έχει πρώτο στοιχείο το 0. Έτσι το σύστηµα έχει 2 ασταθείς πόλους.

Παράδειγµα 34 ∆ίνεται το παρακάτω σύστηµα

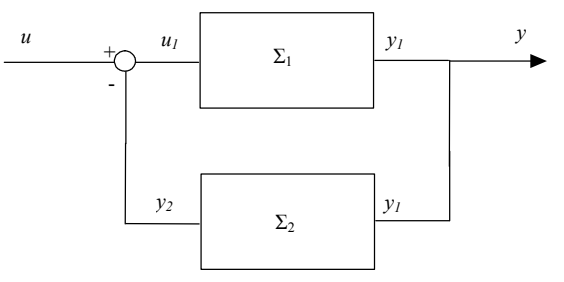

όπου το  $\Sigma_1$  περιγράφεται από την παρακάτω διαφορική εξίσωση

$$
\frac{d^2}{dt}y(t) - 3\frac{d}{dt}y(t) + 2y(t) = \frac{d}{dt}u(t) + u(t)
$$

και το  $\Sigma_2$  από την

$$
y(t) = ku(t)
$$

όπου k πραγματικός αριθμός. Να εξεταστεί αν το ανοιχτό σύστημα ( $\Sigma_1$ ) είναι ασυμπτωτικά ευσταθές.Για ποιες τιµές του k το κλειστό σύστηµα είναι ασυµπτωτικά ευσταθές;

Η συνάρτηση μεταφοράς του  $\Sigma_1$  είναι θα η  $G_1(s)=\frac{s+1}{s^2-3s+2}$  ενώ αυτή του  $\Sigma_2$  η  $G_2(s)=k.$  Το  $\Sigma_1$  είναι ασταθές μια και ο παρονομαστής της συνάρτησης μεταφοράς έχει ένα αρνητικό συντελεστή (−3). Η συνολική συνάρτηση µεταφοράς του κλειστού συστήµατος θα είναι σύµφωνα µε την ((2.36))  $η G(s) = \frac{s+1}{s^2 + (k-3)s + (k+2)}$ . Υπολογίζω τον πίνακα Routh.

$$
\begin{array}{c|cc}\ns^2 & 1 & k-2 \\
s^1 & k-3 & 0 \\
s^1 & k+2 & 0\n\end{array}
$$

Από την πρώτη συνθήκη του κριτηρίου Routh έχω ότι θα πρέπει να ισχύουν ταυτόχρονα οι ακόλουθες ανισότητες

$$
\begin{cases}\nk-3>0\\k+2>0\end{cases}
$$
\n(2.40)

Επιπλέον θα πρέπει η πρώτη στήλη του πίνακα Routh να είναι αυστηρά θετική άρα

$$
\begin{cases}\nk-3 > 0 \\
k+2 > 0\n\end{cases}\n\tag{2.41}
$$

Παίρνοντας τις ((2.40)) και ((2.41)) έχω ότι τελικά θα πρέπει  $k > 3$ . Έτσι για οποιοδήποτε  $k > 3$ καταφέρνουμε να σταθεροποιήσουμε με ανάδραση το  $\Sigma_1$ .

Ας ελέγξουμε τώρα την κρουστική απόκριση των κλειστών συστημάτων για  $k = 4, 5, 6, 7$ .

```
for k = 4:7sys(k-3)=tf([1 1],[1 k-3 k+2]);
end
impulse(sys(1),'r', sys(2),'g', sys(3),'b', sys(4),'k')
```
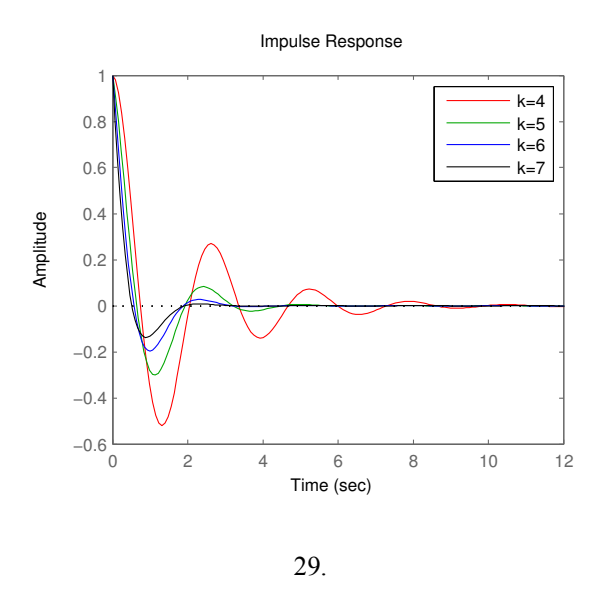

Παρατηρούμε ότι όντως  $\lim\limits_{t\to\infty}h(t)\,=\,0$  για αυτές τις τιμές του  $k.$  Επίσης παρατηρούμε ότι η κρουστικές αποκρίσεις έχουν άλλες ποιοτικές διαφορές. Πχ. για  $k\,=\,7$  παρατηρούμε ότι το κλειστό σύστημα "ηρεμεί" πιο γρήγορα απο ότι για  $k = 4$ . Για  $k = 2, 3$  αντίστοιχα έχω

for  $k = 2:3$ sys(k-1)=tf([1 1],[1 k-3 k+2]); end impulse(sys(1),'r', sys(2),'g')

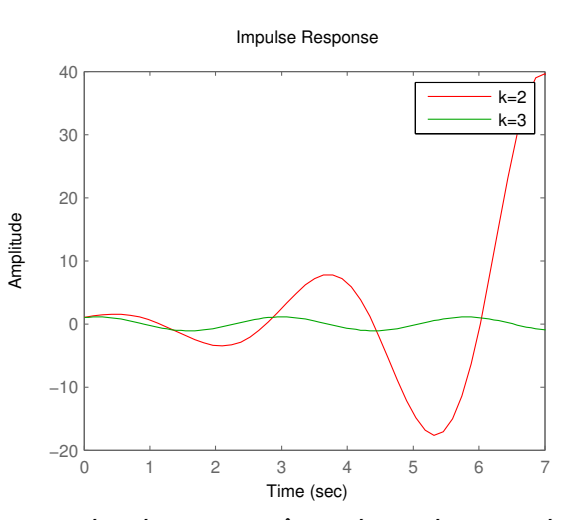

Παρατηρούµε ότι η κρουστική απόκριση του κλειστού συστήµατος φαίνεται να µεγαλώνει ακανόνιστα για  $k = 2$  ενώ για  $k = 3$  φαίνεται να κάνει ταλαντώσεις συγκεκριμένου πλάτους επ' άπειρο.

Έτσι, με την βοήθεια του κριτηρίου Routh υπολογίσαμε ένα σύστημα  $\Sigma_2$  το οποίο αν συνδεθεί σε ανάδραση με το ασταθές σύστημα  $\Sigma_1$  να κάνει το κλειστό σύστημα ευσταθές.

Παράδειγµα 35 Έστω ένα καρότσι µε ένα ανάστροφο εκκρεµές όπως στο παρακάτω σχήµα

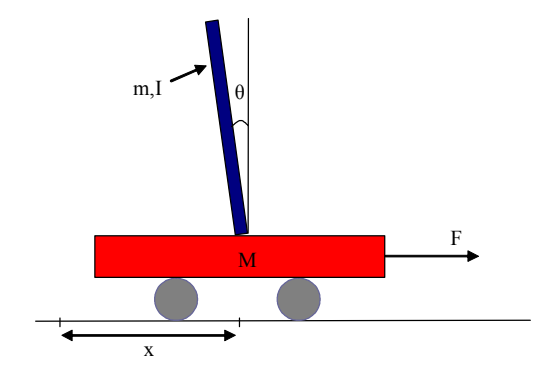

30. Ανάστροφο εκκρεµές.

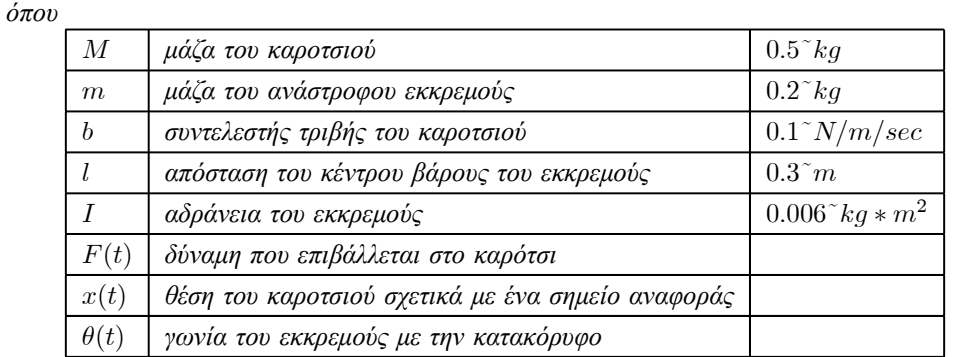

Το ανάστροφο εκκρεµές είναι ένα κλασσικό πρόβληµα αυτοµάτου ελέγχου. Ποιο κάτω φαίνεται η πειραµατική υλοποίηση ενός ανάστροφου εκκρεµούς από την εταιρεία INTECO (www.inteco.com.pl).

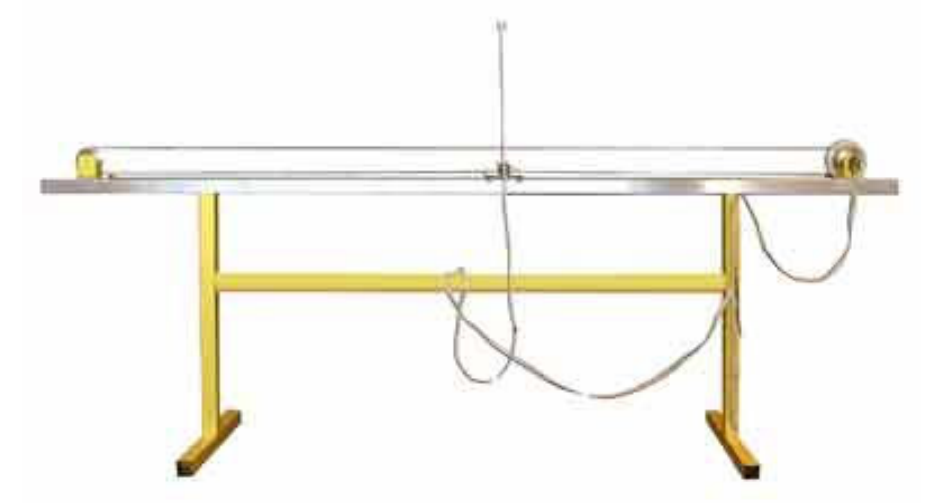

Aν θεωρήσουμε σαν είσοδο στο σύστημα την δύναμη F δηλαδή αν  $u(t) = F(t)$  και σαν έξοδο την

(2.42)

γωνία  $y(t) = \theta(t)$ , η συνάρτηση μεταφοράς που περιγράφει το σύστημα είναι

$$
T(s) = \frac{\frac{m l}{q}s}{s^3 + \frac{b(I + ml^2)}{q}s^2 - \frac{(M + m) mgl}{q}s - \frac{b mgl}{q}}
$$

όπου με  $q$  ονομάσαμε την παράσταση  $(M+m)(I+ml^2)-(ml)^2$ . Αζίζει να σημειωθεί ότι οι παραπάνω γραµµικές σχέσεις προέκυψαν αν θεωρήσουµε ότι η γωνία θ είναι "µικρή". Αν αντικαταστήσουµε σύµφωνα µε τον πίνακα (2.42) έχουµε

$$
T(s) = \frac{4.545s}{s^3 + 0.1818s^2 - 31.18s - 4.455}.
$$

 $M = .5;$  $m = 0.2;$  $b = 0.1;$  $i = 0.006$ ;  $q = 9.8;$  $1 = 0.3;$  $q = (M+m) * (i+m * 1^2) - (m * 1)^2;$  $num = [m * 1/q 0];$ den =  $[1 b*(i+m*1^2)/(q - (M+m)*m*q*1/q - b*m*q*1/q];$ pend=tf(num,den) pzmap(pend)

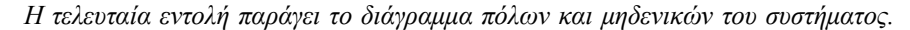

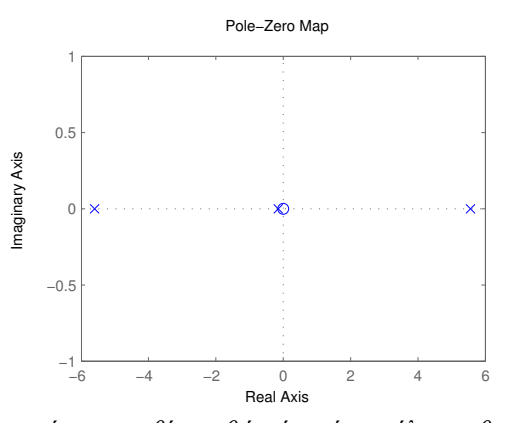

Παρατηρώ ότι το σύστηµα είναι ασταθές καθώς έχει ένα πόλο µε θετικό πραγµατικό µέρος τον  $s_1 = 5.5651$ . Οι πόλοι του συστήματος υπολογίζονται λύνοντας την εξίσωση  $s^3 + 0.1818s^2 - 1.01$ 31.18s  $-4.455 = 0$  και είναι

 $s_1 = 5.5651$  $s_2 = -5.6041$  $s_3 = -0.1428.$ 

Έτσι σύμφωνα με τον ορισμό περιμένουμε ότι η κρουστική του απόκριση θα τείνει στο  $\infty$  καθώς µεγαλώνει ο χρόνος.

 $t=0:0.01:1;$ impulse(pend,t)

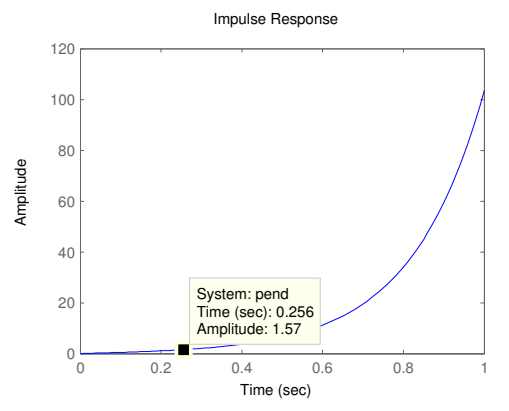

Η κρουστική απόκριση υπολογίζεται ως εξής. Ξέρουμε ότι  $\mathcal{L}(\delta(t)) = 1$  και άρα  $y(s) = T(s)u(s) = T(s) \Longleftrightarrow$  $y(t) = \mathcal{L}^{-1}(T(s))$ 

Χρησιµοποιώντας τις τεχνικές µε τα µερικά κλάσµατα έχουµε ότι  $y(t) = -0.417579e^{-5.60391t} + 0.0208296e^{-0.142855t} + 0.39675e^{5.56496t}$ 

Όντως µόλις µετά από ένα δευτερόλεπτο φαίνεται ότι η κρουστική απόκριση µεγαλώνει υπερβολικά. Από τις εξισώσεις του συστήµατος φαίνεται ότι η γωνία απειρίζεται αλλά προφανώς αυτό είναι πρακτικά αδύνατο μια και στις 90 $^0 = \frac{\pi}{2} rad = 1.57 rad$  το ανάστροφο εκκρεμές θα χτυπήσει στο καρότσι. Επίσης δεν πρέπει να ξεχνάµε ότι η µαθηµατική περιγραφή του σύστηµατος ανταποκρίνεται στην πραγµατικότητα µόνο για µικρές τιµές του θ.

Ας δοκιµάσουµε τώρα να εφαρµόσουµε ανάδραση στο σύστηµα µε το σύστηµα µε συνάρτηση µεταφοράς

$$
C_1(s) = \frac{3s+1}{s}.
$$

```
contr=tf([3 1], [1 0]);
syscl=feedback(pend,contr);
subplot(2,1,2), impulse(syscl,t), axis([0 1 0 100])
subplot(2,1,1), impulse(pend,t), axis([0 1 0 100])
```
Το πρώτο διάγραµµα µας δείχνει την κρουστική απόκριση του ανοιχτού συστήµατος ενώ το δεύτερο αυτήν του κλειστού (µε ανάδραση) συστήµατος.

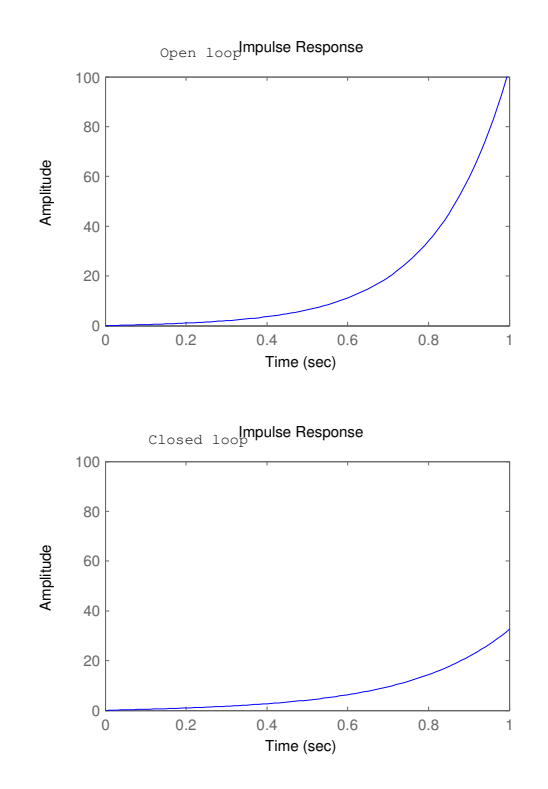

Παρατηρούµε ότι συνδέοντας τα δύο συστήµατα σε ανάδραση η κρουστική απόκριση του συστήµατος βελτιώνεται αρκετά αλλά πάλι το σύστηµα δεν είναι ευσταθές. Οι πόλοι του κλειστού συστήµατος είναι

$$
s_1 = 0
$$
  
\n
$$
s_2 = -4.2832
$$
  
\n
$$
s_3 = 4.0962
$$
  
\n
$$
s_4 = 0.0052.
$$

Αν τώρα δοκιµάσουµε να βάλουµε σε ανάδραση το σύστηµα  $s^2 + 100s + 1$ 

$$
C_2(s) = \frac{s^2 + 100s - s}{s}
$$

η συνάρτηση µεταφοράς του κλειστού συστήµατος θα είναι

$$
P(s) = \frac{4.545s}{s^3 + 4.727s^2 + 423.4s + 0.09091}
$$

και οι πόλοι του κλειστού συστήµατος γίνονται

$$
s_1 = -2.3635 + 20.4396i
$$
  
\n
$$
s_2 = -2.3635 - 20.4396i
$$
  
\n
$$
s_3 = -0.0002.
$$

contr1=tf([1 100 1], [1 0]); syscl=feedback(pend, contr1); impulse(syscl,t)

Όπως περιµένουµε η κρουστική απόκριση του συστήµατος µηδενίζεται αρκετά γρήγορα κάτι που σημαίνει ότι παρόλη την αρχική δύναμη που εφαρμόστηκε στο σύστημα ( $\delta(t)$ ) ο ελεγκτής μας

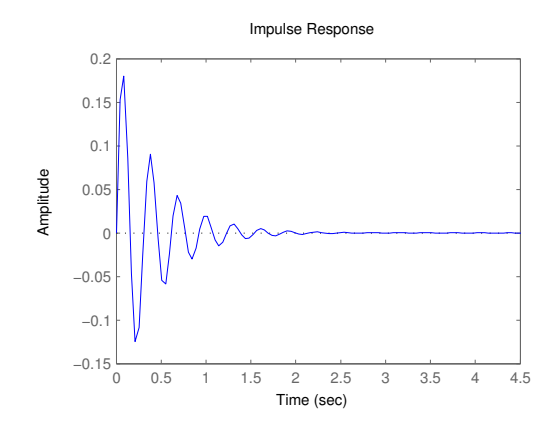

εφαρµόζοντας κάποια δύναµη κατάφερε και ισορρόπησε αυτόµατα το ανάστροφο εκκρεµές σε σχετικά µικρό χρόνο.

Στα παραπάνω παραδείγµατα πήραµε µια ιδέα από τον βασικό σκοπό του µαθήµατος. Το να µπορέσεις να διασυνδέσεις ένα δεδοµένο σύστηµα µε ένα άλλο δικής σου σχεδίασης έτσι ώστε το συνολικό σύστηµα να έχει κάποιες επιθυµητές ιδιότητες.

# 3 Ανάλυση και σχεδίαση Σ.Α.Ε.

# 3.1 Εισαγωγή

Οι µέθοδοι που θα παρουσιαστούν στα παρακάτω κεφάλαια αφορούν γραµµικά µοντέλα συστηµάτων αυτοµάτου ελέγχου. Με την λέξη "ανάλυση" εννοούµε τον προσδιορισµό κάποιων βασικών χαρακτηριστικών ενός συστήµατος όπως

- Την ευστάθεια του συστήµατος.
- Την µόνιµη απόκριση του συστήµατος.
- Την µεταβατική απόκριση του συστήµατος.
- Η γενική µεθοδολογία που ακολουθείται για την ανάλυση ενός γραµµικού συστήµατος είναι η εξής
- Προσδιορισµός των διαφορικών εξισώσεων ή της συνάρτησης µεταφοράς για κάθε στοιχείο που αποτελεί το σύστηµα.
- Σχηµατισµός του µοντέλου του συστήµατος λαµβάνοντας υπ'όψιν της συνδεσµολογίας µεταξύ των στοιχείων που το αποτελούν.
- Προσδιορισµός της χρονικής απόκρισης του συστήµατος.

Προφανώς η εύρεση της απόκρισης ενός συστήµατος µπορεί να γίνει µε την επίλυση των διαφορικών εξισώσεων του συστήµατος. Όµως η µέθοδος αυτή είναι αρκετά επίπονη για συστήµατα που περιγράφονται από διαφορικές εξισώσεις µεγαλύτερης τάξης από δύο. Για αυτό υπάρχουν τέσσερις βασικές µεθόδοι για την ανάλυση συστηµάτων, η µέθοδος του γεωµετρικού τόπου ριζών, η αναπαράσταση συστηµάτων µε διαγράµµατα Bode, τα διαγράµµατα Nyquist και οι χάρτες Nichols.

Η σχεδίαση συστηµάτων έχει τον σκοπό να ικανοποιήσει κάποιες προδιαγραφές που δίνονται για ένα σύστηµα, να προσθέσει κάποια επιθυµητά χαρακτηριστικά στο σύστηµα ή αντίστοιχα να αφαιρέσει κάποια άλλα που είναι ανεπιθήµητα. Έτσι πχ ένα σύστηµα είναι επιθυµητό να είναι ευσταθές ή να έχει µεγάλη ταχύτητα απόκρισης. Κάτι τέτοιο είναι εφικτό µε την εισαγωγή ενός άλλου συστήµατος συνήθως σε ανάδραση µε το αρχικό σύστηµα που θα ονοµάζεται αντισταθµιστής ή ελεγκτής. Στόχος είναι να βρεθεί µια µαθηµατική περιγραφή του αντισταθµιστή έτσι ώστε το συνολικό σύστηµα να ικανοποιεί τις προδιαγραφές. Αντίστοιχα µε την ανάλυση συστηµάτων, υπάρχουν τέσσερις διαδεδοµένες µέθοδοι σχεδίασης, τα διαγράµµατα γεωµετρικού τόπου ριζών, τα διαγράµµατα Bode, τα διαγράµµατα Nyquist και οι χάρτες Nichols.

# 3.2 Προδιαγραφές συστηµάτων

Εκτός από την ευστάθεια, που είναι ένα βασικό χαρακτηριστικό συστηµάτων αυτοµάτου ελέγχου, υπάρχουν και άλλα πολύ σηµαντικά ποιοτικά χαρακτηριστικά. Κάτι τέτοιο φαίνεται και στο  $\delta$ ιάγραμμα 29 όπου για κάθε διαφορετικό αντισταθμιστή ( $k = 4, 5, 6, 7$ ) έχω διαφορετικά χαρακτηριστικά στην κρουστική απόκριση των κλειστών συστηµάτων που προκύπτουν. Τα χαρακτηριστικά αυτά ποσοτικοποιούνται συνήθως µε το διάγραµµα της βηµατικής απόκρισης ως εξής.

• Υπερύψωση (overshoot)

Ισούται µε την µέγιστη τιµή της διαφοράς µεταξύ των αποκρίσεων στην µεταβατική κατάσταση και τη µόνιµη κατάσταση ισορροπίας όταν το σύστηµα διεγείρεται από µια µοναδιαία βηµατική είσοδο.(Ποσοστό υπερύψωσης :  $100 \frac{y_{\text{max}} - y_{\mu o\nu}}{y_{\mu o\nu}}$ )

• Χρόνος καθυστέρησης (Delay Time)

Ο χρόνος που απαιτείται ώστε η βηµατική απόκριση να φτάσει το 50% της τελικής τιµής.

• Χρόνος ανόδου (Rise Time)

Το χρονικό διάστηµα στο οποίο η βηµατική απόκριση µεταβαίνει από το 10% στο 90% της τελικής της τιµής.

• Χρόνος αποκατάστασης (Settling Time)

Το χρονικό διάστηµα στο οποίο η βηµατική απόκριση θα φθάσει και θα παραµείνει σε κάποια συγκεκριµένα ποσοστιαία όρια τιµών επί τοις εκατό της τελικής τιµής (συνήθως στο 2%).

Παράδειγµα 36 Έστω το σύστηµα ελατήριο - µάζα του παραδείγµατος . Το σύστηµα αυτό έχει την παρακάτω συνάρτηση µεταφοράς

$$
T(s) = \frac{1}{10s^2 + 2s + 5}.
$$

Για να υπολογίσουµε τα χαρακτηριστικά του συστήµατος αυτού αρκεί να υπολογίσουµε µε το MATLAB την βηµατική απόκριση

sys=tf([1], [10 2 5]) step(sys)

Με δεξί κλικ πάνω στο γράφηµα διαλέγουµε "Characteristics" και τα χαρακτηριστικά που µας ενδιαφέρουν.

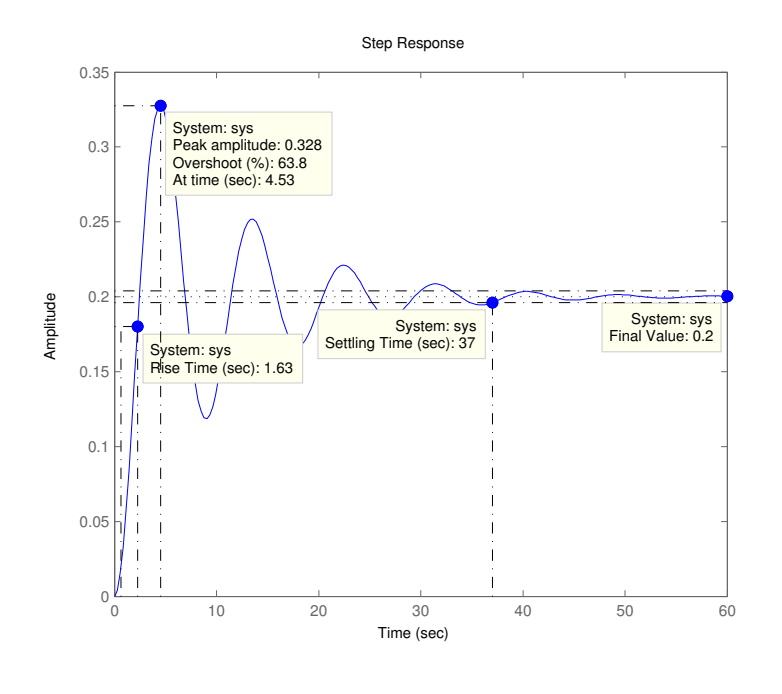

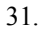

Παρατηρούµε ότι το ποσοστό υπερύψωσης είναι 63.2%, ο χρόνος ανόδου είναι 1.63sec, ο χρόνος αποκατάστασης είναι 37sec ενώ το σύστηµα ηρεµεί τελικά και έχει σαν έξοδο 0.2m. Αν τώρα δοκιµάσουµε να αντικαταστήσουµε το ελατήριο µε ένα άλλο µε µικρότερο συντελεστή σκληΓεωµετρικός τόπος ριζών 57

 $\rho$ ότητας  $k = 1$ , η νέα συνάρτηση μεταφοράς του συστήματος γίνεται

$$
T(s) = \frac{1}{10s^2 + 2s + 1}.
$$

Τα χαρακτηριστικά του νέου συστήµατος φαίνονται στο επόµενο σχήµα.

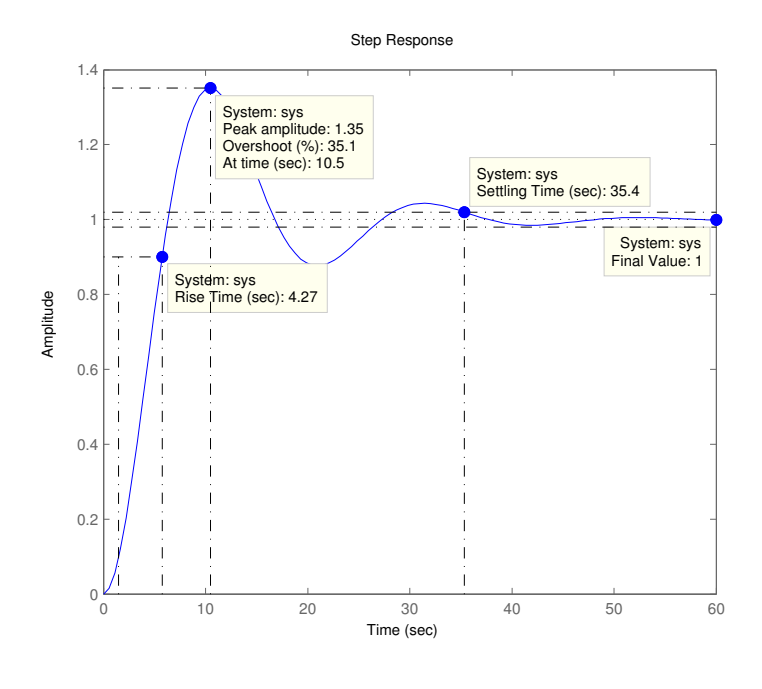

32.

## 3.3 Γεωµετρικός τόπος ριζών

Aς θυµηθούµε λίγο το παράδειγµα . Έστω ένα σύστηµα ανάδρασης όπως στο παρακάτω σχήµα

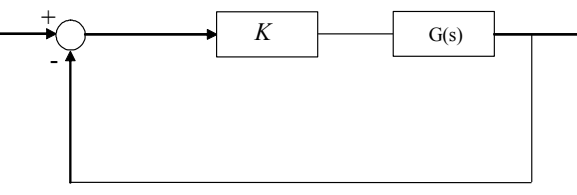

όπου  $G(s) \, = \, \frac{N(s)}{D(s)} \,$  και  $K$  οι συναρτήσεις μεταφοράς δύο συστημάτων. Παρατηρούμε ότι το δεύτερο σύστημα απλά πολλαπλασιάζει το σήμα εισόδου του με K. H συνάρτηση μεταφοράς του κλειστού συστήµατος θα είναι

$$
T(s) = \frac{G}{1+GK} = \frac{KN(s)}{D(s) + N(s)K}
$$

Ο αριθµός K θα λέγεται συντελεστής κέρδους. Οι πόλοι του κλειστού συστήµατος είναι οι ρίζες της εξίσωσης  $D(s) + N(s)K = 0$ . Η θέση των πόλων αυτών στο μιγαδικό επίπεδο αλλάζει καθώς μεταβάλλουμε το K. Άν θέσουμε K πολύ κοντά στο 0 τότε οι πόλοι του κλειστού συστήματος θα είναι πολύ κοντά με τους πόλους του ανοιχτού συστήματος  $G(s)$ . Όταν το K λαμβάνει πολύ µεγάλες τιµές τότε οι πόλοι του κλειστού συστήµατος τείνουν να συµπέσουν µε τα µηδενικά του ανοιχτού συστήµατος όταν αυτά είναι αρκετά, αλλιώς πάνε στο άπειρο. Το γράφηµα που δείχνει πως µεταβάλλονται οι πόλοι του κλειστού συστήµατος στο µιγαδικό επίπεδο όταν αυξάνεται το K ονομάζεται γεωμετρικός τόπος ριζών.

Παράδειγµα 37 Έστω το παρακάτω κλειστό σύστηµα

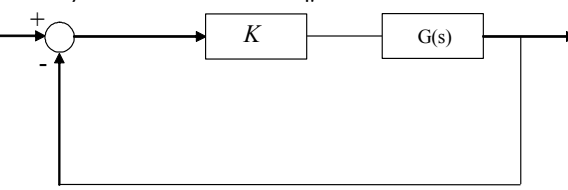

με  $G(s)\,=\,\frac{1}{s(s+1)}.$  Να κατασκευαστεί ο γεωμετρικός τόπος ριζών του κλειστού συστήματος για  $K \geq 0$ .

Λύση

Η συνάρτηση µεταφοράς του κλειστού συστήµατος είναι

$$
H(s) = \frac{K}{s^2 + s + K}
$$

.

Οι πόλοι του H(s) είναι

$$
s_{1,2} = \frac{-1 \pm \sqrt{1 - 4K}}{2}.
$$

∆ιακρίνω τις ακόλουθες περιπτώσεις.

 $\alpha$ ) 1 − 4K  $\geq 0$   $\Rightarrow$  K  $< \frac{1}{4}$ . Στην περίπτωση αυτή έχω πραγματικές ρίζες. Για K  $\rightarrow 0$  το κλειστό σύστημα έχει σαν πόλους τους πόλους του ανοιχτού συστήματος δηλαδή το 0 και το  $-1$ . Για  $K=\frac{1}{4}$ έχω μια διπλή πραγματική ρίζα στο  $-\frac{1}{2}.$ 

β)  $1-4K < 0$ . Στην περίπτωση αυτή έχω μιγαδικές ρίζες με πραγματικό μέρος  $-\frac{1}{2}$  και συνεχώς αυξανόμενο φανταστικό μέρος καθώς το  $K \to \infty$ .

Άρα ο γεωµετρικός τόπος ριζών είναι ο ακόλουθος

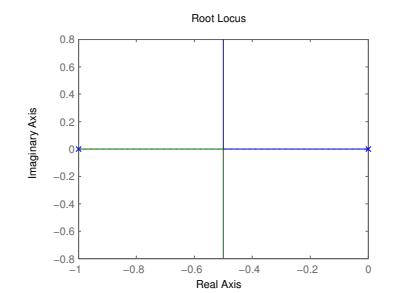

Ακολουθούν κάποιοι βασικοί κανόνες για την κατασκευή και καλύτερη καταννόηση του γεωµετρικού τόπου ριζών.

Έστω  $n_p$  ο αριθμός των πόλων και  $n_z$  ο αριθμός των μηδενικών του ανοιχτού συστήματος με συνάρτηση µεταφορά G(s).

- Οι κλάδοι του γ.τ.ρ. έχουν πλήθος ίσο με  $\max\{n_p,n_z\}$  και αρχίζουν από τους πόλους του ανοιχτού συστήματος για Κ κοντά στο0 και καταλήγουν στα μηδενικά του συστήματος ή στο άπειρο.
- Ένα τµήµα του πραγµατικού άξονα µπορεί να είναι µέρος του γεωµετρικού τόπου ριζών αν ο αριθμός των πραγματικών πόλων και μηδενικών της  $KG(s)$  που βρίσκονται δεξιά του τµήµατος είναι περιττός.
- Ο γ.τ.ρ. είναι συµµετρικός ως προς τον πραγµατικό άξονα µια και οι µιγαδικές ρίζες έρχονται σε συζυγή ζευγάρια.

• Σε περιπτώσεις που έχω δύο πραγµατικούς πόλους (ή δύο πραγµατικά µηδενικά) του ανοιχτού συστήµατος που είναι τοποθετηµένοι ο ένας δίπλα στον άλλον στον άξονα των πραγµατικών αριθµών και το διάστηµα µεταξύ τους είναι µέρος του γ.τ.ρ., τότε υπάρχει σηµείο µεταξύ των πόλων αυτών από το οποίο φεύγει (ή αντίστοιχα έρχεται) ο κλάδος του γ.τ.ρ.

Ακολουθούν κάποια διαγράµµατα γ.τ.ρ.

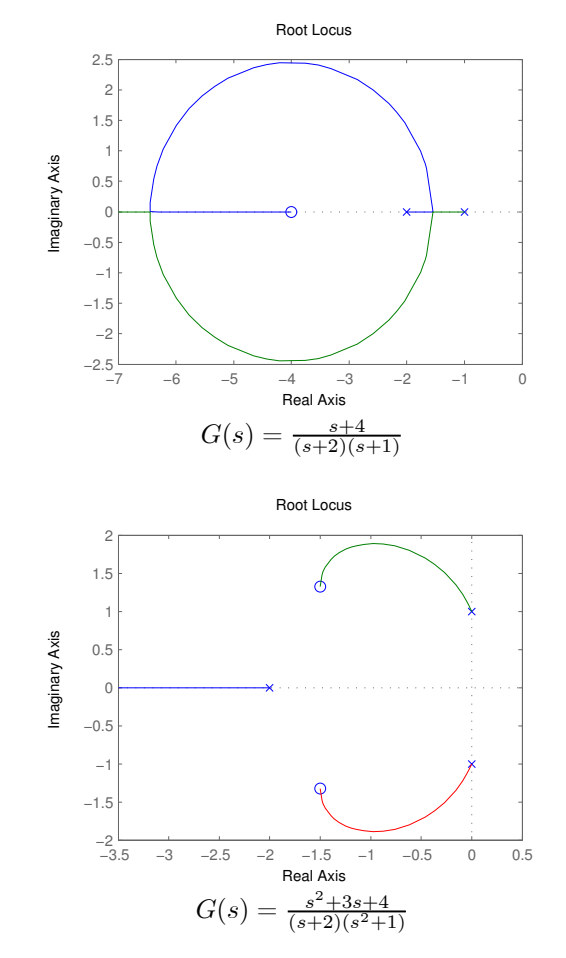

**Παράδειγμα 38** - Έστω ένα σύστημα με συνάρτηση μεταφοράς  $\frac{2s+1}{2s^2+4s+8}$ . Αν συνδέσουμε το σύστηµα αυτό σε ανάδραση όπως εξηγήσαµε πριν τότε η συνάρτηση µεταφοράς του κλειστού βρόγχου θα είναι

$$
T(s) = \frac{\frac{2s+1}{2s^2+4s+8}}{1+\frac{2s+1}{2s^2+4s+8}K} = \frac{2s+1}{2s^2+s(4+2K)+(K+8)}
$$
  
3700. *DEFi>uatroc. Aa siyaa, ai kõese, r*nc. 2s<sup>2</sup> + s(4+2K) + (K+8) =

Οι πόλοι του κλειστού συστήματος θα είναι οι λύσεις της 2 $s^2 + s(4+2K) + (K+8) = 0,$  δηλαδή

$$
p_1 = \frac{-(4+2K)+i\sqrt{(4+2K)^2 - 4(K+8)2}}{4} = -\frac{1}{2}K - 1 + \frac{1}{2}\sqrt{K^2 + 2K - 12}
$$

$$
p_2 = \frac{-(4+2K)-i\sqrt{(4+2K)^2 - 4(K+8)2}}{4} = -\frac{1}{2}K - 1 - \frac{1}{2}\sqrt{K^2 + 2K - 12}
$$

Για  $K = 0$  οι πόλοι του κλειστού συστήματος θα είναι

 $p_1 = -1 + \frac{1}{2}\sqrt{12}i = -1.0 + 1.7321i$  $p_2 = -1 - \frac{1}{2}\sqrt{12}i = -1.0 - 1.7321i$  Για  $K = 1$  οι πόλοι του κλειστού συστήματος θα είναι

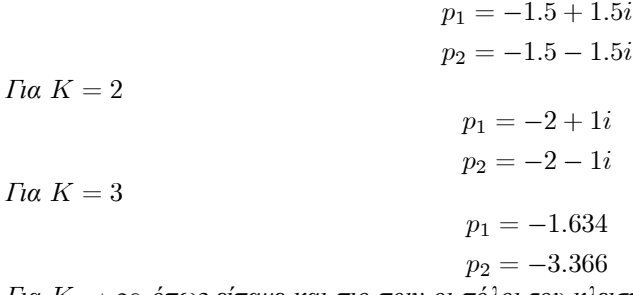

Για K → ∞ όπως είπαµε και πιο πριν οι πόλοι του κλειστού συστήµατος θα είναι τα µηδενικά του ανοιχτού δηλαδή  $p_1 = -\frac{1}{2}$ 

Ο γεωµετρικός τόπος ριζών παράγεται από το MATLAB µε την εντολή rlocus

sys=tf([2 1],[2 4 8]); rlocus(sys)

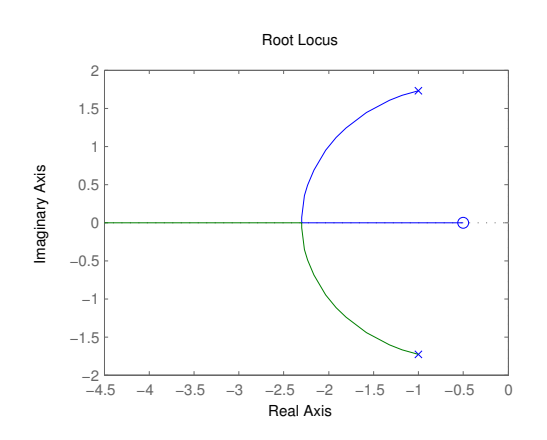

33. Γεωµετρικός τόπος ριζών.

Αν κάνουμε κλικ πάνω στις καμπύλες παίρνουμε πληροφορίες όπως για ποια τιμή του  $K$  (Gain) παίρνουµε τον συγκεκριµένο πόλο. Παρατηρούµε βλέποντας την µπλε καµπύλη ότι ένας πόλος από το  $-1.0+1.7321i$  για  $K=0$ , "ταξιδεύει" στο  $-\frac{1}{2}$  όταν το  $K$  απειρίζεται. Αντίστοιχα ο άλλος πόλος (πράσινη καμπύλη) από το  $-1.0-1.7321i$  για  $K=0$  απειρίζεται όταν το  $K$  απειρίζεται.

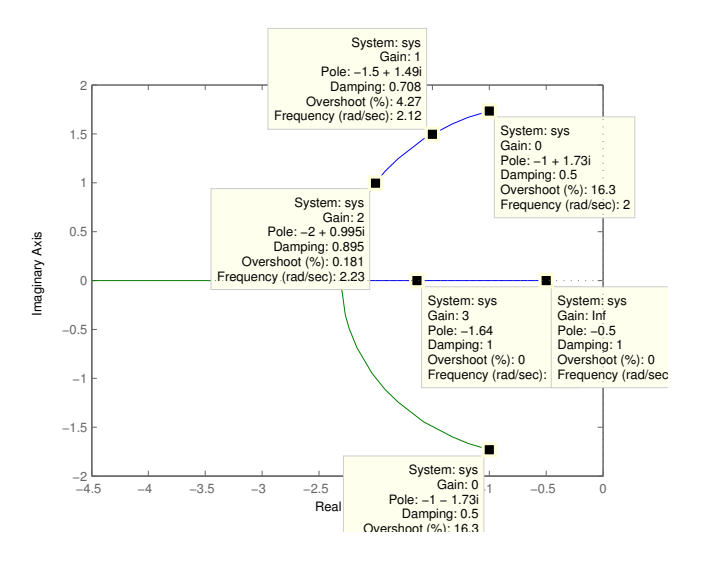

Το πλήθος των τµηµάτων (µπλε και πράσινη καµπύλη στο παράδειγµα) του γεωµετρικού τόπου ριζών ισούται µε τον αριθµό των πόλων του ανοιχτού συστήµατος.

Όπως είδαµε προηγούµενα, µικρές αλλαγές στις παραµέτρους ενός συστήµατος (µικρές αλλαγές στους συντελεστές της συνάρτησης µεταφοράς ενός συστήµατος) µπορούν να προκαλέσουν αλλαγές στην συµπεριφορά του. Έτσι ένας απλός τρόπος για να πετύχουµε µια επιθυµητή απόκριση είναι να ρυθµίσουµε µια παράµετρο του συστήµατος. Π.χ. στο σύστηµα ελατήριο µάζα αν θέλουµε το σώµα να ηρεµεί όσο το δυνατόν πιο γρήγορα, µας αρκεί να διαλέξουµε ένα πολύ σκληρό ελατήριο, αλλάζοντας έτσι την παράµετρο k του συστήµατος. Συχνά όµως κάτι τέτοιο δεν είναι δυνατόν. Γι αυτό και κρίνεται απαραίτητη η τοποθέτηση ενός άλλου συστήµατος που ονοµάζεται αντισταθµιστής ή ελεγκτής έτσι ώστε να αντισταθµίζει τυχόν ανεπαρκή απόδοση.

Ένα πολύ ενδιαφέρον εργαλείο που έχει το MATLAB για την σχεδίαση συστηµάτων µε την µέθοδο του γεωµετρικού τόπου ριζών είναι το sisotool. Θα συνεχίσουµε µε µια µικρή ξενάγηση στο sisotool µέσω ενός παραδείγµατος.

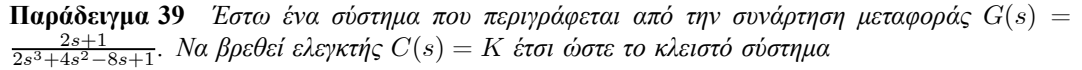

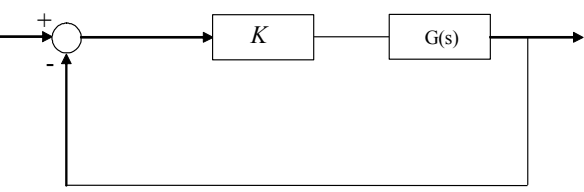

να είναι ευσταθές και επιπλέον να έχει χρόνο αποκατάστασης µικρότερο του 7.

```
sys=tf([2 1],[2 4 -8 1])
sisotool(sys)
```
Το πρώτο πράγµα που µας δείχνει το sisotool είναι ο γεωµετρικός τόπος ριζών του συστήµατος.αν εφαρµόσουµε την ακόλουθη συνδεσµολογία

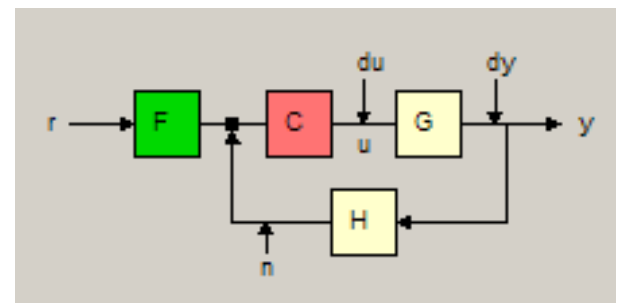

όπου µε r συµβολίζεται η είσοδος, y η έξοδος, G η συνάρτηση µεταφοράς του συστήµατος που θέλουµε να ελέγξουµε (plant), C η συνάρτηση µεταφοράς του ελεγκτή που θέλουµε να υπολογισουµε και F, H δύο άλλα συστήµατα τα οποία για την ώρα δεν µας ενδιαφέρουν, µια και έχουν αρχική συνάρτηση μεταφοράς 1 και έτσι δεν παίζουν κανένα ρόλο στο σύστημα.<br>Sisso besign for system sys

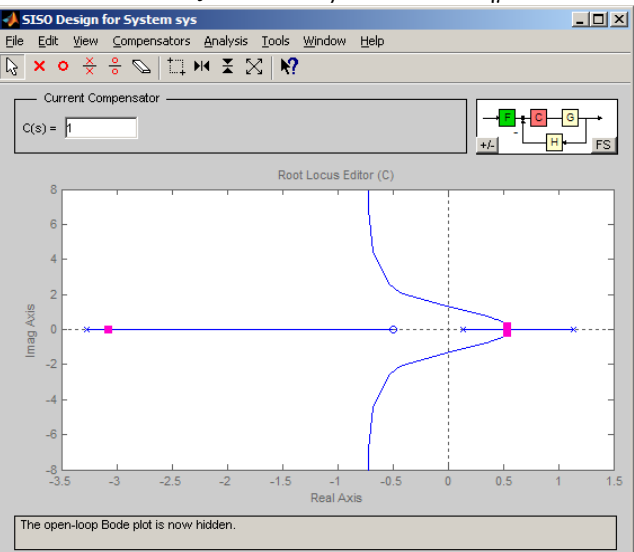

Όπως φαίνεται στην πάνω αριστερά γωνία, για  $C(s) = 1$  οι πόλοι του κλειστού συστήματος που αναπαριστανται στο διάγραμμα με κόκκινα τετράγωνα είναι οι  $-3.08$  και  $0.54 \pm 0.183j$  (View->Closed Loop Poles). Επιλέγοντας "Analysis->Response to Step Command" µπορούµε να δούµε την βηµατική απόκριση του κλειστού συστήµατος µε µπλε χρώµα.

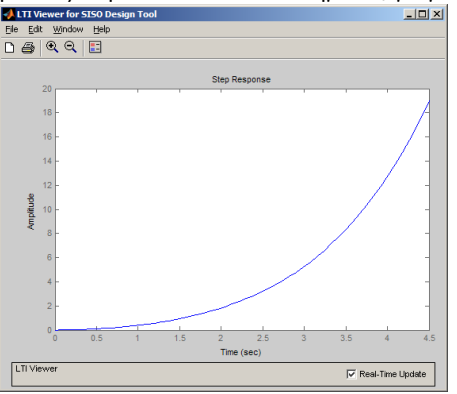

Αλλάζοντας το  $C(s)$  σε 7 έχω τον ακόλουθο γεωμετρικό τόπο ριζών

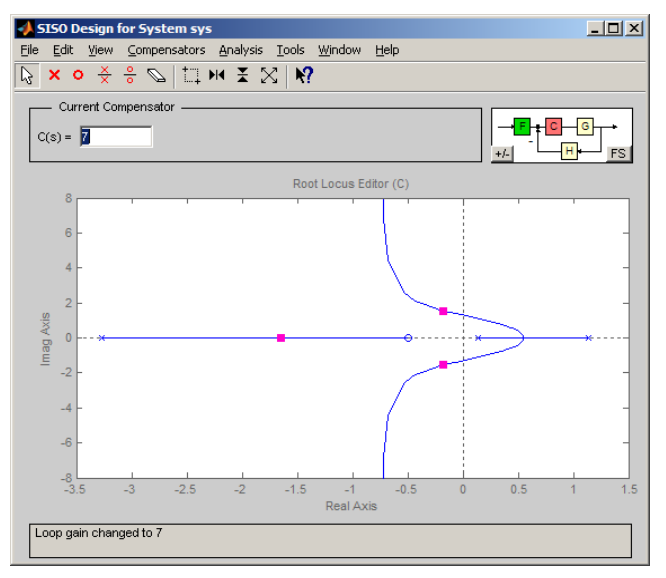

και την παρακάτω βηµατική απόκριση.

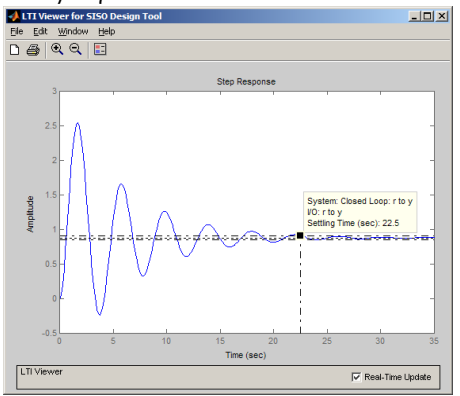

Παρατηρώ ότι οι πόλοι του κλειστού συστήµατος µετατοπίστηκαν προς τα αριστερά και άλλαξαν σε  $-1.65$  και  $-0.175 \pm 1.55j$  καταφέραμε δηλαδή και κάναμε το κλειστό μας σύστημα ευσταθές αλλά ο χρόνος αποκατάστασης είναι 22.5 sec.

Aντί να αλλάζουμε απευθείας το C(s),μπορούμε να σύρουμε με το ποντίκι μας έναν πόλο και να βλέπουµε πως µεταβάλλονται όλοι οι πόλοι της συνάρτησης µεταφοράς του κλειστού συστήµατος αλλά και βηµατική απόκριση και κατά συνέπεια και ο χρόνος αποκατάστασης. "Παίζοντας" έτσι βρίσκουμε ότι πχ για  $C(s) = 19$  έχω ευστάθεια και χρόνος αποκατάστασης 6.22 sec.

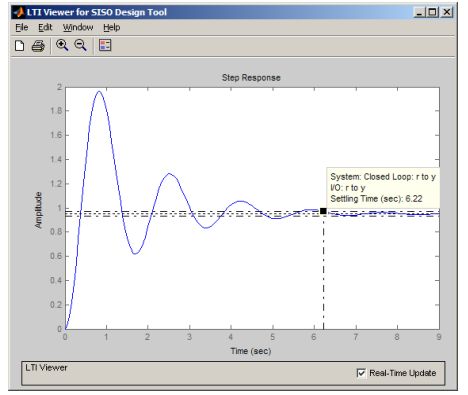

Το να υποχρεώσουµε το κλειστό µας σύστηµα να έχει χρόνο αποκατάστασης µικρότερο του 7 µπορεί να γίνει εισάγωντας έναν περιορισµό στο sisotool µε δεξί κλικ πάνω στο γεωµετρικό τόπο

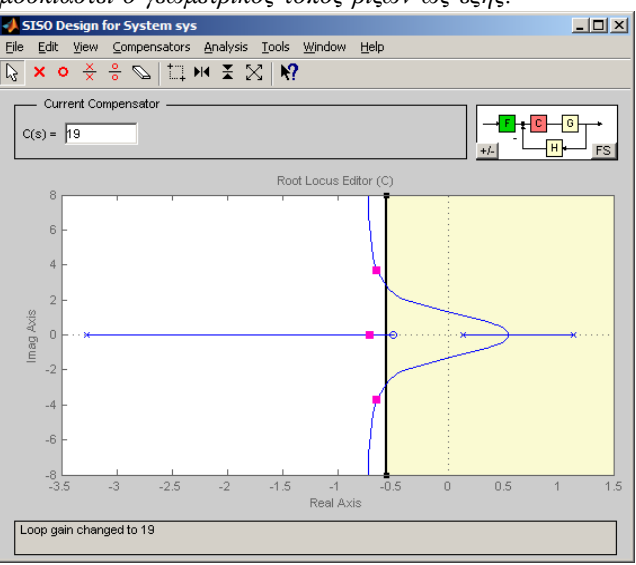

ριζών, "Design Constraints->New...". ∆ιαλέγουµε "Settling Time"<7. Το αποτέλεσµα είναι να γραµµοσκιαστεί ο γεωµετρικός τόπος ριζών ως εξής.

Πρακτικά το MATLAB µας προτείνει ότι για να πετύχω τον περιοριµό µου θα πρέπει να τοποθετήσω τους πόλους μου στην μη σκιασμένη περιοχή. Και όντως για  $C(s) = 19$  οι πόλοι του κλειστού συστήµατος είναι στην επιθυµητή περιοχή.

# 3.4 ∆ιοφαντικές εξισώσεις

Μέχρι στιγµής είδαµε δύο µεθόδους σχεδίασης ελεγκτών, το κριτήριο Routh και τον γεωµετρικό τόπο ριζών. Ο συνδιασµός αυτών των κριτηρίων µας επιτρέπει να επιλέξουµε ένα πολυωνυµικό ελεγκτή έτσι ώστε το σύστηµα να γίνει ευσταθές ή έστω οι πόλοι του κλειστού συστήµατος να είναι "περίπου" σε µια συγκεκριµένη περιοχή. Σε αυτό το κεφάλαιο θα αναπτύξουµε την θεωρία για να µπορούµε να επιλέγουµε ελεγκτή που να τοποθετεί τους πόλους του κλειστού συστήµατος σε συγκεκριµένα σηµεία του µιγαδικού επιπέδου. Ας περιγράψουµε το πρόβληµα µαθηµατικά. Έστω ένα σύστημα με δεδομένη συνάρτηση μεταφοράς  $G(s)=\frac{n(s)}{d(s)},$  όπου  $n(s),d(s)$  πολυώνυμα που δεν έχουν κοινές ρίζες και  $deg(d(s)) = n$ , " $deg(n(s)) \leq n$ . Τα πολυώνυμα που δεν έχου κοινές ρίζες θα ονομάζονται **πρώτα**. Έστω επίσης ένας ελεγκτής  $C(s) = \frac{x(s)}{y(s)}$  και μια σύνδεση όπως πιο κάτω.

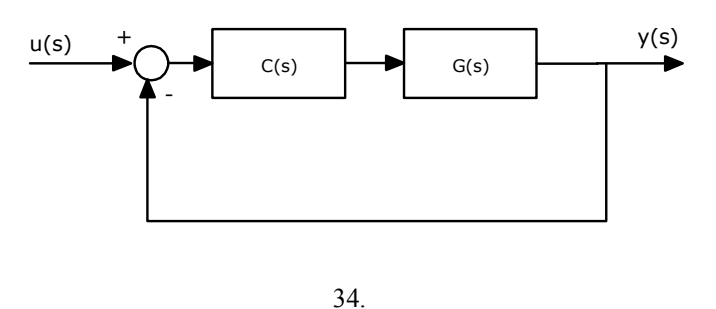

Θέλουμε να προσδιορίζουμε τα  $x(s)$  και  $y(s)$  έτσι ώστε το κλειστό σύστημα  $H(s)$  να έχει πόλους δεδομένους μιγαδικούς αριθμούς  $p_1, p_2,...$  ή ισοδύναμα ο παρονομαστής του κλειστού συστήματος

#### ∆ιοφαντικές εξισώσεις 65

να είναι της μορφής  $q(s) = (s-p_1)(s-p_2)$ .... Η συνάρτηση μεταφοράς του κλειστού συστήματος θα είναι

$$
H(s) = \frac{G(s)C(s)}{1 + G(s)C(s)} = \frac{\frac{n(s)}{d(s)}\frac{x(s)}{y(s)}}{1 + \frac{n(s)}{d(s)}\frac{x(s)}{y(s)}} = \frac{n(s)x(s)}{n(s)x(s) + d(s)y(s)}.
$$
(3.43)

Έτσι αυτό που θα θέλαμε για να λυθεί το πρόβλημα είναι να βρούμε  $x(s)$  και  $y(s)$  έτσι ώστε

$$
n(s)x(s) + d(s)y(s) = q(s).
$$
\n(3.44)

Η παραπάνω πολυωνυµική εξίσωση ονοµάζεται ∆ιοφαντική εξίσωση.

**Ορισμός 40** Έστω δύο πολυώνυμα  $n(s) = n_m s^m + n_{m-1} s^{m-1} + ... + n_0$  και  $d(s) = d_n s^n +$  $d_{n-1}s^{n-1}+...+d_0$  με  $m ≤ n$  και  $d_n ≠ 0$ . Τότε ο πίνακας Sylvester των δύο πολυωνύμων είναι ένας πίνακας διάστασης  $(n + m) \times (n + m)$  της μορφής

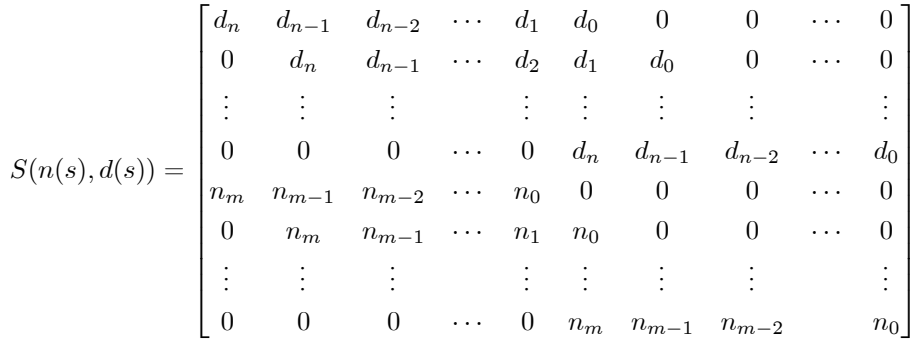

Θεώρημα 41  $\Delta$ ύο πολυώνυμα  $n(s)$  και  $d(s)$  είναι πρώτα μεταξύ τους (δεν έχουν κοινές ρίζες) αν-ν

$$
\det S(n(s), d(s)) \neq 0.
$$

**Θεώρημα 42** Έστω δύο πολυώνυμα  $n(s)$  και  $d(s)$  πρώτα μεταζύ τους και  $\deg(d(s)) = n$ ,  $\deg(n(s)) =$  $m ≤ n$ . Έστω  $q(s) = q_{n+m-1}s^{n+m-1} + ... + q_0$  πολυώνυμο βαθμού  $n + m - 1$ . Τότε υπάρχουν µοναδικά πολυώνυµα x(s) και y(s) τέτοια ώστε

$$
n(s)x(s) + d(s)y(s) = q(s)
$$
(3.45)  

$$
\mu \varepsilon \deg x(s) = n - 1 \text{ kai } \deg y(s) = m - 1 \text{ kai } \theta \alpha \delta \text{ivovra } a\pi b
$$

$$
\begin{bmatrix} y_{m-1} & \cdots & y_0 & x_{n-1} & \cdots & x_0 \end{bmatrix} = \begin{bmatrix} q_{n+m-1} & \cdots & q_0 \end{bmatrix} [S(n(s), d(s))]^{-1}.
$$

 ${\bf \Pi}$ αράδειγμα 43  $\,$  Έστω  $G(s)\,=\,\frac{s-2}{s(s-1)}.$  Να βρεθεί ελεγκτής  $\,C(s)\,=\,\frac{x(s)}{y(s)}\,$ έτσι ώστε το κλειστό σύστημα του σχήματος 34 να έχει πόλους το  $-1$  και το  $-2$ . Σύµφωνα µε το συµβολισµό που αναπτύξαµε έχουµε

$$
n(s) = s-2
$$
  
\n
$$
d(s) = s(s-1) = s^2 - s
$$
  
\n
$$
q(s) = (s+1)(s+2) = s^2 + 3s + 2
$$

και  $n = 2, m = 1$ . Για να υπάρχει λύση της ((3.45)) πρέπει τα  $n(s)$  και  $d(s)$  να είναι πρώτα δηλαδή να μην έχουν κοινές ρίζες, κάτι που προφανώς ισχύει. Ο  $3 \times 3$  πίνακας Sylvester θα είναι

$$
S(n(s), d(s)) = \begin{bmatrix} d_2 & d_1 & d_0 \\ n_1 & n_0 & 0 \\ 0 & n_1 & n_0 \end{bmatrix} = \begin{bmatrix} 1 & -1 & 0 \\ 1 & -2 & 0 \\ 0 & 1 & -2 \end{bmatrix}.
$$

Η ορίζουσα του πίνακα Sylvester είναι  $2 \neq 0$  κάτι που επιβεβαιώνει το ότι τα πολυώνυμα είναι

πρώτα. Έτσι θα έχουµε

$$
\begin{bmatrix} y_0 & x_1 & x_0 \end{bmatrix} = \begin{bmatrix} q_2 & q_1 & q_0 \end{bmatrix} \begin{bmatrix} 1 & -1 & 0 \\ 1 & -2 & 0 \\ 0 & 1 & -2 \end{bmatrix}^{-1} = \begin{bmatrix} 2 & -1 & 0 \\ 1 & -1 & 0 \\ \frac{1}{2} & -\frac{1}{2} & -\frac{1}{2} \end{bmatrix} = \begin{bmatrix} 6 & -5 & -1 \end{bmatrix}.
$$

Άρα ο ελεγκτής που κάνει το κλειστό σύστημα να έχει πόλους το −1 και το −2.είναι ο C(s) =<br><del>−5s−1</del> = −<del>5</del>s − <del>5</del>. Δοκιμάζουμε να κάνουμε επαλήθευση προσπαθόντας να υπολογίσουμε το  $n(s)x(s) + d(s)y(s)$ . Έχουμε

$$
n(s)x(s) + d(s)y(s) = (s-2)(-5s-1) + (s^2 - s)6 = s^2 + 3s + 2
$$
  
oio óvrac sívaí to d(s)

το οποίο όντως είναι το q(s).

Αντίστοιχα µπορεί να λυθεί και το πρόβληµα µε µια σύνδεση της µορφής

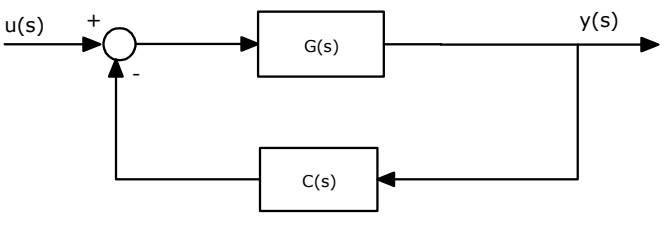

µια και πάλι το κλειστό σύστηµα θα έχει συνάρτηση µεταφοράς την

$$
H(s) = \frac{G(s)}{1 + G(s)C(s)} = \frac{\frac{n(s)}{d(s)}}{1 + \frac{n(s)}{d(s)}\frac{x(s)}{y(s)}} = \frac{n(s)y(s)}{n(s)x(s) + d(s)y(s)}
$$

που έχει ίδιους πόλους (ίδιο παρονοµαστή) µε την ((3.43)).

## 3.5 Απόκριση συχνοτήτων - Κριτήριο Nyquist

Έστω μια συνάρτηση μεταφοράς  $G(s)=\frac{n(s)}{d(s)}.$  Ως γνωστόν η συνάρτηση μεταφοράς είναι μια συνάρτηση που απεικονίζει µιγαδικούς αριθµούς σε µιγαδικούς αριθµούς. Έτσι για να παραστήσουµε γραφικά μια συνάρτηση μεταφοράς  $G(s)$  με  $s = \sigma + wj$  χρειαζόμαστε δύο μιγαδικά επίπεδα, ένα για το σ και το w που θα ονομάζεται επίπεδο του s και άλλο ένα για το  $\text{Re}(G(s))$  και το  $\text{Im}(G(s))$  που θα ονομάζεται επίπεδο του  $G(s)$ . Έτσι αν π.χ.  $G(s) = \frac{s}{s+2}$  το σημείο  $s = 1+j$ απεικονίζεται στο  $G(1+j)=\frac{1+j}{3+j}=\frac{(1+j)(3-j)}{(3+j)(3-j)}=\frac{2}{5}+\frac{1}{5}j.$  Οι αντίστοιχες γραφικές παραστάσεις φαίνονται στο επόµενο σχήµα.

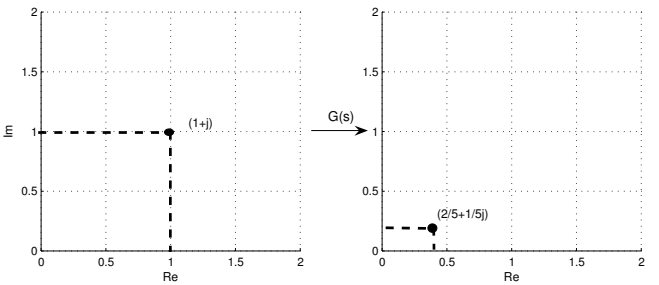

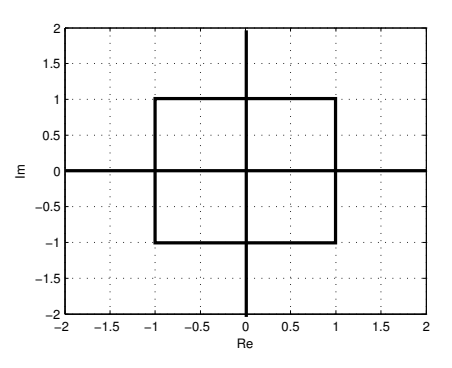

Έστω τώρα µια κλειστή καµπύλη C στο µιγαδικό επίπεδο όπως στο επόµενο σχήµα

35. Κλειστή καµπύλη C στο µιγαδικό επίπεδο

Θέλουμε να βρούμε την απεικόνιση αυτής της καμπύλης μέσω της  $G(s) = \frac{s}{s+2}$ . Η  ${\cal C}$  παραμετροποιείται ως εξής :

(i)  $s = -1 + wj$ , για  $w \in [-1, 1]$ . (ii)  $s = 1 + wj$ , για  $w \in [-1, 1]$ . (iii)  $s = w + j$ , για  $w \in [-1, 1]$ . (iv)  $s = -w - j$ , για  $w \in [-1, 1]$ .

Για κάθε μία από τις παραπάνω περιπτώσεις βρίσκουμε την εικόνα του s μέσω της  $G(s)$ 

(i) 
$$
G(-1 + wj) = \frac{-1 + wj}{-1 + wj + 2} = \frac{-1 + wj}{1 + wj} = \frac{(-1 + wj)(1 - wj)}{(1 + wj)(1 - wj)} = \frac{-1 + w^2}{1 + w^2} + \frac{2w}{1 + w^2}j
$$
  
\n(ii)  $G(1 + wj) = \frac{3 + w^2}{9 + w^2} + \frac{2w}{9 + w^2}j$   
\n(iii)  $G(w + j) = \frac{w^2 + 2w + 1}{(w + 2)^2 + 1} + \frac{2}{(w + 2)^2 + 1}j$   
\n(iv)  $G(-w - j) = \frac{w^2 + 2w + 1}{(w + 2)^2 + 1} - \frac{2}{(w + 2)^2 + 1}j$ .

Παίρνοντας τώρα τιµές σε συγκεκριµένα σηµεία µπορούµε να σχηµατίσουµε την απεικόνιση της  $\cal C$  μέσω της  $G(s) = \frac{s}{s+2}$  η οποία φαίνεται στο επόμενο σχήμα
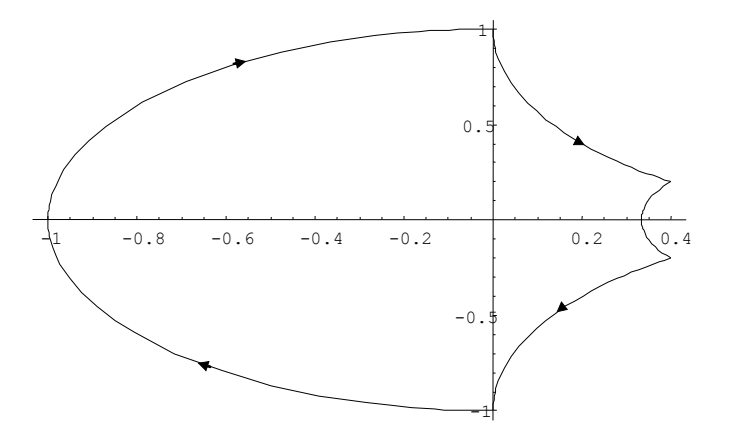

36. Απεικόνιση καµπύλης στο µιγαδικό επίπεδο

και ας την ονομάσουμε καμπύλη Γ. Η φορά της καμπύλης δείχνει την εξέλιξη της  $G$  καθώς το  $w$ µεγαλώνει.

Έστω τώρα το σηµείο A = (−0.2, 0.5) ή αλλιώς το −0.2 + 0.5j στο επίπεδο G(s). Θα λέµε ότι η καµπύλη Γ κάνει 1 περιστροφή γύρω από το σηµείο A και θα το συµβολίζουµε µε µια και περιστρέφεται µια φορά µε κατεύθυνση σύµφωνα µε την φορά του ρολογιού. Ο αριθµός των περιστροφών της καμπύλης Γ γύρω από ένα σημείο A θα συμβολίζεται με  $N_{\Gamma}(A)$ .

Έστω τώρα η συνάρτηση  $G(s) = \frac{(s-0.5)(s+0.5)(s-0.2)}{s^4+6s+14}$ . Η απεικόνιση της  $\cal C$  του σχήματος 35 μέσω της G(s) είναι η εξής.

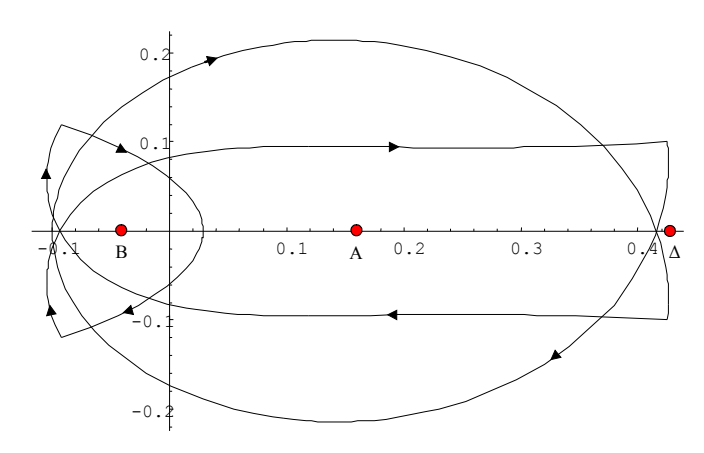

37.

Τότε

$$
N_{\Gamma}(A) = 2
$$
  
\n
$$
N_{\Gamma}(B) = 3
$$
  
\n
$$
N_{\Gamma}(\Delta) = 0.
$$

Έστω τώρα μια συνάρτηση μεταφοράς  $G(s)=\frac{n(s)}{d(s)}.$  Υποθέτουμε ότι το σύστημα είναι ευσταθές και ότι η είσοδος στο σύστηµα είναι της µορφής

$$
u(t) = \begin{cases} A \cos \omega t, ^t \ge 0\\ 0, ^t \le 0 \end{cases}
$$

όπου το  $A \in \mathbb{R}$  το πλάτος και  $\omega = 2\pi k \in \mathbb{R}$  η κυκλική συχνότητα (σε rad/sec) του σήματος όπου  $k=\frac{1}{T}$  η συχνότητα και  $T$  η περίοδος του σήματος. Αποδεικνύεται ότι η μόνιμη απόκριση του συστήµατος ((2.8)) είναι της µορφής

$$
y_{\mu o\nu}(t) = A |G(j\omega)| \cos [\omega t + \phi (\omega)].
$$

Παρατηρούµε τα εξής :

- Η έξοδος είναι κι αυτή συνημιτονοειδής ίδιας συχνότητας  $\omega$  και πλάτους πολλαπλάσιου του πλάτους της εισόδου  $(A|G(j\omega)|)$
- Υπάρχει μια διαφορά φάσης  $\phi(\omega)$  ανάμεσα στην είσοδο και την έξοδο.

Αποδεικνύεται ότι

$$
\phi(\omega) = \arg G(j\omega).
$$

Η συνάρτηση  $G(j\omega)$  είναι μία μιγαδική συνάρτηση της πραγματικής μεταβλητής  $\omega$ , έχει δηλαδή πεδίο ορισµού τον πραγµατικό άξονα R και πεδίο τιµών το µιγαδικό επίπεδο C. Για κάθε πραγματικό αριθμό  $\omega \in \mathbb{R}$ ,η  $G(j\omega)$  είναι ένας μιγαδικός αριθμός με πραγματικό μέρος  $\text{Re } G(j\omega)$  και φανταστικό μέρος Im  $G(j\omega)$ , έτσι ώστε η  $G(j\omega)$  να γράφεται

$$
G(j\omega) = \underbrace{\operatorname{Re} G(j\omega)}_{X(\omega)} + j \underbrace{\operatorname{Im} G(j\omega)}_{Y(\omega)}
$$

Τότε το µέτρο |G(jω)| της G(jω) είναι

$$
|G(j\omega)| = \sqrt{[X(\omega)]^2 + [Y(\omega)]^2}
$$

και

$$
\phi\left(\omega\right) = \arg G\left(j\omega\right) = \arctan\frac{Y\left(\omega\right)}{X\left(\omega\right)}
$$

είναι το όρισμα του μιγαδικού αριθμού  $G(i\omega)$ .

Τότε η G(jω) γράφεται

$$
G(j\omega) = |G(j\omega)| \cos \phi(\omega) + j |G(j\omega)| \sin \phi(\omega)
$$
  
=  $|G(j\omega)| [\cos \phi(\omega) + j \sin \phi(\omega)]$   
=  $|G(j\omega)| e^{j\phi(\omega)}$ 

Η συνάρτηση  $G(j\omega)$  ονομάζεται συνάρτηση συχνοτήτων του συστήματος και όπως είδαμε η μόνιμη απόκριση  $y_{\mu o\nu}$  (t) σε ημιτονική είσοδο μπορεί να προσδιοριστεί από το μέτρο  $|G(j\omega)|$  και το όρισμα  $\phi(\omega)$  της  $G(j\omega)$ . Οι γραφικές παραστάσεις του μέτρου  $|G(j\omega)|$  και του ορίσματος  $\arg G(j\omega)$  όταν η κυκλική συχνότητα  $\omega$  του σήματος εισόδου  $u(t) = A \cos \omega t$  μεταβάλλεται στο διάστημα  $\omega \in [0,\infty)$  ονομάζονται καμπύλες απόκρισης συχνοτήτων του συστήματος (frequency responce curves).

Μερικές φορές το μέτρο  $|G(j\omega)|$  εκφράζεται σε decibel και συμβολίζεται με  $|G(j\omega)|_{dB}$  όπου  $\left|G\left(j\omega\right)\right|_{dB} = 20 \log_{10}\left|G\left(j\omega\right)\right|$ 

 $\sum$ ημειώσατε ότι αν  $|G(j\omega)| < 1$ , τότε  $\log_{10} |G(j\omega)| < 0$  και άρα  $|G(j\omega)|_{dB} := 20 \log_{10} |G(j\omega)| <$ 0.

Aν  $|G(j\omega)| = 1$ , τότε  $\log_{10} |G(j\omega)| = 0$  και άρα  $|G(j\omega)|_{dB} := 20 \log_{10} |G(j\omega)| = 0$ . Tέλος αν  $|G(j\omega)| > 1$ , τότε  $\log_{10} |G(j\omega)| > 0$  και άρα  $|G(j\omega)|_{dB} = 20 \log_{10} |G(j\omega)| > 0$ . ∆ηλαδή

$$
|G(j\omega)|_{dB} < 0 \text{ dB} \text{ for any } |G(j\omega)| < 1
$$
  

$$
|G(j\omega)|_{dB} = 0 \text{ dB} \text{ for any } |G(j\omega)| = 1
$$
  

$$
|G(j\omega)|_{dB} > 0 \text{ dB} \text{ for any } |G(j\omega)| > 1
$$

και άρα,

- αν  $|G(j\omega)|_{dB} < 0$  dB, το σύστημα αμβλύνει το πλάτος A της εισόδου  $u(t) = A \cos(\omega t)$ κατά  $|G(j\omega)|$ ,
- αν  $|G(j\omega)|_{dB} = 0$  dB, το σύστημα αφίνει αναλλοίωτο το πλάτος A της εισόδου  $u(t)$ , και
- αν  $|G(j\omega)|_{dB} > 0$  dB, το σύστημα ενισχύει το πλάτος A της εισόδου κατά  $|G(j\omega)|$ .

Η γραφική παράσταση των  $|G(j\omega)|_{dB}$  και  $\arg G(j\omega)$  ως πρός  $\omega$ , με το  $\omega$  σε λογαριθμική κλίμακα ονοµάζονται διαγράµµατα Bode του συστήµατος.

Έστω  $G(s) = \frac{30}{s^2 + s + 100}$ . Το διάγραμμα Bode είναι το ακόλουθο.

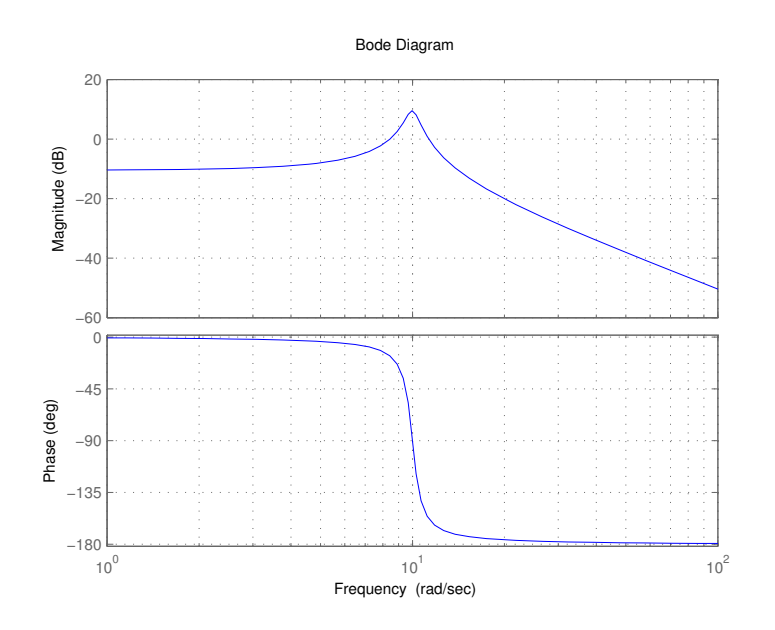

38. Διάγραμμα Bode της  $G(s) = \frac{30}{s^2+s+100}$ 

Παρατηρούμε ότι όταν πχ  $\omega = 6$  έχω  $|G(j\omega)|_{dB} < 0$  και άρα το σύστημα αμβλύνει το πλάτος της εισόδου. Ας δοκιμάσουμε μια είσοδο κυκλικής συχνότητας  $\omega = 6$  δηλαδή περιόδου  $T =$  $\frac{1}{\frac{\omega}{2\pi}}=\frac{2\pi}{\omega}=\frac{2\pi}{6}.$ Το σήμα εισόδου θα είναι  $u(t)=\cos(6t).$  Τότε η έξοδος στην μόνιμη κατάσταση ισορροπίας (µετά από κάποια δευτερόλεπτα) είναι και αυτή συνηµιτονοειδής µε πλάτος µικρότερο όπως φαίνεται και στο επόµενο σχήµα.

Αντίστοιχα αν δοκιμάσουμε μια είσοδο  $u(t) = \cos(9t)$  τότε η έξοδος στην μόνιμη κατάσταση ισορροπίας έχει πλάτος µεγαλύτερο

Ορισµός 44 Η γραφική παράσταση της G(jω)στό µιγαδικό επίπεδο G(jω) όταν η κυκλική συχνότητα ω μεταβάλεται στο διάστημα  $[0, +\infty)$  ονομάζεται πολικό διάγραμμα της  $G(s)$ .

Ορισµός 45 Η εικόνα όλου του µιγαδικού άξωνα jω, ω ∈ (−∞, +∞) µέσω της G (jω) ονοµά-

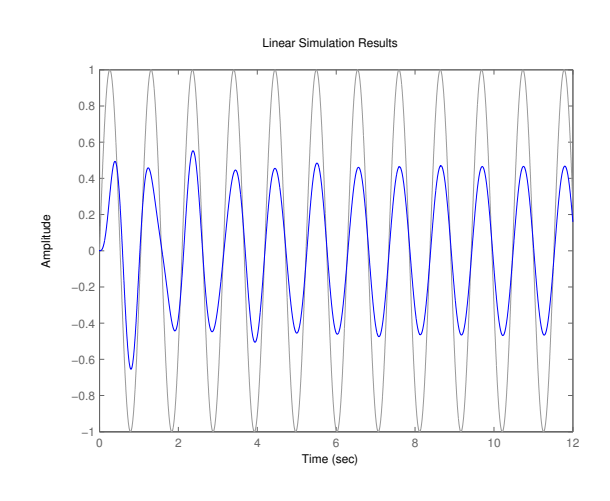

39. Έξοδος της  $G(s) = \frac{30}{s^2+s+100}$  για είσοδο  $u(t) = \cos(6t)$ 

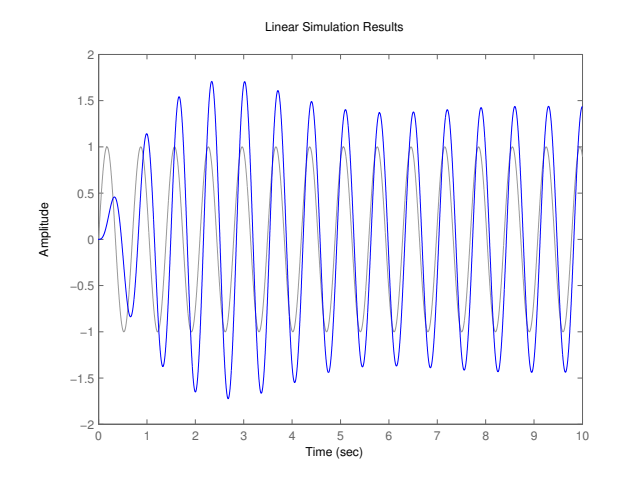

40. Έξοδος της  $G(s) = \frac{30}{s^2+s+100}$  για είσοδο  $u(t) = \cos(9t)$ 

ζεται διαγραµµα Nyquist της G (s).

Το πολικό διάγραµµα και το διάγραµµα Nyquist συνοδεύονται από µια φορά περιστροφής καθώς το ω µεγαλώνει.

 ${\bf \Pi}$ αράδειγμα 46  $^-$  Το πολικό διάγραμμα της  $H\left(s\right)=\frac{2}{s+2}$ δηλαδή το γράφημα της  $H\left(j\omega\right)=\frac{2}{j\omega+2}$ δίνεται στο επόµενο σχήµα.

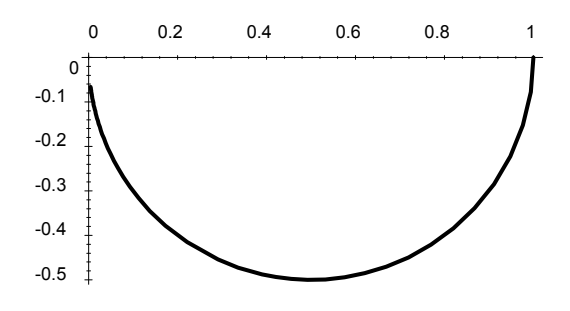

Το διάγραµµα έχει φορά σύµφωνα µε τους δείκτες του ρολογιού.

 ${\bf \Pi}$ αράδειγμα 47 – Το διάγραμμα Nyquist της  $H\left(s\right)=\frac{2}{s+2}$  για  $\sigma=2$  στό σχήμα δίνεται στο επόμενο σχήµα

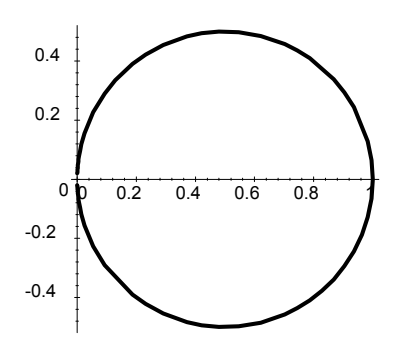

Το διάγραµµα έχει φορά σύµφωνα µε τους δείκτες του ρολογιού.

Ακολουθεί ένα πολύ χρήσιµο αποτέλεσµα της µιγαδικής ανάλυλυσης που ονοµάζεται κριτήριο του ορίσµατος.

**Κριτήριο 48** – Έστω C μια κλειστή καμπύλη στο μιγαδικό επίπεδο και μια συνάρτηση  $G(s) = \frac{n(s)}{d(s)}.$ Έστω Γ η απεικόνιση αυτής της καμπύλης μέσω της  $G(s)$ . Τότε ο αριθμός  $N_{\Gamma}(0)$  των περιστροφών της Γ γύρω από το σηµείο (0, 0) του επιπέδου G(s) είναι

$$
N_{\Gamma}(0)=Z-P
$$

όπου Z ο αριθµός των µηδενικών της G(s) µέσα στην καµπύλη C και P ο αριθµός των πόλων της G(s) µέσα στην καµπύλη C.

Ας προσπαθήσουµε να εφαρµόσουµε το θεώρηµα για την προηγούµενη συνάρτηση µεταφοράς  $G(s) = \frac{(s-0.5)(s+0.5)(s-0.2)}{s^4+6s+14}$ , καμπύλη C αυτή του σχήματος 35 και Γ αυτή του σχήματος 36 και πόλους

Αυτή η συνάρτηση µεταφοράς έχει µηδενικά τα

$$
z_1 = 0.5
$$
  
\n
$$
z_2 = -0.5
$$
  
\n
$$
z_3 = 0.2
$$
  
\n
$$
p_1 = 1.39518 + 1.73829j
$$
  
\n
$$
p_2 = 1.39518 - 1.73829j
$$
  
\n
$$
p_3 = -1.39518 + 0.933488j
$$
  
\n
$$
p_4 = -1.39518 - 0.933488j
$$
.

Παρατηρούμε ότι  $Z=3$  (μια και όλα τα μηδενικά είναι μέσα στην C) και  $P=0$  (κανένας πόλος δεν είναι µέσα στην C). Άρα θα πρέπει η απεικόνιση της C µέσω της G(s) να περιστρέφεται  $N_{\Gamma}(0) = Z - P = 3$  φορές γύρω από το  $(0, 0)$ , κάτι που όντως επιβεβαιώνεται από το σχήμα 37.

Έστω τώρα µια καµπύλη C στο µιγαδικό επίπεδο όπως παρακάτω.

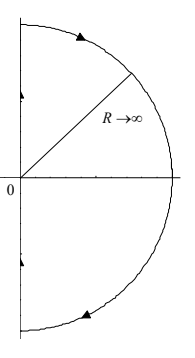

41. Κλειστή καµπύλη που περιλαµβάνει όλο το δεξί µιγ. ηµιεπίπεδο

Η καμπύλη αποτελείται από ένα μέρος του μιγαδικού άξονα και το ημικύκλιο με ακτίνα R που τείνει στο άπειρο. Προφανώς αν R τείνει στο άπειρο η καμπύλη αυτή περικλείει όλο το δεξιό µιγαδικό ηµιεπίπεδο. Η εικόνα της καµπύλης αυτής µέσω µιας συνάρτησης µεταφοράς συµπίπτει µε το διάγραµµα Nyquist της σ.µ.

Θεώρηµα 49 Μια συνάρτηση µεταφοράς G(s) είναι ευσταθής αν το διάγραµµα Nyquist της περιστρέφεται γύρω από το 0  $N_{\Gamma}(0) = Z$  φορές όπου Z ο αριθμός των μηδενικών της  $G(s)$  στο δεζιό µιγαδικό ηµιεπίπεδο.

Κριτήριο 50 (Nyquist)Το κλειστό σύστηµα

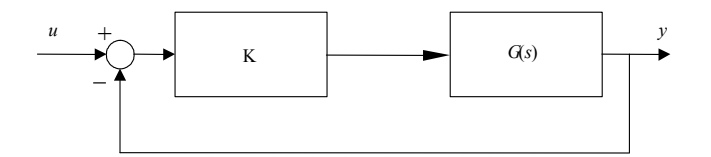

είναι ευσταθές αν-ν η απεικόνιση Γ µέσω της C του σχήµατος 41 περιστρέφεται περί το σηµείο  $(-\frac{1}{K},0)$  του επιπέδου  $G(s)$ ,  $-P$  φορές, όπου  $P$  ο αριθμός των πόλων του ανοιχτού συστήματος στο δεξιό µιγαδικό επίπεδο.

**Παράδειγμα 51** Γεστω ένα σύστημα με συνάρτηση μεταφοράς  $G(s) = \frac{1}{(s+1)(s+2)(s+3)}$ . Να βρεθούν οι τιµές της σταθεράς K για τις οποίες το κλειστό σύστηµα του σχήµατος 42 είναι ευσταθές όταν το διάγραµµα Nyquist της G(s) είναι

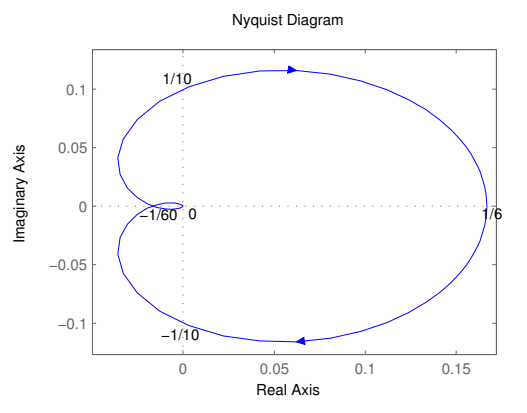

Το διάγραµµα Nyquist παράγεται εύκολα στο MATLAB µε την εντολή "nyquist".

 $s=tf('s')$  $sys=1/((s+1)*(s+2)*(s+3))$ nyquist(sys)

> − 1  $\frac{1}{K} < -\frac{1}{60}$

Σύµφωνα µε το κριτήριο Nyquist θα πρέπει η καµπύλη του Nyquist να περιστρέφεται γύρω από το σημείο  $(-\frac{1}{K},0)$  του επιπέδου  $G(s),\ -P=0$  φορές, όπου  $P$  ο αριθμός των πόλων του ανοιχτού συστήµατος στο δεξιό µιγαδικό επίπεδο. Άρα θα πρέπει

 $\frac{1}{60} \stackrel{K>0}{\Longrightarrow} -1 < -\frac{1}{60}$ 

$$
\acute{\eta}
$$

$$
-\frac{1}{K} > \frac{1}{6} \stackrel{K > 0}{\Longrightarrow} -1 > \frac{1}{6}K \Leftrightarrow 0 < K < -6.
$$

 $\frac{1}{60}K \Leftrightarrow 0 < K < 60$ 

.

Άρα οι τιµές του K για τις οποίες το το κλειστό σύστηµα είναι ευσταθές είναι −6 < K < 60 µε  $K \neq 0$ .

Το πρόβληµα µπορεί να λυθεί και µε το κριτήριο Routh. Η συνάρτηση του κλειστού συστήµατος είναι η

$$
H(s) = \frac{G(s)K}{1 + G(s)K} = \frac{K}{s^3 + 6s^2 + 11s + (6 + k)}
$$

Σχηµατίζω τον πίνακα Routh του παρονοµαστή της συνάρτησης µεταφοράς

$$
\begin{array}{c|cc}\ns^3 & 1 & 11 \\
s^2 & 6 & 6+k \\
s^1 & \frac{60-K}{6} & 0 \\
s^0 & 6+K & 0\n\end{array}
$$

Άρα σύμφωνα με το κριτήριο Routh έχω ότι θα πρέπει οι συντελεστές του  $s^3+6s^2+11s+(6+k)$ 

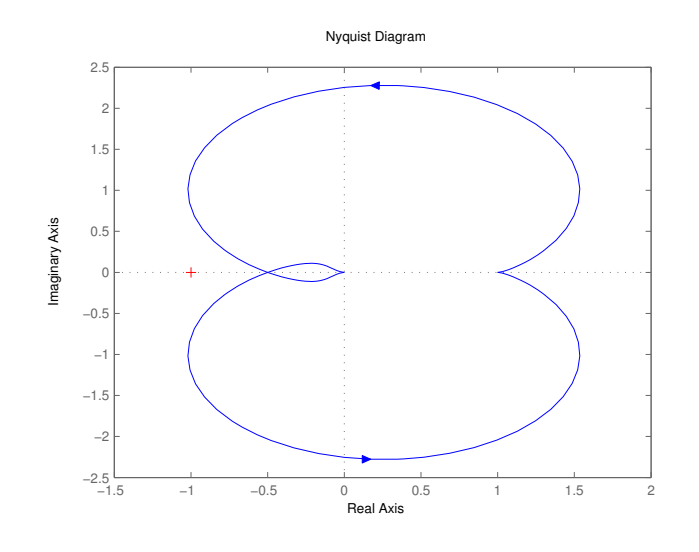

43.

να είναι αυστηρά θετικοί όπως και η πρώτη στήλη του πίνακα Routh.

$$
\left\{\begin{array}{c} (6+K) > 0\\ \frac{60-K}{6} > 0 \\ 6+K > 0 \end{array}\right.
$$

και άρα το κλειστό σύστηµα είναι ευσταθές όταν

$$
-6 < K < 60.
$$

 ${\bf \Pi}$ αράδειγμα 52  $^{+}$  Έστω η σ.μ.  $G(s)=\frac{s^2+s+1}{s^4+3s^3+2s^2+s+1}.$  Να βρεθούν οι τιμές της σταθεράς  $K>0$ για τις οποίες το κλειστό σύστηµα του σχήµατος 42 είναι ευσταθές όταν το διάγραµµα Nyquist της G(s) είναι

### Λύση

Σύµφωνα µε το κριτήριο Nyquist θα πρέπει η καµπύλη του Nyquist να περιστρέφεται γύρω από το σημείο  $(-\frac{1}{K},0)$  του επιπέδου  $G(s)$ ,  $-P=0$ . Θα υπολογίσουμε το  $P$  δηλαδή τον αριθμό των ασταθών πόλων της G(s) µε τη βοήθεια του πίνακα Routh ().

$$
\begin{array}{c|cc}\ns^4 & 1 & 2 & 1 \\
s^3 & 3 & 1 \\
s^2 & \frac{5}{3} & 1 \\
s & -\frac{4}{5} \\
1 & 1\n\end{array}
$$

Παρατηρώ ότι έχω δύο εναλλαγές προσήµου στην πρώτη στήτη του πίνακα Routh και έτσι θα έχω δύο ασταθείς πόλους, άρα  $P = 2$ . Κατά συνέπεια θα πρέπει

$$
-0.5 < -\frac{1}{K} < 0
$$

 $K > 2$ .

δηλαδή

# 4 Επαναληπτικές ασκήσεις

Παράδειγµα 53 ∆ίνεται το σύστηµα που περιγράφεται από τη διαφορική εξίσωση :

$$
y''(t) + 3y'(t) + 2y(t) = u'(t) - u(t)
$$
\n(4.46)

- (1) Να υπολογιστεί η ελεύθερη απόκριση του συστήματος για  $y(0^-) = 1, y'(0^-) = 0.$
- (2) Να υπολογιστεί η δυναμική απόκριση του συστήματος για  $u(t) = 1(t)$ .
- (3) Να υπολογιστεί η ολική απόκριση του συστήµατος δεδοµένων των αρχικών συνθηκών του ερωτήµατος 1) και της εισόδου του 2).
- (4) Να υπολογιστεί η δυναμική απόκριση του συστήματος για  $u(t)=e^{-t}.$

### Λύση

(1) Αφού ζητείται η ελεύθερη απόκριση του συστήµατος θεωρούµε ότι η είσοδος είναι µηδενική, άρα u(t) = 0. Η οµογενής εξίσωση είναι :

$$
y''(t) + 3y'(t) + 2y(t) = 0
$$

Εφαρµόζοντας µετασχηµατισµό Laplace στα δύο µέλη της παραπάνω εξίσωσης παίρνουµε  $s^2$ ′

$$
{}^{2}Y(s) - sy(0) - y'(0) + 3sY(s) - 3y(0) + 2Y(s) = 0
$$

ή

$$
Y(s)(s2 + 3s + 2) = y(0)(s + 3) + y'(0)
$$

οπότε για τις δεδοµένες αρχικές συνθήκες

$$
Y(s) = \frac{s+3}{s^2+3s+2} = \frac{s+3}{(s+1)(s+2)}
$$
\n(4.47)

Για να υπολογίσουμε την ελεύθερη απόκριση, πρέπει να υπολογίσουμε τον αντίστροφο μετασχηµατισµό Laplace της Y (s). Αναλύουµε τη ρητή συνάρτηση της ((4.47)) σε µερικά κλάσµατα :

$$
\frac{s+3}{(s+1)(s+2)} = \frac{c_1}{s+1} + \frac{c_2}{s+2}
$$
\n(4.48)

Οι σταθερές c1, c<sup>2</sup> που εµφανίζονται στους αριθµητές των µερικών κλασµάτων µπορούν να υπολογιστούν ως εξής :

$$
\frac{s+3}{(s+1)(s+2)} = \frac{c_1(s+2) + c_2(s+1)}{(s+1)(s+2)} \Longleftrightarrow \frac{s+3}{(s+1)(s+2)} = \frac{s(c_1+c_2) + 2c_1+c_2}{(s+1)(s+2)}.
$$

Άρα για να ισχύει η παραπάνω ισότητα θα πρέπει οι συντελεστές των δύο αριθµητών της ισότητας να είναι ίσοι, δηλαδή

$$
\begin{cases}\nc_1 + c_2 = 1 \\
2c_1 + c_2 = 3\n\end{cases}
$$

από το οποίο συναπάγεται ότι

$$
c_1 = 2
$$

$$
c_2 = -1
$$

Άρα

$$
Y(s) = \frac{2}{s+1} - \frac{1}{s+2}
$$

όποτε εφαρµόζοντας αντίστροφο µετασχηµατισµό Laplace, παίρνουµε

$$
y(t) = y_{\varepsilon\lambda}(t) = 2e^{-t} - e^{-2t}.
$$

(2) Εφόσον ζητείται η δυναµική απόκριση του συστήµατος θεωρούµε ότι οι αρχικές συνθήκες είναι μηδενικές, δηλ.  $y(0) = 0, y'(0) = 0$  και  $u(0) = 0$ . Ο μετασχηματισμός Laplace της εισόδου είναι

$$
X(s) = \mathcal{L}{u(t)} = \frac{1}{s}
$$

(4.49)

Εφαρµόζουµε µετασχηµατισµό Laplace στα δύο µέλη της εξίσωσης ((4.46)) (για µηδενικές αρχικές συνθήκες) :

$$
s^{2}Y(s) + 3sY(s) + 2Y(s) = sX(s) - X(s)
$$

ή

 $Y(s) = \frac{s-1}{(s+1)(s+2)s}$ Θα αναλύσουµε τη ρητή συνάρτηση της ((4.49)) σε µερικά κλάσµατα :

$$
\frac{s-1}{(s+1)(s+2)s} = \frac{c_1}{s+1} + \frac{c_2}{s+2} + \frac{c_3}{s}
$$

Για να υπολογίσουμε τις σταθερές  $c_1, c_2, c_3$ , εργαζόμαστε αντίστοιχα με το πρώτο ερώτημα. Κάνοντας τα µερικά κλάσµατα οµώνυµα και µετά από πράξεις έχουµε

$$
\frac{s-1}{(s+1)(s+2)s} = \frac{(c_1+c_2+c_3)s^2 + (2c_1+c_2+3c_3)s + 2c_3}{(s+1)(s+2)s}.
$$

Άρα για να ισχύει η παραπάνω ισότητα θα πρέπει οι συντελεστές των δύο αριθµητών της ισότητας να είναι ίσοι, δηλαδή

$$
\begin{cases}\nc_1 + c_2 + c_3 = 0 \\
2c_1 + c_2 + 3c_3 = 1 \\
2c_3 = -1\n\end{cases}
$$

από το οποίο συναπάγεται ότι

$$
\begin{cases}\nc_1 = 2 \\
c_2 = -\frac{3}{2} \\
c_3 = -\frac{1}{2}\n\end{cases}
$$

Άρα

$$
Y(s) = \frac{2}{s+1} - \frac{3/2}{s+2} - \frac{1/2}{s}
$$

όποτε εφαρµόζοντας αντίστροφο µετασχηµατισµό Laplace, παίρνουµε

$$
y(t) = y_{\delta v\nu}(t) = 2e^{-t} - \frac{3}{2}e^{-2t} - \frac{1}{2}u(t)
$$

(3) Η ολική απόκριση του συστήµατος για τα δεδοµένα των ερωτηµάτων 1) και 2) θα δίνεται από το άθροισµα ελεύθερης και δυναµικής απόκρισης που έχουµε υπολογίσει ήδη. ∆ηλαδή

$$
y(t) = y_{\varepsilon\lambda}(t) + y_{\delta\nu}v(t) =
$$
  
=  $2e^{-t} - e^{-2t} + 2e^{-t} - \frac{3}{2}e^{-2t} - \frac{1}{2}u(t) =$   
=  $4e^{-t} - \frac{5}{2}e^{-2t} - \frac{1}{2}u(t)$ 

(4) Εργαζόµενοι αντίστοιχα µε το 2), θεωρούµε µηδενικές αρχικές συνθήκες και ο µετασχηµατισµός Laplace της εισόδου είναι

$$
X(s) = \mathcal{L}\{e^{-t}\} = \frac{1}{s+1}
$$

Εφαρµόζουµε µετασχηµατισµό Laplace στα δύο µέλη της εξίσωσης (??) (για µηδενικές αρχικές συνθήκες) :

$$
s^{2}Y(s) + 3sY(s) + 2Y(s) = sX(s) - X(s)
$$

ή

$$
Y(s) = \frac{s-1}{(s+1)^2(s+2)}
$$
\n(4.50)

Θα αναλύσουµε τη ρητή συνάρτηση της ((4.50)) σε µερικά κλάσµατα :

$$
\frac{s-1}{(s+1)^2(s+2)} = \frac{c_1}{s+1} + \frac{c_2}{(s+1)^2} + \frac{c_3}{s+2}
$$

Άρα

$$
\frac{s-1}{(s+1)^2(s+2)} = \frac{(c_1+c_3)s^2 + (3c_1+c_2+2c_3)s + (2c_1+2c_2+c_3)}{(s+1)^2(s+2)}
$$

και έτσι προκύπτουν οι ακόλουθες εξισώσεις

$$
\begin{cases}\n c_1 + c_3 = 0 \\
 3c_1 + c_2 + 2c_3 = 1 \\
 2c_1 + 2c_2 + c_3 = -1\n\end{cases}
$$

δηλαδή

Άρα

$$
\begin{cases}\n c_1 = 3 \\
 c_2 = -2 \\
 c_3 = -3\n\end{cases}
$$
\n
$$
Y(s) = \frac{3}{s+1} - \frac{2}{(s+1)^2} - \frac{3}{s+2}
$$

όποτε εφαρµόζοντας αντίστροφο µετασχηµατισµό Laplace, παίρνουµε  $y_{\delta v\nu}(t) = 3e^{-t} - 2te^{-t} + 3e^{-2t}$ 

Παράδειγμα 54 Να διαπιστωθεί κατά πόσο τα παρακάτω πολυώνυμα είναι ευσταθή κατά Hurwitz (οι ρίζες τους έχουν αρνητικό πραγµατικό µέρος).

$$
a(s) = s5 + s4 + 3s3 + 2s2 + s + 1
$$
  

$$
a(s) = s4 + 10s3 + 35s2 + 50s + 24
$$

#### Λύση

Ελέγχουµε αρχικά ότι ισχύει η αναγκαία συνθήκη, ότι όλοι οι συντελεστές του πολυωνύµου είναι θετικοί. Σχηµατίζουµε τον πίνακα Routh

$$
\begin{array}{c|ccccc}\ns^5 & & 1 & 3 & 1 \\
s^4 & & 1 & 2 & 1 \\
s^3 & & b_1 & b_2 & \\
s^2 & & c_1 & c_2 & \\
s & & d_1 & & \\
1 & & e_1 & & \\
\end{array}
$$

 $\overline{1}$ 

όπου οι σταθερές  $b_1, b_2, c_1, c_2, d_1, e_1$  υπολογίζονται ως εξής

$$
b_1 = -\frac{1}{1} \begin{vmatrix} 1 & 3 \\ 1 & 2 \end{vmatrix} = 1, ^t b_2 = -\frac{1}{1} \begin{vmatrix} 1 & 1 \\ 1 & 1 \end{vmatrix} = 0
$$
  
\n
$$
c_1 = -\frac{1}{1} \begin{vmatrix} 1 & 2 \\ 1 & 0 \end{vmatrix} = 2, ^t c_2 = -\frac{1}{1} \begin{vmatrix} 1 & 1 \\ 1 & 0 \end{vmatrix} = 1
$$
  
\n
$$
d_1 = -\frac{1}{2} \begin{vmatrix} 1 & 0 \\ 2 & 1 \end{vmatrix} = -\frac{1}{2}
$$
  
\n
$$
e_1 = -\frac{1}{-1/2} \begin{vmatrix} 2 & 1 \\ -1/2 & 0 \end{vmatrix} = 1
$$

Συνολικά ο πίνακας Routh είναι :

 $s^5$  $s^4$  $s^3$  $s^2$ s 1  $\Big\}$ I I I I I I I I ļ ţ I I I I 1 3 1 1 2 1 1 0 2 1  $-1/2$ 1

Παρατηρούμε ότι στην πρώτη στήλη του πίνακα εμφανίζεται ένα αρνητικό στοιχείο ( $-\frac{1}{2}$ ), οπότε το πολυώνυµο δεν είναι ευσταθές.

Παρατηρούμε ότι όλοι συντελεστές του πολυωνύμου  $a(s)=s^4+10s^3+35s^2+50s+24$  είναι θετικοί οπότε η αναγκαία συνθήκη για την ευστάθεια ικανοποιείται. Σχηματίζουμε τον πίνακα Routh :

$$
\begin{array}{c|cc}\ns^4 & 1 & 35 & 24 \\
s^3 & 10 & 50 \\
s^2 & b_1 & b_2 \\
s & c_1 \\
1 & d_1\n\end{array}
$$

οπότε οι συντελεστές υπολογίζονται διαδοχικά ως εξής :

$$
b_1 = -\frac{1}{10} \begin{vmatrix} 1 & 35 \\ 10 & 50 \end{vmatrix} = 30, ^{-}b_2 = -\frac{1}{10} \begin{vmatrix} 1 & 24 \\ 10 & 0 \end{vmatrix} = 24
$$
  

$$
c_1 = -\frac{1}{30} \begin{vmatrix} 10 & 50 \\ 30 & 24 \end{vmatrix} = 42
$$
  

$$
d_1 = -\frac{1}{42} \begin{vmatrix} 30 & 24 \\ 42 & 0 \end{vmatrix} = 24
$$

Συνολικά ο πίνακας του Routh είναι

$$
\begin{array}{c|cc}\ns^4 & 1 & 35 & 24 \\
s^3 & 10 & 50 \\
s^2 & 30 & 24 \\
s & 42 \\
1 & 24\n\end{array}
$$

Παρατηρούµε ότι η πρώτη στήλη του πίνακα είναι θετική άρα το πολυώνυµο είναι ευσταθές.

Παράδειγµα 55 ∆ίνεται το σύστηµα που περιγράφεται από τη συνάρτηση µεταφοράς

$$
G(s) = \frac{s^2 + s + 1}{s^4 + 3s^3 + 2s^2 + s + 1}
$$

Είναι το παραπάνω σύστηµα ασυµπτωτικά ευσταθές;

Να βρεθούν οι τιμές του  $k \in \mathbb{R}$ , που καθιστούν το κλειστό σύστημα του παρακάτω σχήματος ασυμπτωτικά ευσταθές

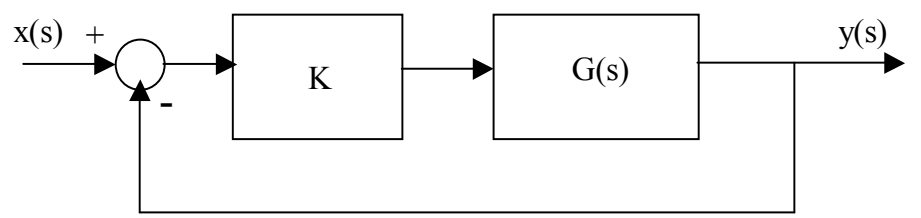

## Λύση

Αρχικά παρατηρούμε ότι όλοι συντελεστές του χαρακτηριστικού πολυωνύμου  $a(s) = s^4 + 3s^3 +$  $2s^2 + s + 1$  είναι θετικοί, άρα η αναγκαία συνθήκη για ευστάθεια ικανοποιείται. Σχηματίζουμε τον πίνακα του Routh :

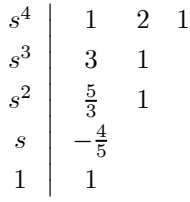

Στην πρώτη στήλη του πίνακα εµφανίζονται αρνητικές τιµές άρα το αρχικό (ανοικτό) σύστηµα δεν είναι ευσταθές.

Η διασύνδεση του σχήµατος είναι ανάδραση, άρα η συνάρτηση µεταφοράς του κλειστού συστήµατος είναι

$$
H(s) = \frac{kG(s)}{1 + kG(s)} = \frac{k(s^2 + s + 1)}{s^4 + 3s^3 + 2s^2 + s + 1 + k(s^2 + s + 1)}
$$

ή

$$
H(s) = \frac{k(s^2 + s + 1)}{s^4 + 3s^3 + (k+2)s^2 + (k+1)s + (k+1)}
$$

Για να είναι το κλειστό σύστηµα ασυµπτωτικά ευσταθές πρέπει το χαρακτηριστικό πολυώνυµο

$$
a_c(s) = s^4 + 3s^3 + (k+2)s^2 + (k+1)s + (k+1)
$$

να είναι Hurwitz ευσταθές (δηλ. όλες οι ρίζες του να έχουν αρνητικό πραγµατικό µέρος). Αρχικά πρέπει να εξασφαλίσουµε την αναγκαία συνθήκη, για την ευστάθεια, που είναι οι συντελεστές του πολυωνύµου να είναι θετικοί. ∆ηλαδή πρέπει

$$
k+2 > 0
$$
  

$$
k+1 > 0
$$

Για να συναληθεύουν οι παραπάνω ανισότητες πρέπει να είναι

$$
k > -1
$$

Σχηµατίζουµε τον πίνακα Routh

$$
\begin{array}{c|cc}\ns^4 & 1 & k+2 & k+1 \\
s^3 & 3 & k+1 & \\
s^2 & \frac{2k+5}{3} & k+1 & \\
s & \frac{2(k^2-k-2)}{2k+5} & \\
1 & k+1 & \\
\end{array}
$$

Πρέπει τα στοιχεία της πρώτης στήλης του πίνακα Routh να είναι θετικά, άρα πρέπει :

$$
\begin{cases} \frac{2k+5}{3} > 0 \\ \frac{2(k^2 - k - 2)}{2k+5} > 0 \\ k+1 > 0 \end{cases}
$$

ή ισοδύναµα

$$
\begin{cases}\n & k > -\frac{5}{2} \\
 k \in (-\infty, -1) \cup (2, +\infty) \\
 & k > -1\n\end{cases}
$$

Οι παραπάνω ανισότητες συναληθεύουν για

Άρα το κλειστό σύστημα είναι ασυμπτωτικά ευσταθές για  $k > 2$ .

Παράδειγµα 56 ∆ίνεται το σύστηµα που περιγράφεται από τη συνάρτηση µεταφοράς

$$
G(s) = \frac{1}{(s+1)(s+2)}.
$$

Να βρεθούν οι τιμές του  $k \in \mathbb{R}$ , που καθιστούν το κλειστό σύστημα του παρακάτω σχήματος ασυµπτωτικά ευσταθές,

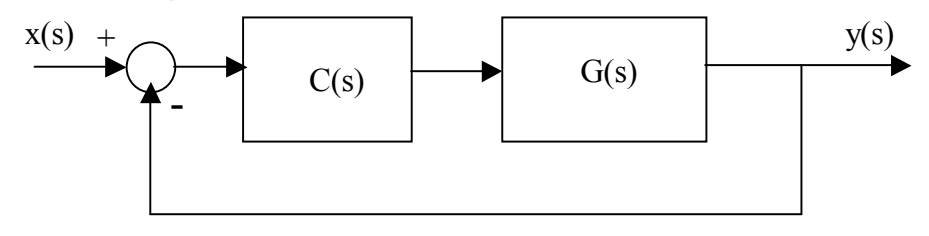

όπου

$$
C(s) = \frac{ks}{s^2 + 1}.
$$

.

Λύση

Η συνάρτηση µεταφοράς του κλειστού σύστηµατος θα είναι

$$
H(s) = \frac{C(s)G(s)}{1 + C(s)G(s)}
$$

ή

$$
H(s) = \frac{ks}{s^4 + 3s^3 + 3s^2 + (k+3)s + 2}
$$

Για να είναι το κλειστό σύστηµα ασυµπτωτικά ευσταθές πρέπει το χαρακτηριστικό πολυώνυµο

$$
a_c(s) = s^4 + 3s^3 + 3s^2 + (k+3)s + 2
$$

να είναι ευσταθές (δηλ. όλες οι ρίζες του να έχουν αρνητικό πραγµατικό µέρος). Αρχικά πρέπει να εξασφαλίσουµε την αναγκαία συνθήκη, για την ευστάθεια, που είναι οι συντελεστές του πολυωνύµου να είναι θετικοί. ∆ηλαδή πρέπει

$$
k+3>0 \Leftrightarrow k>-3.
$$

Σχηµατίζουµε τον πίνακα Routh

ή ισοδύναµα

$$
\begin{array}{c|cc}\ns^4 & 1 & 3 & 2 \\
s^3 & 3 & k+3 \\
s^2 & -\frac{k-6}{3} & 2 \\
s & \frac{k(k-3)}{k-6} & & \\
1 & 2 & & \n\end{array}
$$

Πρέπει τα στοιχεία της πρώτης στήλης του πίνακα Routh να είναι θετικά, άρα πρέπει :

$$
-\frac{k-6}{3} > 0
$$
  

$$
\frac{k(k-3)}{k-6} > 0
$$
  

$$
k < 6
$$

$$
0 < k < 3.
$$

Οι παραπάνω ανισότητες συναληθεύουν για

$$
0 < k < 3.
$$

Άρα το κλειστό σύστημα είναι ασυμπτωτικά ευσταθές για  $0 < k < 3$ .

 $\bf{\Pi}$ αράδειγμα 57  $\,$  Έστω ένα σύστημα με συνάρτηση μεταφοράς  $G(s)=\frac{1}{s^2-2s+2}.$ Ποιοι είναι οι πόλοι και τα μηδενικά του  $G(s)$ ; Είναι το σύστημα ευσταθές; Έστω ότι συνδέουµε το σύστηµα σε µια διάταξη όπως παρακάτω

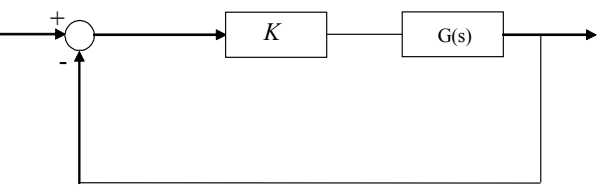

όπου K θετικός πραγµατικός αριθµός. Υπάρχει K τ.ω. το κλειστό σύστηµα να είναι ευσταθές? Να σχεδιαστεί ο γεωµετρικός τόπος ριζών.

Αν δεν υπάρχει αριθμός  $K$  που να σταθεροποιεί το σύστημα, να βρεθεί ελεγκτής  $C(s) = \frac{n(s)}{d(s)}$  έτσι ώστε το κλειστό σύστηµα να είναι ευσταθές.

Να βρεθεί με την βοήθεια του MATLAB και του sisotool ελεγκτής  $C(s)=\frac{n(s)}{d(s)}$  έτσι ώστε το κλειστό σύστηµα να είναι ευσταθές και χρόνος αποκατάστασης της βηµατικής απόκρισης να είναι µικρότερος των 5 sec.

#### Λύση

Το σύστημα  $G(s)$  δεν έχει μηδενικά καθώς ο αριθμητής της συνάρτησης μεταφοράς είναι σταθερός αριθµός. Οι πόλοι του συστήµατος είναι οι ρίζες του πολυωνύµου του παρονοµαστή, δηλαδή οι  $1+i$ ,  $1-i$ . Το σύστημα είναι ασταθές μια και υπάρχει ένας πόλος με πραγματικό μέρος μεγαλύτερο ή ίσο του µηδενός.

Θα χρησιµοποιήσουµε το κριτήριο Routh. Η συνάρτηση µεταφοράς του κλειστού συστήµατος είναι

$$
H(s) = \frac{KG(s)}{1 + KG(s)} = \frac{K \frac{1}{s^2 - 2s + 2}}{1 + K \frac{1}{s^2 - 2s + 2}} = \frac{K}{s^2 - 2s + (K + 2)}.
$$

Θέλουμε να ελέγξουμε αν υπάρχει  $K$  τ.ω. ο παρονομαστής  $s^2-2s+(K+2)$  να είναι ευσταθές πολυώνυµο. Παρατηρούµε ότι το πρώτο µέρος του κριτηρίου Routh δεν ισχύει, δηλαδή δεν είναι όλοι οι συντελεστές θετικοί. Άρα δεν υπάρχει σταθερός αριθµός K που να σταθεροποιεί το σύστηµα. Προσπαθούµε να δηµιουργήσουµε στο περίπου το γ.τ.ρ. Αρχίζουµε από το διάγραµµα πόλων µηδενικών του ανοιχτού συστήµατος.

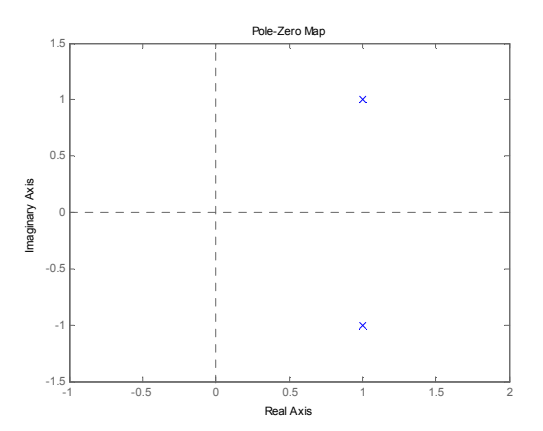

Παρατηρώ ότι οι πόλοι καθώς το K θα αυξάνετε θα πηγαίνουν ο καθένας προς το (µιγαδικό) άπειρο. Με το κριτήριο Routh είδαμε πως δεν υπάρχει K τ.ω. να γίνετε ευσταθές το κλειστό και άρα σίγουρα οι δύο κλάδοι των πόλων δεν θα "περάσουν" στην αριστερή πλευρά του µιγαδικού επιπέδου. Άρα σίγουρα θα παραµείνουν δεξιά. Αυτή είναι αρκετή σαν πληροφορία για να σχε-

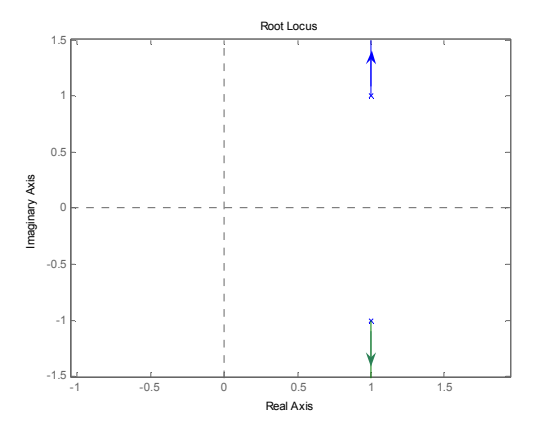

διάσω περίπου το γ.τ.ρ. Με το MATLAB µπορώ εύκολα να τον παράγω µε την εντολή rlocus.

Για να κάνω το κλειστό σύστηµα ευσταθές θα πρέπει να αλλάξω το σχήµα του γ.τ.ρ. Κάτι τέτοιο µπορώ να το κάνω προσθέτοντας πόλους και µηδενικά στον ελεγκτή µου και κατά συνέπεια στο σύστηµά µου, εφόσον ελεγκτής και σύστηµα είναι σε σειρά. Θα πρέπει να προσθέσω µηδενικά έτσι ώστε να "τραβήξουν" τους κλάδους των πόλων προς τα αριστερά. ∆ιαλέγω να βάλω µηδενικά στα  $-1+i$ ,  $-1-i$ , έχοντας σαν ελεγκτή τον  $C(s) = K(s^2+2s+2)$ . Ο γ.τ.ρ. γίνεται

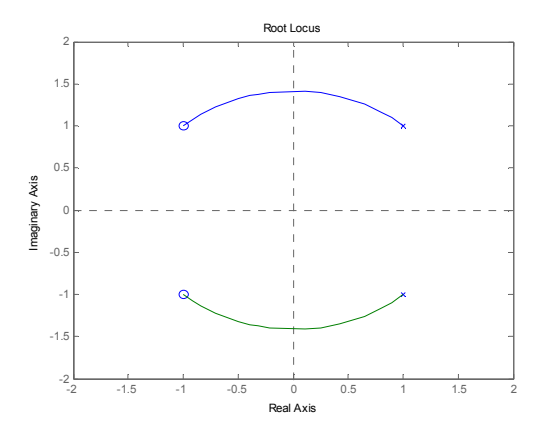

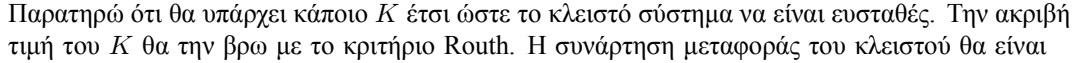

$$
H(s) = \frac{C(s)G(s)}{1 + C(s)G(s)} = \frac{\frac{K(s^2 + 2s + 2)}{s^2 - 2s + 2}}{1 + \frac{K(s^2 + 2s + 2)}{s^2 - 2s + 2}}
$$

$$
H(s) = \frac{K(s^2 + 2s + 2)}{(K + 1)s^2 + (2K - 2)s + (2K + 2)}
$$
rtńc va éyet betikoù ovuteλεστές δηλαδή να ισγύου

Θα πρέπει ο παρονοµαστής να έχει θετικού συντελεστές δηλαδή να ισχύουν ταυτόχρονα

$$
K + 1 > 0 \Leftrightarrow K > -1
$$
  

$$
2K - 2 > 0 \Leftrightarrow K > 1
$$

και

 $2K + 2 > 0 \Leftrightarrow K > -1$ .

Συναληθεύοντας τις τρεις ανισώσεις έχουµε ότι

$$
K > 1. \tag{4.51}
$$

Σχηµατίζουµε τώρα τον πίνακα Routh

$$
\begin{array}{c|cc}\ns^2 & K+1 & 2K+2 \\
s & 2K-2 & 0 \\
1 & a & \n\end{array}
$$

όπου

$$
a = \frac{1}{2K - 2}(2K + 2)(2K - 2) = (2K + 2).
$$
Αρα θα πρέπει εκτός από την ((4.51)) να ισχύει επιπλέον

.

δηλαδή

 $K > -1.$  (4.52) Συναληθεύοντας τις ((4.51)) και ((4.52)) έχουµε ότι K > 1. Άρα αν διαλέξω ελεγκτή της µορφής  $C(s) = K(s^2 + 2s + 2),$   $K > 1$ 

 $2K + 2 > 0$ 

το κλειστό σύστηµα θα είναι ευσταθές.

Ορίζω την συνάρτηση µεταφοράς του ανοιχτού συστήµατος και καλώ το sisotool.

```
\texttt{s=tf}(\mathit{/s}\mathit{l}) ;
g=(1)/((sˆ2-2∗s+2));
sisotool(g)
```
Προσθέτω δυο µηδενικά στο αριστερό µιγαδικό ηµιεπίπεδο, έστω αυτά που διάλεξα και στο ερώτηµα 3. Βάζω σαν "design constraint" (δεξί κλικ στο γ.τ.ρ.) το χρόνο αποκατάστασης να είναι µικρότερος του 5. Έτσι µετακινόντας τους πόλους του κλειστού έχω

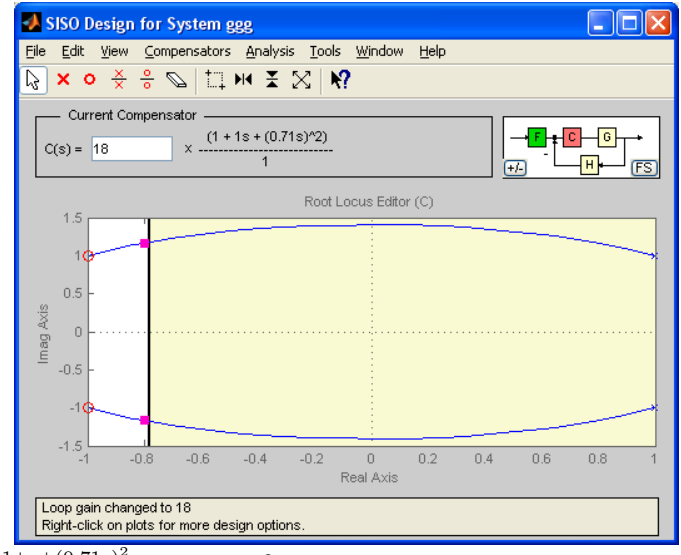

όπου  $C(s) = 18 \frac{1+s+(0.71s)^2}{1} = 9.0738s^2 + 18s + 18$ . Η βηματική απόκριση φαίνεται στο ακόλουθο σχήµα

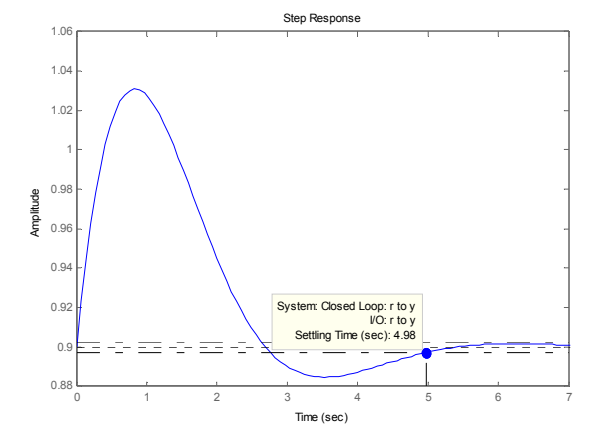

Παρατηρώ ότι ο χρόνος αποκατάστασης είναι 4.98sec.

# 5 Βιβλιογραφία

Distefano J., Stubberud A., Williams I., Συστήµατα Αυτοµάτου Ελέγχου, Σειρά Schaum, Εκδόσεις Τζιόλα, 2000.

Dorf R.C.,Bishop R.H., Σύγχρονα Συστήµατα Αυτοµάτου Ελέγχου, Εκδόσεις Τζιόλα, 2003.

Καραµπετάκης Νικόλαος, Μαθηµατική Θεωρία Συστηµάτων Ι, ∆ιδακτικές σηµειώσεις τµήµατος Μαθηµατικών, Αριστοτέλειο Πανεπιστήµιο Θεσσαλονίκης.

Παρασκευόπουλος Π., Εισαγωγή στον Αυτόµατο Έλεγχο, Τόµος Α, και Β, Αθήνα, 2001.

Πετρίδης Β., Συστήµατα Αυτοµάτου Ελέγχου, τόµος Α, Θεσσαλονίκη, 2001.

Χατζίκος Ε., Matlab 6 για Μηχανικούς, Εκδ. Τζιόλα, 2002.

# 6 Ευρετήριο

∆υναµική απόκριση συστήµατος, 17 Ελεύθερη απόκριση συστήµατος, 15 Κρουστική συνάρτηση Dirac, 2 Μεταβατική απόκριση, 18 Μηδενικά συστήµατος, 34 Μοναδιαία συνάρτηση βαθµίδας, 2 Μοναδιαία συνάρτηση ράµπας, 3 Μόνιµη απόκριση, 18 Ολική απόκριση συστήµατος, 17 Πόλοι συστήµατος, 34 Σήµα, 1 συνεχούς χρόνου, 1 Σύστηµα, 1 γραµµικό, 14 Τετραγωνικός παλµός, 4 γεωµετρικός τόπος ριζών, 58 λειτουργικό διάγραµµα, 13 χαρακτηριστικό πολυώνυµο, 15 Ευστάθεια, 44 Κρουστική απόκριση, 44 Συνάρτηση µεταφοράς, 34 Υπερύψωση, 55 Χρόνος ανόδου, 56 Χρόνος αποκατάστασης, 56 Χρόνος καθυστέρησης, 55 διασυνδέσεις συστηµάτων, 35 Παράλληλα, 37 αρνητική ανάδραση, 38 θετική ανάδραση, 40 σειρά, 36 µερικά κλάσµατα, 27 Laplace, µετασχηµατισµός, 24 Nyquist, κριτήριο, 72 Routh Κριτήριο, 45

πίνακας, 45